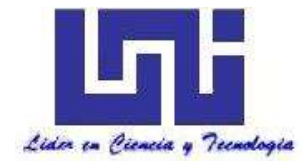

UNIVERSIDAD NACIONAL DE INGENIERIA

Facultad de Tecnología de la Construcción

Monografía

# ESTUDIO A NIVEL DE PREFACTIBILIDAD DEL PROYECTO DE CARRETERA CHINANDEGA – GUASAULE TRAMO Km 164 AL Km 176.

Para optar al título de ingeniero civil

Elaborado por

Br. Ehab Efraig Hasan Hamdallah

Tutor

Ing. Guillermo Acevedo Ampié

Managua, Enero 2017

# **INDICE**

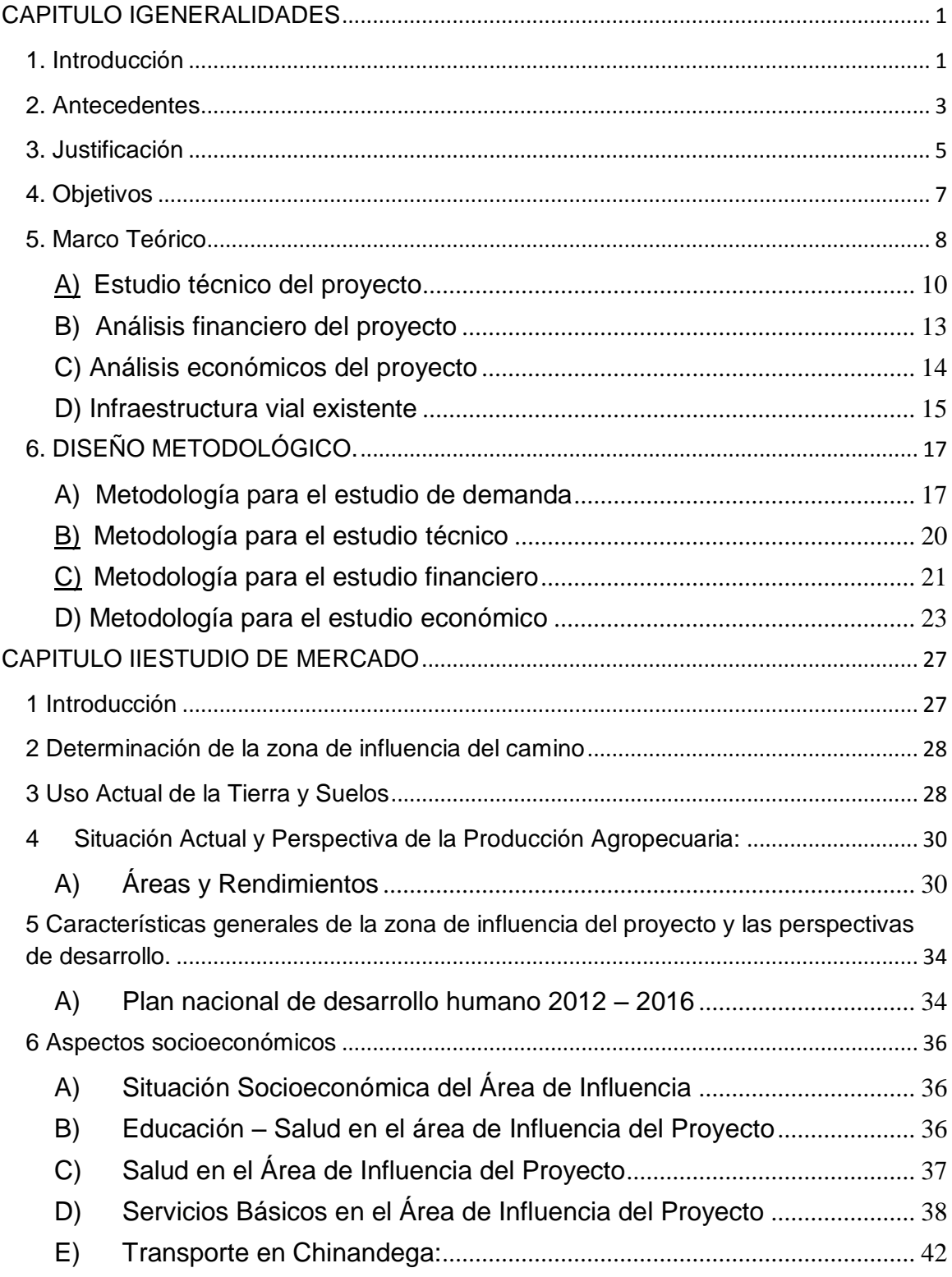

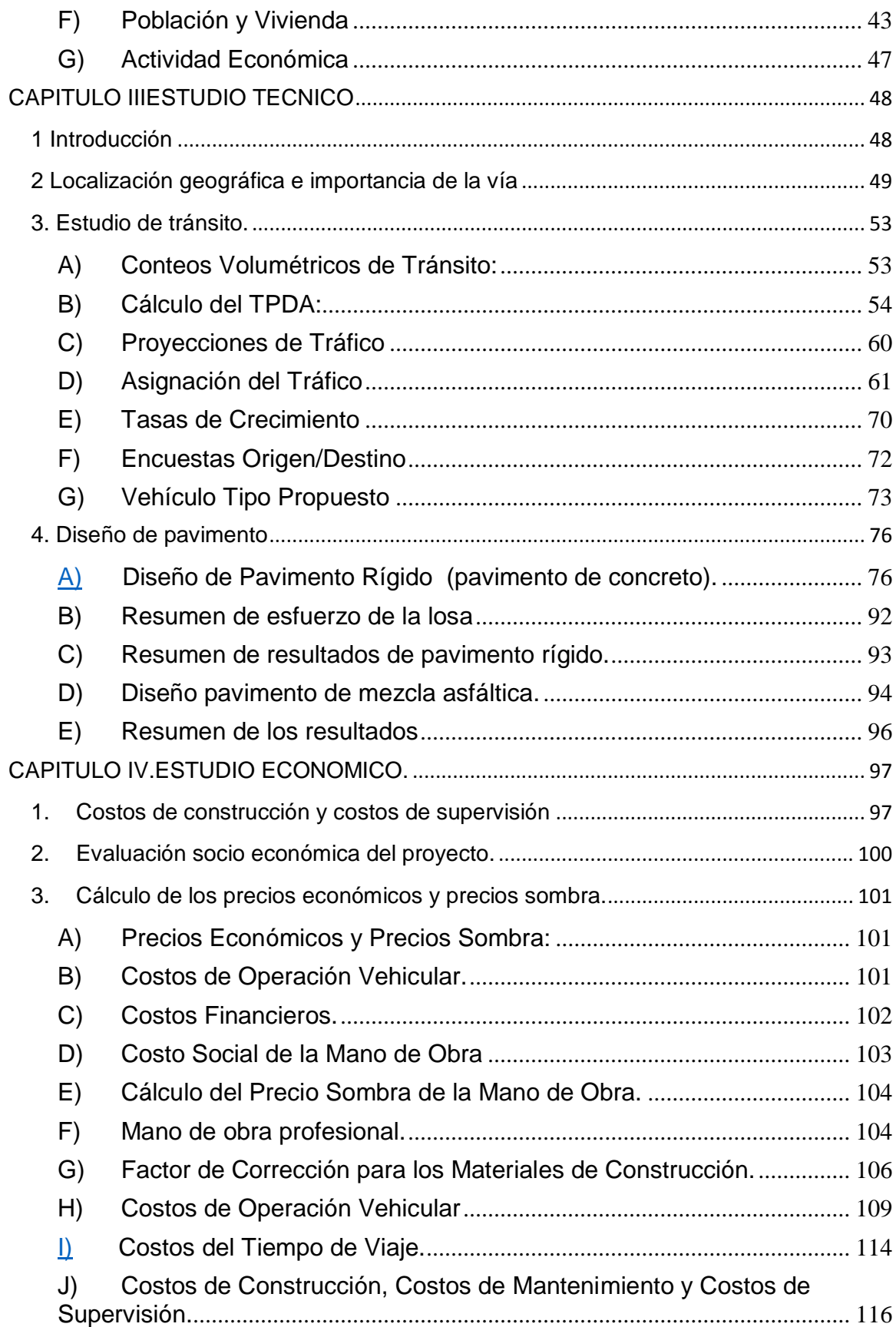

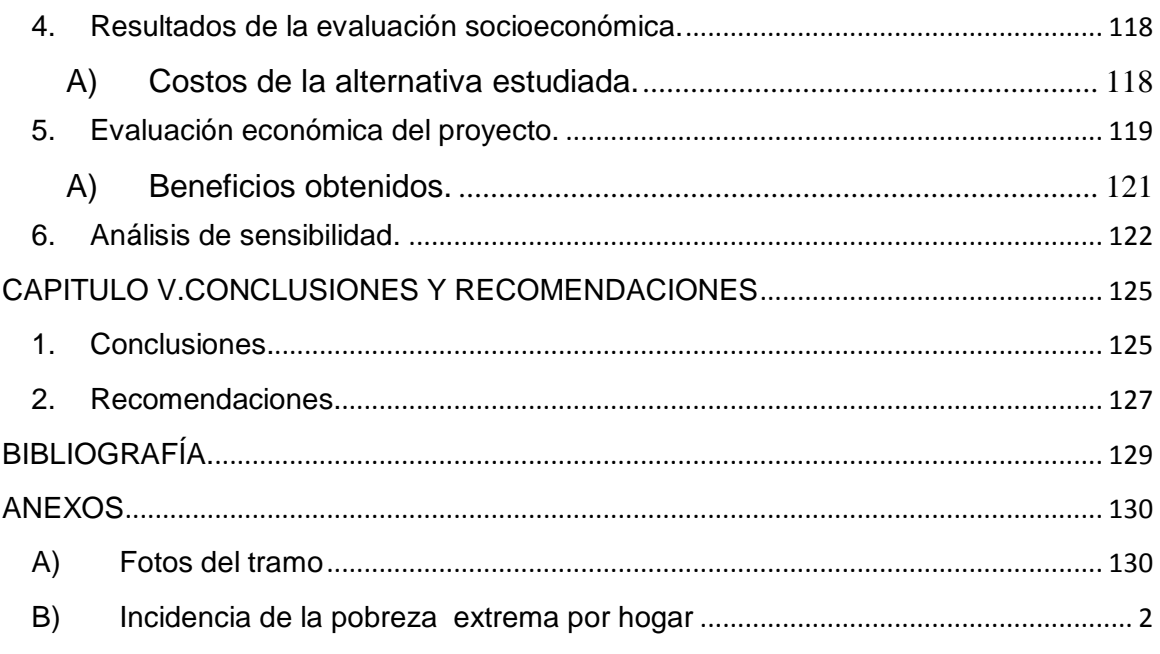

# CAPITULO IGENERALIDADES

### <span id="page-4-1"></span><span id="page-4-0"></span>1. Introducción

El Tramo posee una longitud aproximada de 12.00 km, es una carretera pavimentada (Asfalto) iniciando en el estacionado 164+000 de la carretera Chinandega - Guasaule y finaliza en el estacionado 176+000 aproximadamente, ubicada dentro del departamento de Chinandega.

Se espera que el mejoramiento de este camino en el futuro facilite el tráfico generado por la actividad socio económico de la zona, que tiene una importante actividad agropecuaria, destinada no sólo al consumo interno local sino también al consumo nacional.

De acuerdo a la Clasificación Funcional este tramo es una Troncal Principal y forma parte de la NIC 24, es Corredor Natural, además esta carretera une el departamento de Chinandega y resto del país con la frontera del país vecino Honduras.

El Gobierno de Reconciliación y Unidad Nacional (GRUN) a través del MTI, desarrolla una serie de operaciones en el sector vial enmarcadas en el "Programa de Apoyo al Sector Transporte", cuyo fin es contribuir a mejorar la eficiencia del transporte terrestre por carreteras en Nicaragua, a fin de estimular la actividad económica y el bienestar de la población, facilitando la integración de las diferentes regiones del país y con el resto de Centroamérica.

El proyecto consiste en el mejoramiento de 12 km de la carretera Chinandega – Villa Nueva, iniciando en el km 164 (Villa 15 de julio) y finalizando en el km 176 (Colonia Israel).

El Ministerio de Transporte e Infraestructura (MTI) ha concedido la mayor importancia a la ruta Chinandega – Guasaule, la cual forma parte del Corredor Pacífico, dentro del proyecto Mesoamérica. En esta carretera se localiza el tramo del proyecto comprendido entre los kilómetros 164 al 176, cuya importancia radica en que es la ruta de transporte internacional que enlaza los países fronterizos del sur y del norte de Nicaragua, se suma el hecho de ser el principal acceso para el traslado de la producción y pasajeros de las comunidades ubicadas a lo largo de su trayecto. De acuerdo a la Clasificación Funcional este tramo es una Troncal Principal y forma parte de la NIC 24, siendo un corredor natural.

Para la realización del mismo, se utilizarán documentos existentes en diferentes instituciones del gobierno y privadas, sobre los diferentes aspectos que conforman los estudios de factibilidad de proyectos viales, levantamientos topográficos e investigaciones de campo de aspectos socio-económicos. Los datos fundamentalmente se recopilaran mediante encuestas a los productores de la zona de Influencia del proyecto.

Los beneficios directos generados por el proyecto consisten en la reducción de los costos de operación vehicular y tiempos de transporte. Asimismo, se prevé reducir las inundaciones causadas por el desbordamiento del Río Estero Real en el área de influencia del proyecto, en época de invierno. Los sectores productivos y de servicios, resultaran beneficiados porque potencialmente se incrementa el tránsito vehicular de forma eficaz y segura, por lo que mejora el fluido del comercio, dinamizando la economía del municipio y promoviendo la incorporación de la producción de la zona al beneficio del Producto Interno Bruto (PIB).

## <span id="page-6-0"></span>2. Antecedentes

El Plan Nacional de Desarrollo Humano (2012-2016) del Gobierno de la República de Nicaragua expresa, que el criterio de éxito es el crecimiento económico con generación de trabajo y superación de la pobreza, la desigualdad, así como la eliminación del hambre. Contempla en una de sus líneas estratégicas que la Infraestructura social de transporte, energética y productiva para la transformación de Nicaragua, promueve Desarrollo Económico del país.

El Ministerio de Transporte e Infraestructura, como la institución rectora que tiene la misión de servir a la sociedad y a todos los sectores económicos mediante la formulación de políticas en materia de transporte y construcción a fin de normar, planificar, ejecutar, evaluar y controlar la actividad que conlleve a conservar la infraestructura vial y brindar un servicio de transporte en sus diferentes modalidades que satisfaga las exigencias de la población, de forma tal que se garantice la prestación de un servicio ágil, eficaz y con la calidad que los usuarios esperan, y de esta manera contribuir al desarrollo y progreso del país.

El transporte por carretera juega un papel determinante en el desarrollo económico de Nicaragua. La competitividad de la industria, agricultura, ganadería y comercio está vinculada a la eficacia y eficiencia de la operación del transporte.

Sin embargo, el transporte por carretera, requerido para dinamizar la actividad económica local y nacional, en muchas ocasiones se ve vulnerado por:

i) Inadecuada funcionalidad de una parte de la red vial que une los centros productivos y los mercados de exportación y mal estado de la red de caminos no pavimentados que brinda acceso a las áreas rurales de producción primaria o de potencial turístico;

- ii) Deterioro acelerado de la red vial debido al limitado control de pesos y dimensiones y necesidad de mayor cobertura en mantenimiento;
- iii) Incremento de los niveles de accidentalidad vial derivado del crecimiento del parque vehicular de los patrones de conducción y de las limitantes de recursos para atender la problemática;
- iv) Necesidad de fortalecer capacidades técnicas para considerar los efectos derivados del cambio climático, optimizar la planificación de inversiones y la gestión enfocada en resultados.

El tramo en estudio actualmente está en muy malas condiciones, no está apto para soportar el tráfico internacional e interlocal en las épocas de invierno. Las obras de drenaje son insuficientes para evacuar todo el caudal de las aguas sobre el cauce natural del río Estero Real, así como el de las lluvias en época de invierno, los niveles de inundación sobre la vía sobrepasan el nivel de rasante actual de la carretera.

Durante el invierno, cuando las lluvias son abundantes, este tramo se inunda por la crecida del rio Estero Real, causando diferentes efectos negativos como bloqueo e interrupción del tránsito nacional e internacional, los vehículos que se arriesgan a pasar incrementan los costos de operación vehicular por los daños mecánicos, se incrementa el costo de los fletes por el atraso en las entregas de las mercaderías a sus destinatarios finales, así mismo se aísla e incomunica las comunidades del área afectada que abarca unos 12 km de longitud, disminuye la afluencia de pasajeros.

## <span id="page-8-0"></span>3. Justificación

El tramo del proyecto una vez mejorado resolvería permanentemente el problema de interrupción del tráfico dando como resultado la reducción de los tiempos de viaje, se disminuyen costos de operación vehicular y facilitaría el acceso a los habitantes de más de 30 comunidades o caseríos y poblados localizadas a lo largo del camino cuya ocupación es la agricultura y la crianza de ganado.

La población del área de influencia directa más indirecta inmediata del proyecto acerca de la cual se realizó la encuesta socioeconómica está circunscrita en la demarcación de 4 km a cada lado del eje central de la carretera y a 12.069 km de longitud, en la que según informes de INIDE la población es de 27,270 habitantes de los cuales el 53% (14,416) son del sexo femenino y un 47% (12,854) son masculinos.

Según proyecciones del INIDE para el año 2014, el Municipio de Chinandega, cuenta con una población de 133,716, siendo el 51.69% mujeres y el 48.31% hombres, concentrándose el 72.93% de los habitantes en la zona urbana. En tanto, el municipio de Villanueva, cuenta con una población de 28,151 habitantes, siendo el 49.01% mujeres y 50.99% hombres, concentrándose el 76.62% de la población en el área urbana. Estos municipios forman parte del área de influencia indirecta inmediata al tramo por hacer uso de él. Por extensión también son parte del área de influencia indirecta los departamentos del resto el país que utiliza el tramo de carretera, por transitar sus vehículos hacia el puesto fronterizo del Guasaule.

El objetivo primordial del proyecto es promover el desarrollo socioeconómico en el área de influencia del proyecto, reduciendo los costos de transporte para el movimiento de las personas y productos, facilitando el intercambio comercial y el acceso a los centros de desarrollo social y de salud pública. El proyecto se debe ejecutar con recursos provenientes del gobierno.

La región en donde se desarrollara esté proyecto se caracteriza por presentar altos índices de pobreza, por lo que una mejora en la infraestructura vial contribuye a la mejora económica y social en esta área, que por sus características socioeconómicas es eminentemente agrícola. Muchos de estos lugares ofrecen un potencial agropecuario que actualmente no es aprovechado en su totalidad por falta de caminos de acceso adecuados.

La demanda actual es habilitar y mejorar las condiciones actuales de esta vía a una carretera que permita una circulación vehicular cómoda en todo tiempo.

<span id="page-10-0"></span>4. Objetivos

# Objetivo General.

Realizar un estudio a nivel de prefactibilidad del proyecto de carretera Chinandega – Guasaule Tramo: Km 164 al Km 176.

Objetivos Específicos.

Desarrollar un estudio de demanda del proyecto para determinar el área de influencia, los beneficios y beneficiarios del proyecto.

Realizar un estudio técnico del proyecto para determinar la mejor alternativa de tamaño y proceso de desarrollo del proyecto.

Desarrollar un estudio económico para determinar inversión y costos, así como evaluar económicamente el proyecto.

### <span id="page-11-0"></span>5. Marco Teórico

Para poder llevar a cabo, el desarrollo del estudio y el cumplimiento de los objetivos planteados en el mismo, se plantea el uso de la siguiente metodología:

Estudio de demanda del proyecto.

El estudio de demanda de un proyecto, es la compilación sistemática de los datos históricos y actuales de la necesidad del proyecto para un área determinada que permite estimar el comportamiento futuro de sus elementos básicos.

Los estudios de tráfico son la herramienta fundamental de la ingeniería aplicada al conocimiento del tráfico para conocer su comportamiento.

Para efectuar un estudio de esta naturaleza es preciso conocer el funcionamiento del tráfico rodado sobre las infraestructuras viarias ya sean estas existentes o de nueva implantación.

Para ello se han de realizar medidas sistematizadas sobre las distintas variables que definen el comportamiento de la circulación.

Los estudios de tráfico y análisis de la demanda son la base para llevar a cabo las actividades de prognosis, planeamiento, mejora, dimensionamiento y definición geométrica en planta y alzado.

En general se puede establecer que un diagnóstico debe cumplir dos condiciones: ser descriptivo, es decir, mostrar todos los elementos reales o visibles que demuestran la existencia de un problema o necesidad (qué sucede), y por otra, ser explicativo, es decir, debe efectuarse un análisis de la situación (problema o necesidad) de forma que se comprendan las causas que lo originan y las interrelaciones existentes con otras áreas o sectores (porqué sucede). Existen técnicas o herramientas que apoyan la realización de un diagnóstico que permiten asegurar que en éste se contemplarán todos los aspectos fundamentales que involucra el tema en estudio.

Su aplicación e intensidad va a depender de las particularidades de cada caso, pero en general es posible aplicar el modelo de investigación tradicional, que contempla el siguiente proceso:

Definición del universo del estudio o población con atributos similares.

Establecimiento de las hipótesis o conjetura de la existencia de un problema o necesidad.

Definición de una muestra o parcialización representativa del universo que permita comprobar las hipótesis y generalizar resultados.

Establecimiento de indicadores.

Recolección de información (entrevistas, encuestas origen y destino, conteo de flujo vehicular).

Procesamiento de la información (codificación, consistencia de variables); y Análisis y medición.

Identificación del problema y sus alternativas de solución.

No se puede llegar a la solución satisfactoria de un problema si no hacemos primero el esfuerzo por conocer razonablemente dicho problema. El punto de partida para solucionar un problema es identificarlo adecuadamente.

Un problema no es la ausencia de una solución y por tanto su definición no debe hacerse anotando la falta de algo, sino las manifestaciones negativas de un estado.

Generalmente los problemas se hacen evidentes por sus expresiones o manifestaciones externas, por la forma como afectan a una comunidad. Un problema se refiere a una situación que denota inconveniencia, insatisfacción, o un hecho negativo.

Características: Determinar las características generales del proyecto. El estrato social al cual está dirigido.

Usos y usuarios: El proyecto permite la circulación de personas y vehículos con tranquilidad y de forma segura.

Determinación del problema que soluciona el proyecto: análisis adecuado de la problemática relacionada al proyecto.

Caracterización de los beneficios e impactos del proyecto, así como de los beneficiarios del mismo.

Abastecimiento de insumos: El aseguramiento de insumos humanos, materiales, y financieros asegura el cumplimiento de los objetivos de la etapa operativa.

Identificación del producto: Interesa conocer las características físicas, propiedades del mismo, normas y especificaciones técnicas en su ejecución y reglamentaciones sobre su uso.

Cuantificación de los beneficios del proyecto: determinar y cuantificar los beneficios generados por el proyecto una vez ejecutado el mismo.

<span id="page-13-0"></span>A) Estudio técnico del proyecto

En esta sección se realiza una descripción de los elementos que conforman el estudio técnico para el desarrollo de la mejor alternativa de mejoramiento vial en el lugar para solventar las necesidades de la población en general con la calidad que requiera según los estándares determinados.

## *A.1)* Estudio de la demanda

Debe determinase el tamaño que permite alcanzar los objetivos del proyecto al costo mínimo o que maximice sus utilidades. Para la definición del tamaño del mejoramiento vial es necesario tener como referencia la demanda de la población y los recursos con los que podría contar el MTI para desarrollar el proyecto.

## *A.2)* Estudio de la Ingeniería

Se refiere principalmente a la Infraestructura del proyecto. Se deben considerar las áreas o espacios donde se realizarán las obras principales y la infraestructura complementaria.

La ingeniería del proyecto, considerada como parte del estudio técnico, contribuirá a proporcionar en mayor detalle la información sobre los costos, y por consiguiente, a brindar más elementos de juicio a la hora de analizar alternativas tecnológicas, las que a su vez plantean alternativas financieras y económicas.

A.2.1) Estudio de Topografía.

En el estudio, elaboración y ejecución de cualquier proyecto de Ingeniería de obras que tengan como asiento la superficie de la tierra, es necesario el uso de la Topografía.

El Proyecto es el proceso de localización del eje de la vía, su replanteo del trazado y de sus áreas adyacentes, establecimiento de los sistemas de drenaje, estimación de las cantidades de obras a ejecutar y redacción de los informes y memorias que deben acompañar a los planos.

Durante cada una de las etapas de la construcción de la vía, se toman en cuenta muchos factores, entre los mismos se encuentra el Movimiento de Tierras, el cual es uno de los más importantes, por el peso económico que tiene en el presupuesto. El movimiento de tierra engloba todas aquellas actividades de excavación y relleno necesarias para la construcción de la carretera.

Mediante el levantamiento topográfico, un topógrafo realiza un escrutinio de una superficie, incluyendo tanto las características naturales de esa superficie como las que haya hecho el ser humano. Con los datos obtenidos en un levantamiento topográfico se pueden trazar mapas o planos en los que aparte de las características mencionadas anteriormente, también se describen las diferencias de altura de los relieves o de los elementos que se encuentran en el lugar donde se realiza el levantamiento.

#### A.2.2) Estudio Hidráulico.

Las características geográficas, hidrológicas, geológicas y geotécnicas de nuestro país dan lugar a la existencia de problemas complejos en materia de drenaje superficial y subterráneo aplicado a carreteras; debido al carácter muy aleatorio de las múltiples variables (hidrológico-hidráulico, geológico-geotécnico) de análisis que entran en juego, aspectos hidráulicos que aún no están totalmente investigados en nuestro país; el planteamiento de las soluciones respectivas, obviamente estarán afectados por niveles de incertidumbres y riesgos inherentes a cada proyecto.

#### A.2.3) Estudio de Tránsito

Para determinar el tránsito existente, el índice medio de tránsito y la proyección de tránsito en el futuro. Se debe determinar la capacidad de tráfico que es el máximo número de vehículos que puede pasar razonablemente por una sección de un carril a un lado del camino en un sentido, o en ambos sentidos, si así se indica, durante un tiempo determinado, en las condiciones prevaleciente de ese lado de la calle y del tránsito.

Se consideran dos etapas en la elaboración de este estudio correspondiente al proceso de planeación. La primera es el monitoreo constante de los volúmenes y clasificación del tránsito en toda la red de carreteras, y la segunda que consiste en la identificación de una demanda de servicios en base tanto a la información de la primera como a que hayan sido detectadas necesidades regionales o nacionales derivadas de desarrollos económicos, industriales, de crecimiento de ciudades, migraciones, tanto actuales como a futuro.

#### A.2.4) Diseño de Pavimento

En la ingeniería de pavimentos se manejan dos tipos convencionales identificados como flexibles o asfalticos y rígidos o de concreto hidráulico, con variantes de bases y sub-bases y con trabajos de rehabilitación diversos. Para determinar que pavimento específico se debe elegir para cada caso en particular, se requiere seguir un proceso de selección que implica la consideración de diversos aspectos entre los que destacan los relativos a los costos.

#### <span id="page-16-0"></span>B) Análisis financiero del proyecto

Su objetivo es ordenar y sistematizar la información de carácter monetario que proporcionan las etapas anteriores y elaborar los cuadros analíticos que sirven de base para la evaluación financiera.

Incluye un detalle de las inversiones del proyecto, clasificación en inversiones fijas y diferidas, de capital de trabajo y estimaciones en cuanto a beneficios, costos de producción, de administración, financieros y pagos de impuestos.

Además de las proyecciones financieras incluye balance, estados de resultados y flujos de efectivo.

<span id="page-17-0"></span>C) Análisis económicos del proyecto

El método de Resolución de Problemas en dependencia del tipo de camino; para lo cual en dependencia del tipo de camino se definirá la metodología requerida para definir los beneficios del proyecto. De cada tipo de proyecto de carretera. Se verán casos para diferenciar metodologías y por consiguiente diferenciar diferentes métodos para obtener los beneficios del proyecto.

Para cada una de las necesidades de demandas por satisfacer identificadas en esta actividad, se elabora una alternativa de solución, es decir, una propuesta de nueva carretera, o bien de ampliación o modernización de una existente, que mediante un estudio de pre-factibilidad socioeconómica se determina si es rentable; si no lo es, se necesita considerar otra alternativa para nuevo análisis hasta obtener una alternativa rentable.

La evaluación socioeconómica que se aplica para los análisis de las alternativas como se indica en el párrafo anterior: "La evaluación socioeconómica es la evaluación del proyecto desde el punto de vista de la sociedad en su conjunto; para conocer el efecto neto de los recursos utilizados en la producción de los bienes o servicios sobre el bienestar de la sociedad. Dicha evaluación debe incluir todos los factores del proyecto, es decir, sus costos y beneficios independientemente del agente que los enfrente. Ello implica considerar adicionalmente a los costos y beneficios monetarios, las externalidades y los efectos indirectos e intangibles que se deriven del proyecto."

Para llevar a cabo esta primera evaluación socioeconómica se requiere elaborar un análisis de costo-beneficio simplificado, donde la evaluación de los costos se hace con valores de costo promedio según el tipo de camino, sin considerar todavía la elaboración de un anteproyecto. De la misma manera se consideran los costos de los beneficios.

El objetivo en esta etapa es determinar mediante una evaluación de pre factibilidad socioeconómica, si la nueva carretera, o la modernización de la carretera existente, puede ser construida mediante una concesión recuperable con pago de peaje; o si puede ser modernizada por una concesión sin pago de peaje, con sistema PPS (Proyecto de Prestación de Servicios) de pago por servicio prestado; o si debe ser construida con recursos del presupuesto federal.

<span id="page-18-0"></span>D) Infraestructura vial existente

La carretera está construida sobre un terraplén cuyo ancho de corona varía entre 10 y 15 metros, lo que permite acomodar una sección transversal suficientemente amplia para favorecer el tráfico de la región, que posee un considerable volumen de carga pesada.

La carretera está situada en una planicie de inundación, con cotas que oscilan entre 5 y 13 metros sobre el nivel medio del mar, el terraplén se eleva por encima del terreno natural aproximadamente 3 metros, en consecuencia la rasante de la vía varía entre 8 y 16 msnm.

El trazo horizontal permite desarrollar velocidades de 80 y hasta 100 Km/h constituido principalmente por tangentes de grandes longitudes cuyas deflexiones se suavizan con curvas de radios amplios, observándose en la mayoría de ellas distancias de visibilidad adecuadas.

El alineamiento vertical en su mayoría presenta pendientes menores al 2%, lo que indica que las variaciones en los niveles de rasante son pequeñas en distancias largas. La suma algebraica de pendientes apuestas en todos los casos es menor que 0.5, por consiguiente, no se observan curvas verticales a lo largo del tramo.

15

La estructura de pavimento como se mencionó anteriormente, está conformada por un terraplén, una sub base de material selecto, una base de escoria volcánica y una carpeta asfáltica. En el terraplén predominan los materiales A-1 y A-2, no hay evidencia de desplazamientos laterales, pues no se observan grietas longitudinales en los hombros.

En la base y sub-base, predominan los materiales A-1-a y A-1-b con espesores que superan los 60 centímetros, no se observan zonas de inestabilidad local, por lo que podemos concluir que la base se encuentra en estado aceptable.

La carpeta de rodamiento está formada por varias capas de mezcla asfáltica en caliente, con espesores variables, pero con un espesor total predominante mayor de 15 centímetros. Actualmente la carpeta asfáltica se encuentra en total estado de deterioro, con presencia de baches, distorsión y desintegración de la superficie, lo que es empeorado a diario por la repetición de las cargas.

El sistema de drenaje del camino lo conforman: Alcantarillas de cuenca con caudales menores, alcantarillas de alivio, puentes elevados, cajas de concreto reforzado y las pendientes transversales y longitudinales de la carretera. Durante las inspecciones de campo no se identificaron obras de drenaje longitudinal. En la actualidad, el estado de conservación de las obras de drenaje menor existentes es bueno, siendo éstas alcantarillas circulares de concreto reforzado, con diámetros de 36, 42 y 48 pulgadas. Algunas de estas alcantarillas al estar emplazadas en una zona o planicie de inundación no poseen cuencas bien definidas y en ciertos casos el sentido de la corriente se invierte en dependencia del sitio donde se produzca la lluvia.

Las obras de drenaje mayor existentes corresponden a puentes elevados de doble vía de circulación y cajas de concreto reforzado, el estado de conservación de estas estructuras es aceptable desde un punto de vista estructural

## <span id="page-20-0"></span>6. DISEÑO METODOLÓGICO.

Para el estudio de demanda se requiere una recopilación de datos y el análisis de los mismos. Para obtener datos primarios se realizarán entrevistas a pobladores de la zona de estudio, a funcionarios y técnicos de instituciones como la Alcaldía de Chinandega, MTI, MINSA, ENACAL y otras instituciones relacionadas al sector.

Se revisaran estadísticas, informes y textos especializados en el tema. Se revisaran datos de proyectos similares que han desarrollado Se investigará por medio de Internet para contactar empresas nacionales e internacionales interesadas y obtener más información.

## <span id="page-20-1"></span>A) Metodología para el estudio de demanda

## Determinación de la muestra

Para determinar el tamaño de la muestra cuando los datos son cualitativos es decir para el análisis de fenómenos sociales o cuando se utilizan escalas nominales para verificar la ausencia o presencia del fenómeno a estudiar, se recomienda la utilización de la siguiente formula:

$$
n = \frac{n'}{1 + \frac{n'}{N}} \text{[Ec. 1]}
$$

**Siendo** 2  $y=\frac{s^2}{s}$  $\sigma$ *s n* sabiendo que:  $\sigma^2$ : es la varianza de la población respecto a determinadas variables.

2 *s* : es la varianza de la muestra, la cual podrá determinarse en términos de probabilidad como  $s^2 = p(1-p)$ 

 $^{S\!{\cal e}}$  : es error estándar que está dado por la diferencia entre ( $^{\cal \mu-\overline{\chi}}$ ) la media poblacional y la media muestral.

 $(se)^2$ : es el error estándar al cuadrado, que nos servirá para determinar  $\sigma^2$ , por lo que  $\sigma^2$  =  $(se)^2$  es la varianza poblacional.

#### La encuesta

Las encuestas pueden ser clasificadas en muchas maneras. Una dimensión es por tamaño y tipo de muestra.

 $\sigma^2$ : es la varianza de la población respecto a determinadas variables.<br>  $x^2$ : es la varianza de la muestra, la cual podrá determinarse en términos de<br>
significada como  $s^2 = p(1 - p)$ <br>
significada como  $s^2 = p(1 - p)$ <br>
sign Las encuestas serán usadas para estudiar características socio económicas de la población de la zona de influencia y los efectos negativos de la calle sin revestimiento.

## Proyección de los datos

Mecánica de Proyección: Puede realizarse formulando hipótesis a base de experiencia anteriores o recurriendo a métodos matemáticos.

Método Matemático: El método más común es el método de los mínimos cuadrados.

Desarrollo del Método: El método se basa en la ecuación de la línea recta o tendencia ajustada.

$$
y_e = a + bx
$$
 [Ec. 2]

- y : es la variable dependiente, es la información que obtenemos vía *e* registros estadísticos o producto de la investigación de campo.
- a y b : son coeficientes constantes cuyo valor se debe encontrar para obtener las proyecciones.
- X : es la variable independiente cuyo valor correspondiente quiere buscarse en cada uno de los años, para los que se pretende encontrar el comportamiento futuro de la variable o variables estudiadas.

Representación gráfica de la línea de tendencia.

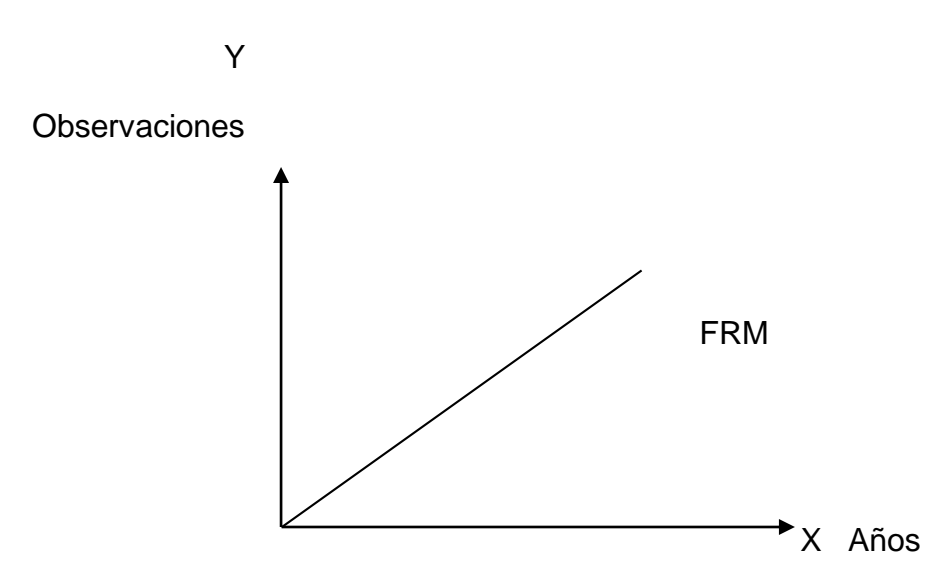

Para ajustar una "línea recta" por el método de los mínimos cuadrados, es preciso obtener y resolver dos ecuaciones normales (de primer grado), ya que hay que encontrar dos constantes o incógnitas "a" y "b"

$$
1 - \sum y = Na + b \sum x
$$
  
2- 
$$
\sum xy = a \sum x + b \sum x^2
$$
 [Ec. 3]

Para el estudio técnico se aplican una serie de técnicas para determinar las mejores alternativas a desarrollar.

<span id="page-23-0"></span>B) Metodología para el estudio técnico

Determinación de la proyección del tránsito.

La proyección del tránsito de una carretera a su periodo de diseño, tiene muchas aplicaciones, ya que constituye un importante parámetro de referencia, para la identificación y cuantificación de los componentes primarios del diseño geométrico, tales como, el número de carriles, el ancho de carril, la velocidad de diseño y el vehículo de diseño.

Es también de gran importancia conocer el transito proyectado a su periodo de diseño, ya que este debe soportar el transito inicial y aquel que pase durante su vida de servicio, sin embargo no es fácil calcular tales cargas, puesto que en el transito futuro intervienen factores muy complejos que guardan estrecha relación con indicadores de las múltiples actividades humanas, que tienen incidencia en el transporte automotor.

Para proyectar el transito al periodo de diseño se requiere del conocimiento del valor de la tasa anual de crecimiento del tránsito

El Manual de Ingeniería de Pavimentos para Carreteras, en su sección 2.6 del capítulo 2, presenta el modelo exponencial expresado mediante la siguiente formula, para el cálculo de las proyecciones de transito

TPDA final = TPDA inicial  $*(1+i)^n$  [Ec. 4]

Dónde:

TPDA final = Transito Promedio Diario Anual al final del periodo de diseño

TPDA inicial = Transito Promedio Diario Anual al inicio del periodo de diseño

n = Periodo de diseño

i = Tasa anual de crecimiento del transito

<span id="page-24-0"></span>C) Metodología para el estudio financiero

# **Evaluación financiera:**

En esta etapa se hace uso de los indicadores necesarios para efectuar la evaluación financiera del proyecto, los cuales son:

Tasa Mínima de Rendimiento Aceptable (TMR): para iniciar un proyecto o empresa se debe realizar una inversión inicial, esta inversión puede venir de varias fuentes, de inversionistas, de otras empresas, de bancos, o una combinación estos, como sea que haya sido, cada uno de ellos tiene un costo asociado al capital que aporte, de tal forma que la empresa formada tendrá un costo de capital propio.

Valor presente neto (VPN)

El valor presente neto está dado por:

$$
VPN = \sum_{t=0}^{n} (B_t - C_t)/(1 + i)^t
$$
 [Ec. 5]

## Donde

Bt y Ct: son ingresos y costos incluyendo las inversiones en cada año t,

I: es la tasa de descuento y

n es la vida del proyecto.

Para una empresa, la correcta tasa de descuento es el costo promedio en el cual cada fondo adicional puede ser obtenido de todas las fuentes, los costos de capital de la empresa.

En el caso cuando VPN = 0, la tasa de descuento tiene un nombre especial, la tasa interna de retorno (TIR). Si el valor presente neto, es positivo entonces el proyecto puede cubrir todo sus costos financieros con algún beneficio sobrante para la empresa. Si es negativo el proyecto no puede cubrir sus costos financieros y no debe ser emprendido.

Tasa interna de retorno (TIR).

La Tasa Interna de Retorno (TIR) es aquella tasa de descuento que hace igual a cero el valor actual de un flujo de beneficios netos, es decir, los beneficios actualizados iguales a los costos actualizados, esta debe comparase con la tasa de descuento que mida el mejor rendimiento alternativo no aplicado o la tasa mínima aceptable de rendimiento (TMAR). Ahora si tomamos en cuenta el análisis que nos proporciona la TIR podría ser de mucha ayuda para una toma decisión correcta, para ello se presentan a continuación tres condiciones bajo las cuales se evaluaran en este proyecto.

TIR >TMAR El proyecto se acepta

TIR = TMAR Es Indiferente realizar el proyecto

TIR < TMAR El proyecto se rechaza

## <span id="page-26-0"></span>D) Metodología para el estudio económico

## **Evaluación económica**

La evaluación financiera y la económica presentan sus diferencias, el análisis financiero de un proyecto determina la utilidad o beneficio monetario que percibe la institución que opera el proyecto, en cambio el análisis económico mide el efecto que ejerce el proyecto en la sociedad. Estos conceptos diferentes se reflejan en las diferentes partidas consideradas como costos y beneficios así como en su valoración. Así, el análisis económico incluye en el flujo de costos y beneficios el cálculo de las extremidades, pero excluye los impuestos y transferencias del gobierno.

Precios de mercado y precios económicos – sociales.

En la evaluación financiera / privada se utilizan los precios de mercado; en la evaluación económica en contraste, se utilizan precios económicos (sociales), los cuales incluyen el verdadero costo de oportunidad de los bienes para la sociedad.

Los precios económicos (sociales) miden el costo alternativo de los recursos para la sociedad, estableciendo las divergencias que tanto a nivel de ingresos como de costos se manifiestan en una economía, atribuible en parte a las imperfecciones del mercado.

Los precios económicos más utilizados son:

- Mano de obra no calificada
- Tasa social de descuento
- Precio social de la divisa

Ajustes para pasar de la valoración Financiera a la Económica

Al efectuar el análisis financiero y el económico, es conveniente seguir el análisis en los pasos en que está dividido: financiero y económico. No es conveniente comenzar con el flujo de caja económico, ya que la determinación de dichos precios se deriva de los precios de mercado. Por lo tanto, el comienzo de toda evaluación es la financiera.

Para transformar un flujo financiero en flujo económico es necesario establecer factores de conversión de precios financieros a precios económicos, para ello, es necesario subdividirlo en rubros de inversión y de operaciones. A la maquinaria, equipo y materiales importados se le deduce los impuestos de introducción y se ajusta por el precio económico de la divisa, según el porcentaje de componente importado que tiene el rubro.

Información para el análisis económico

- Debe de confirmarse el tipo de cambio oficial del país donde se efectúa el análisis económico.
- Seguidamente debe procederse al cálculo del tipo de cambio de cuenta.
- Todos los desembolsos en divisas, se ajustan ya sea con el precio de sombra de la divisa (tipo de cambio de cuenta) o con el factor de divisa. El ajuste se logra multiplicando el desembolso por cualquiera de ellos.
- Si tenemos valores en dólares, para trabajar en el análisis económico, se deben de multiplicar las cifras del análisis financiero por el precio de sombra y posteriormente proceder a efectuar todos los ajustes necesarios según sean bienes o servicios comercializables o no;
- En el análisis financiero se trabaja siempre con el tipo de cambio oficial; en el análisis económico se trabaja con el tipo de cambio de cuenta.
- No se incluye en los costos desde el punto de vista económico los siguientes aspectos;
- El pago del seguro social; pago de impuestos; pago de intereses; comisiones o amortizaciones cuando es una deuda en el territorio nacional, pero cuando es una deuda en el extranjero sí,
- Deben considerarse como costo: pago de aranceles; depreciación; subsidio; mano de obra que antes de trabajar en el proyecto estaba desocupada; la parte del salario que la mano de obra contrata ya devengaba antes en otra parte de la economía. Se considera únicamente el incremento en remuneración que se origina con el proyecto.
- Los artículos no comerciables se ajustan a sus precios de cuenta, multiplicando sus valores a precios de mercado por el factor standard de conversión o por FC para cada artículo que expresa su costo de oportunidad.
- En los artículos no comerciables se trata de desglosar sus componentes y los que sean no comerciables se ajustan con el factor standard de conversión y los componentes comerciables se ajustan según sean importables o exportables.
- No sólo los desembolsos en moneda extranjera se elevan a valores económicos, sino también los ingresos por exportación.

## Indicadores de Evaluación

La evaluación de proyectos se realiza con el fin de poder decidir si es conveniente o no realizar un proyecto de inversión. Para este efecto, debemos no solament6e identificar, cuantificar y valorar sus costos y beneficios, sino tener elementos de juicio para poder comparar varios proyectos coherentemente.

La evaluación se hace en base cualquiera de los siguientes criterios:

Análisis costo-beneficio

El análisis costo-beneficio es una comparación sistemática entre todos los costos inherentes a determinado curso de acción y el valor de los bienes, servicios o actividades emergentes de tal acción. Poder realizar estas comparaciones exige que el proyectista reduzca todas las alternativas a un mismo patrón común que sea cuantificable objetivamente.

Como su nombre lo indica, se define por, el coeficiente entre los beneficios actualizados y los costos actualizados, descontados a la tasa de descuento (i %).

Se expresa mediante la siguiente fórmula:

$$
B = \sum_{t=0}^{n} \frac{Bt/(1+r)t}{C_t/(1+r)^t}
$$
 [Ec. 6]

# CAPITULO IIESTUDIO DE MERCADO

## <span id="page-30-1"></span><span id="page-30-0"></span>1 Introducción

Los Censos Nacionales significan una valiosa oportunidad para investigar las características económicas de la población y obtener un punto de referencia a niveles geográficos menores, como los municipios y al interior de los mismos.

Los resultados de los diferentes indicadores obtenidos, con otras fuentes de información especializadas en el tema, como las encuestas nacionales de empleo o las encuestas de mediciones de nivel de vida, solo tienen representatividad a nivel departamental y regional. La ventaja de investigarse estos temas en los censos, como ya se señaló, es el nivel de desagregación, la relación con otras características investigadas, caracterización de su poblaciones y la comparación entre los diferentes censos efectuados en el país. Los resultados del censo nacional del año 2005 y en particular el censo municipal de los municipios de Chinandega y Villanueva.

Entre los sectores de la economía, la producción primaria se exporta sin procesamiento y el subsiguiente valor agregado; el sector secundario se realiza basándose en la materia prima importada y el sector terciario domina el comercio de los productos importados de consumo. Así mismo, los niveles de producción agrícola e industrial siguen siendo bajos, ofreciendo pocas posibilidades para el empleo.

<span id="page-31-0"></span>2 Determinación de la zona de influencia del camino

El área de influencia directa e Indirecta se determinó mediante el siguiente proceso.

Se efectuó visita de campo para tener información sobre las características topográficas, hidrográficas, accesibilidad de caminos primarios y secundarios conectados al tramo en estudio, municipios y comunidades dentro de un perímetro de 2.5 Km. a ambos lados del camino que es el área de influencia directa. El área de influencia indirecta se extiende 1.5 Km más a ambos lados del camino que el área directa.

En el trabajo de gabinete se corroboró la información recopilada, utilizando mapa geodésico de INETER, y con la información suministrada por el departamento de topografía de EDICO.

<span id="page-31-1"></span>3 Uso Actual de la Tierra y Suelos

De las 16,525.459 Hectáreas del tramo en estudio Km.164 al Km.176 de la Carretera Chinandega – Guasaule (12 km). el 24.08% (3,979.33 Ha), son utilizadas en cultivos como: Maíz, Maní, Sorgo, Caña de Azúcar y Ajonjolí, una pequeña área que corresponde a 138,81 hectáreas (Otros cultivos), no se incluyen en la tabla No 3 por considerarse de poco valor económico ya que es de autoconsumo entre estos cultivos como los siguientes (Frijol, Musáceas, Frutales, Yuca, Soya, etc.). Ver tabla No 1.

Pero también en épocas de inundación los dueños de las tierras que son medianos y pequeños productores, le prestan a sus trabajadores unas pequeñas parcelas para sembrar, Maíz, Sorgo, para su consumo, que no son incluida en esta tabla por ser para consumo de los trabajadores y de poca importancia económica.

Tabla Nº 1 Uso de la tierra en el área de influencia del proyecto km.164 al km.176 de la carretera Chinandega – Guasaule (12 km)

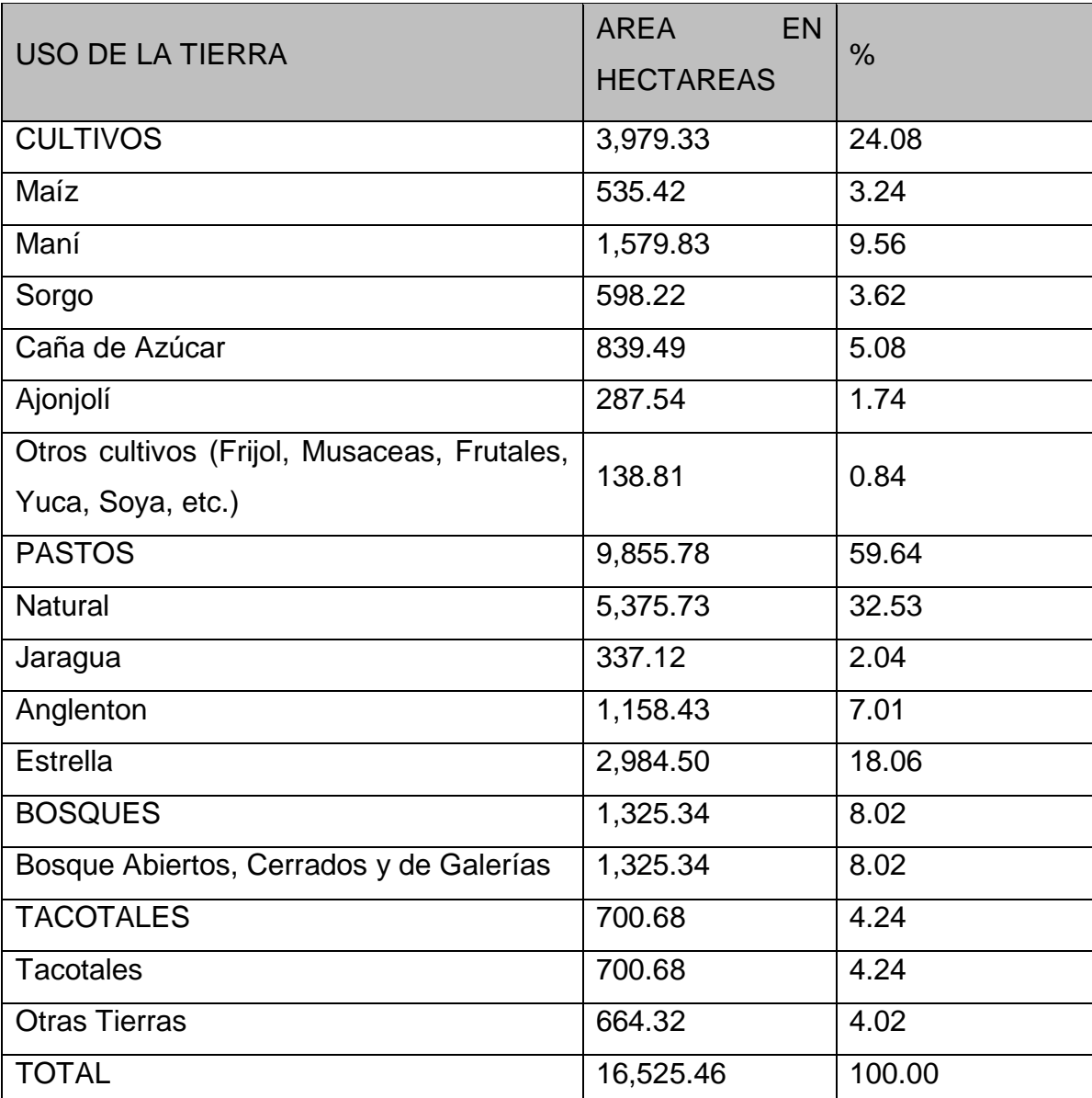

Fuente: Elaboración Propia en Base a Datos de MAGFOR 2016, y Productores de la Zona.

Nota: Las 16,525.459 Ha, corresponden al área de influencia total del tramo.

<span id="page-33-0"></span>4 Situación Actual y Perspectiva de la Producción Agropecuaria:

## <span id="page-33-1"></span>A) Áreas y Rendimientos

En principio se asume que la construcción de una carretera, estimula el aumento de todas las actividades (agropecuaria, turísticas, sociales, culturales, deportivas, sistema de salud y educación), porque facilita los accesos a diferentes sitios localizados en el área de influencia directa e indirecta. En ese principio se basa el método del excedente del consumidor y se complementa con el excedente del productor que es el que se utiliza en este análisis.

Como resultado de incrementos el área sembrada durante el horizonte del proyecto sería conforme se presenta en la tabla No 2 Estos incrementos de área serian tomados de las tierras de uso adecuado de la tabla No 2...

| <b>RUBRO</b>   | Área<br>Actual<br>en $(HA)$ | al<br>Area<br>del<br>final<br>Proyecto<br>en (HA) | Incremento<br>en (HA) | Incremento<br>en $(\%)$ |
|----------------|-----------------------------|---------------------------------------------------|-----------------------|-------------------------|
| Maíz           | 535.42                      | 535.42                                            | 0.00                  | 0.00                    |
| Maní           | 1,579.83                    | 1,889.71                                          | 309.88                | 65.30                   |
| Sorgo          | 598.22                      | 598.22                                            | 0.00                  | 0.00                    |
| Caña de Azúcar | 839.49                      | 1004.15                                           | 164.66                | 34.70                   |
| Ajonjolí       | 287.57                      | 287.57                                            | 0.00                  | 0.00                    |
| <b>TOTAL</b>   | 3,840.53                    | 4,315.07                                          | 474.54                | 100.00                  |

Tabla Nº 2 Incremento de área sembrada con proyecto

Fuente; cálculos propios

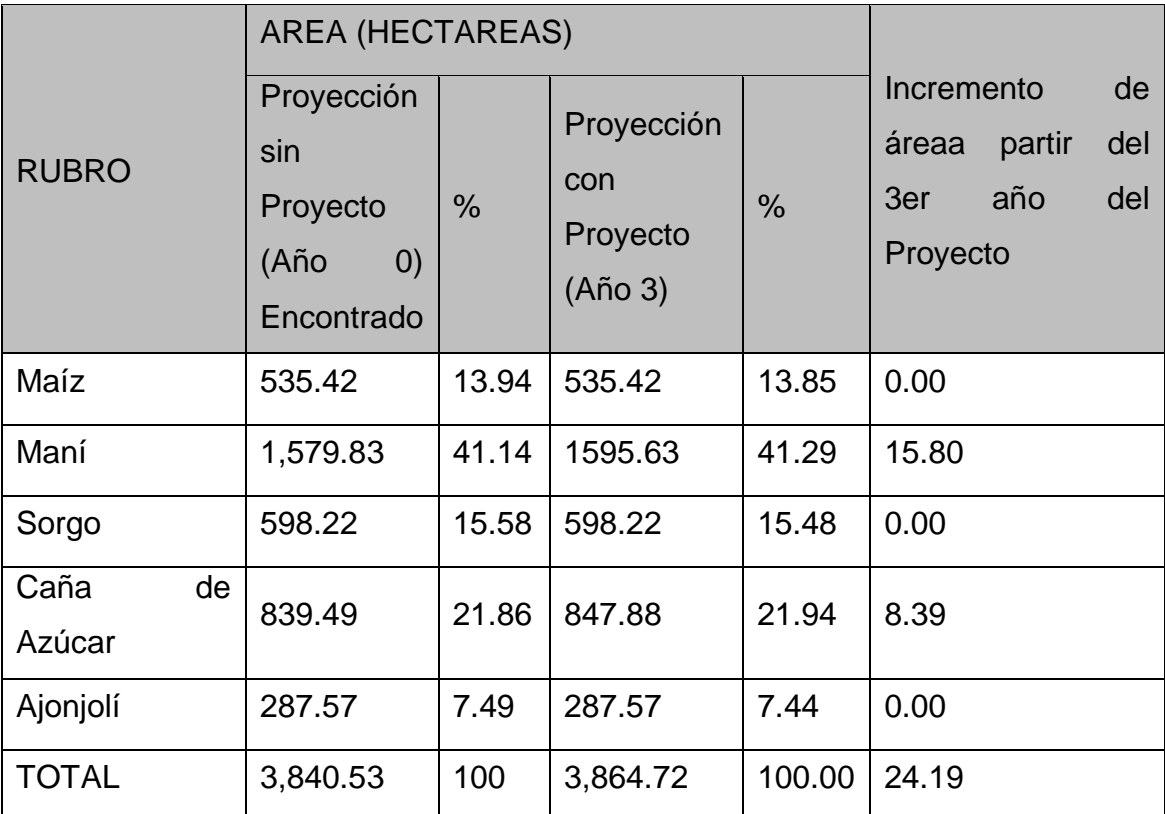

Tabla  $N<sup>o</sup>$  3 Área agrícola actual, de influencia del proyecto km.164 al km.176 de la carretera Chinandega – Guasaule (12 km)

Fuente: Población Ganadera en el Área de Influencia del Proyecto: Km.164 al Km.176 de la Carretera Chinandega – Guasaule (12 Km).

En el área de influencia del proyecto, existe un área de pasto de 9,855.78 Ha, el área total de pasto se mantendrá constante durante los 20 años del proyecto, recordando que el productor utiliza los residuos de cosecha de los diferentes cultivos para complemento alimenticio del hato y también hace uso del pasto existente fuera de los linderos de su propiedad (A orillas del tramo y caminos troncales). La producción ganadera y su respectivo valor se detallan en las tablas No 4 y No 5.

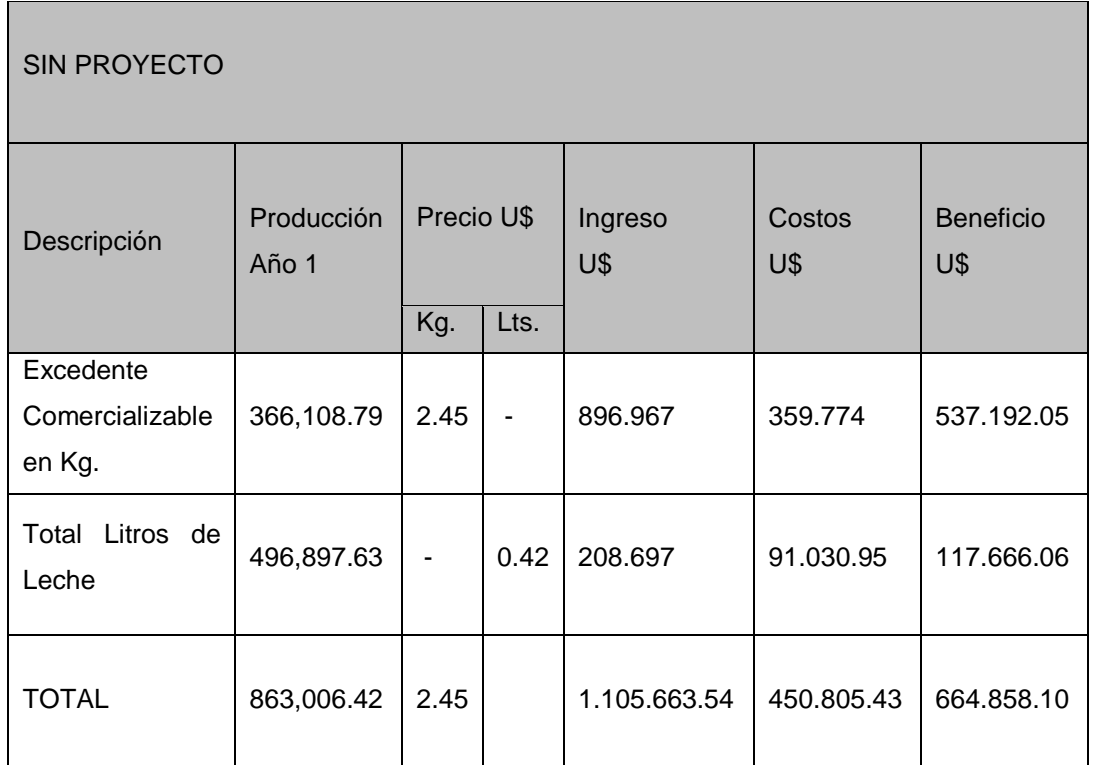

Tabla Nº 4 Valor de la producción ganadera en el área de influencia del proyecto (U\$).29.32 córdobas.

Fuente: Elaboración Propia en Base a Datos obtenidos del MAGFOR, IV CENAGRO (Año 2016) y Precios por Productores de la Zona de Influencia del Proyecto.

En la situación con proyecto se incrementaron los coeficientes técnicos a partir del tercer año, debido a que los productores ganaderos comenzaran a aumentar el número de reses (novillos, vacas, toros etc.) y aplicaran mejores técnicas de manejo ya que para ese entonces podrán tener acceso a la asistencia técnica y a las fuentes de financiamiento.
Tabla Nº 5Valor de la producción ganadera en el área de influencia del proyecto (U\$).29.32 córdobas.

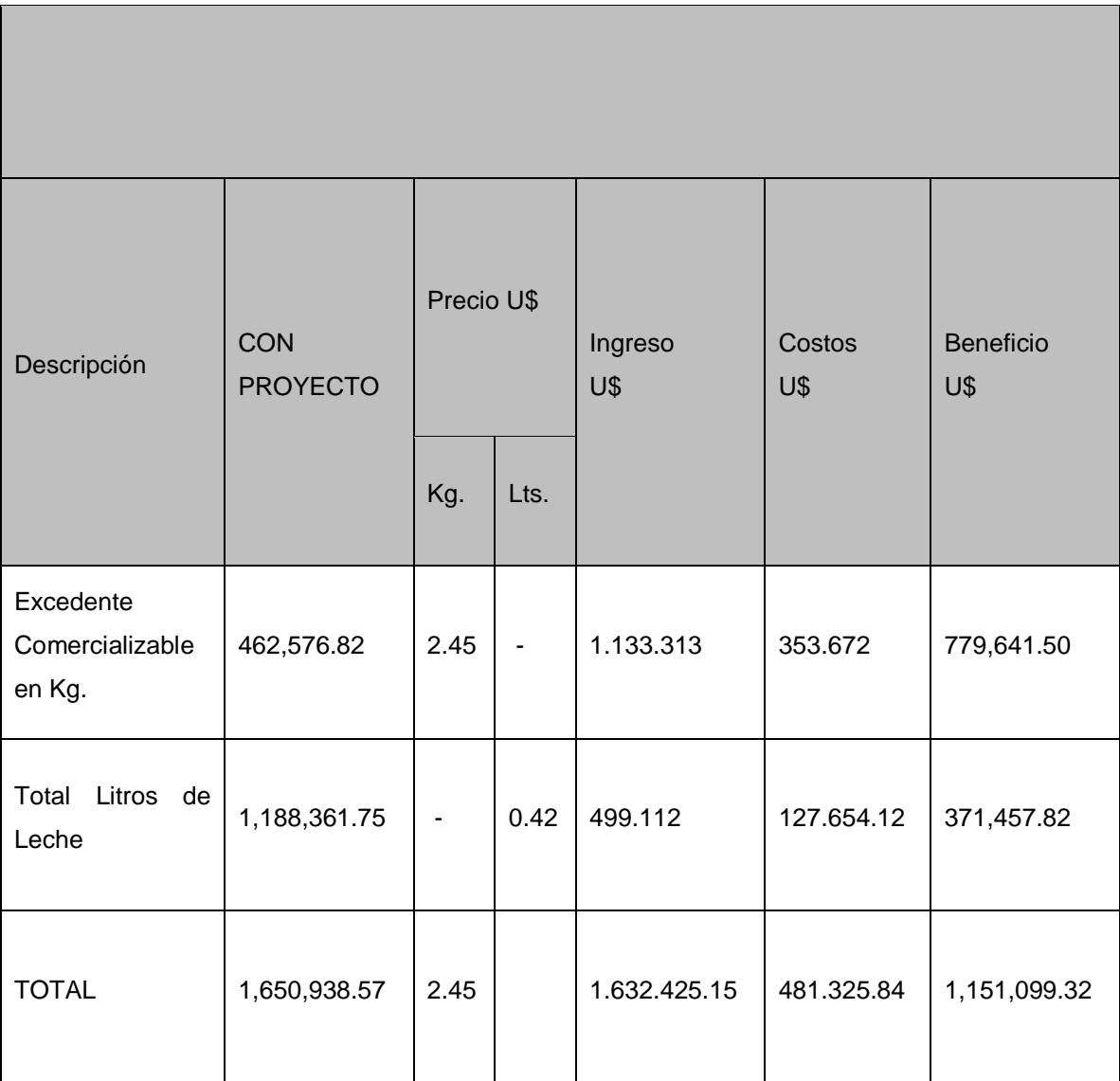

Fuente: Elaboración Propia en Base a Datos obtenidos del MAGFOR y Precios por Productores de la Zona de Influencia del Proyecto,

## Evolución de la Inflación

Como puede notarse en el cuadro siguiente la inflación se ha mantenido en menos de dos dígitos en 9 de los últimos trece años, indicando que la estabilidad de los precios ha favorecido el comportamiento de las diferentes actividades económicas y esta estabilidad de sistema monetario ha influenciado un buen clima de negocios.

| País             | 2004 | 2005 | 2006 | 2007 | 2008 | 2009 | 2010 |
|------------------|------|------|------|------|------|------|------|
| Nicaragua   2011 | 12   | 11   | 7,4  | 3,7  | 5,3  | 9,3  | 9.6  |
|                  |      | 2012 | 2013 | 2014 | 2015 | 2016 |      |
|                  | 9,4  | 11,1 | 19,8 | 3,7  | 4,7  | 8,1  |      |

Tabla Nº 6 Tasa de evolución de la inflación

Fuente: Información Económica del BCN, 2012

5 Características generales de la zona de influencia del proyecto y las perspectivas de desarrollo.

A) Plan nacional de desarrollo humano 2012 – 2016

El PNDH continúa teniendo en alta prioridad el crecimiento económico con incremento del trabajo y reducción de la pobreza y las desigualdades, con estabilidad macroeconómica, con soberanía, seguridad e integración en armonía con la Madre Tierra, en beneficio de las familias nicaragüenses. El PNDH 2012 – 2016, reafirma el objetivo del Gobierno de Reconciliación y Unidad Nacional de mejorar las condiciones de vida de todos los nicaragüenses, especialmente de los más pobres. La búsqueda permanente es la construcción del Buen Vivir para cada nicaragüense y de Bien Común entre y para todas y todos los nicaragüenses en su conjunto, en armonía con la Madre Tierra.

El PNDH 2012 – 2016, es un plan proactivo que busca transformar el país, en un contexto nacional de estabilidad macroeconómica y cohesión social a pesar de la amenaza de una crisis económica y financiera internacional y el peligro permanente del cambio climático. La Estrategia del Plan está construida con base en doce lineamientos que combinan la continuidad de las políticas que han transformado al país a partir del 2007, con la incorporación de nuevas prioridades cuyo propósito es atender las necesidades inaplazables de transformación productiva y social del país.

Crecimiento económico y estabilidad macroeconómica con incremento del trabajo y reducción de la pobreza y la desigualdad.

Fortalecimiento de la Gran Alianza entre los trabajadores, los productores y el gobierno.

Política Exterior y Cooperación Externa soberana, independiente y abierta a todos los países del mundo en el combate a la pobreza en beneficio de las familias nicaragüenses.

Integración centroamericana, unión de la ALBA y articulación latinoamericana y caribeña a través de la CELAC.

- Seguridad ciudadana y lucha contra el narcotráfico y el crimen organizado
- Desarrollo Integral de la Costa Caribe
- Gestión pública participativa y democracia directa
- El bien común y la equidad social de las familias nicaragüenses
- Ciencia, tecnología, innovación y emprende turismo para la transformación de Nicaragua

El sector productivo priorizando la economía familiar, comunitaria, cooperativa, la soberanía y seguridad alimentaria.

Infraestructura social de transporte, energéticos y productivos para la transformación de Nicaragua.

La protección de la Madre Tierra y adaptación al cambio climático

En los municipios del área de influencia del proyecto Km.164 al Km.176 de la Carretera Chinandega – Guasaule (12 Km), los principales aspectos socio económicos son las actividades del sector primario (Agricultura y ganadería),

secundario, industria manufacturera y construcción), terciario (electricidad, agua, comercio en general, transporte, comunicaciones, establecimientos financieros y servicios comunales, sociales y personales).

6 Aspectos socioeconómicos

### A) Situación Socioeconómica del Área de Influencia

En el que están incluidos los caseríos y comunidades del área de influencia comunidad Villa 15 de Julio y comunidad de Israel, en cifras por zonas demuestran el nivel de pobreza que se refleja a continuación.

#### Municipio de Villanueva

El 17.8% de la población pertenecen al sector catalogados como no pobres, el 30.8% como pobres no extremos y el 51.4% como pobres extremos. Los hogares con pobreza extrema son de 51%. Las localidades de la pimienta, el Obraje, Becerro, Cayanlipe y Jenízaros son las que están dentro de extrema pobreza en el Municipio.

La distribución de la pobreza, representa una herramienta útil para la planeación de política y programas para priorizar y asignar eficazmente los recursos que contribuyan a la reducción de la pobreza.

El presente "Mapa de Pobreza Extrema Municipal" fue elaborado a partir de datos del VIII Censo Nacional de Población y IV de Vivienda 2005 y en base a la Metodología de Necesidades Básicas Insatisfechas (NBI).

B) Educación – Salud en el área de Influencia del Proyecto

Según autoridades del MINED, a nivel municipal Chinandega, cuenta con 114 centros escolares, imparten la modalidad de pre-escolar formal y no formal, primaria regular, multigrado y extra edad III nivel alternativo, secundaria diurna y a distancia. El total de matrículas es de 36,653 alumnos y el número de plazas de maestros es de 1,154 en las diferentes modalidades.

A nivel municipal Villanueva, cuenta con 89 centros escolares, imparten la modalidad de preescolar formal multinivel y no formal multinivel, preescolar formal puro y no formal puro, primaria multigrado y regular, secundaria a distancia y diurna.

El total de matrículas es de 7,994 alumnos y el número de plazas de maestros es de 326 en las diferentes modalidades.

Distancia, tiempo y costo promedio de traslado al centro educativo

El tiempo máximo requerido para llegar a un centro educativo por parte de los estudiantes es de 10 minutos a pie, distante a 1.5 kilómetros. Si utilizaran el servicio de transporte les costaría de 5.00 a 10.00 córdobas (a distancia mayores de 2 kms).El proyecto traería muchos más beneficios porque se reduciría el tiempo de viaje de los estudiantes que viajan en transporte colectivo cuando la distancia es mayor de 2kms.

C) Salud en el Área de Influencia del Proyecto

## Salud en el Municipio de Chinandega

El municipio de Chinandega y sus comunidades, cuentan con servicios hospitalarios atreves de 3 hospitales, 1 laboratorio general, 3 Clínicas IPSS y CMP, ubicados en el casco urbano, además de 3 centros de salud, 2 ubicados en el casco urbano y 1 en el área rural, también cuenta con 11 puestos de salud, ubicados 7 en el casco urbano y 4 en el área rural. Los hospitales cuentan con área de emergencia, sala de espera, salas de atención a crónicos, VPCD, controles de planificación, prenatal y postnatal, farmacia, oficina de estadísticas entre otras), los puestos de salud, a través del personal prestan los servicios de labor y parto, exámenes de laboratorio, curaciones, campañas de albanización,

vacunación, etc. Ver en cuadro siguiente nombres y ubicación urbana - rural de hospitales, centros y puestos de salud.

Distancia y tiempo promedio para llegar a la unidad de salud.

Según resultados de las encuestas hechas en el área de influencia del proyecto, indican que la distancia promedio recorrida por una persona para llegar a la unidad de salud es de 10 minutos a pie, distante a 1 kilómetros. Si utilizaran el servicio de transporte les costaría de 5.00 a 10.00 córdobas (a distancias mayores de 2kms).

El proyecto traería muchos beneficios porque se reduciría el tiempo de viaje, se incentivaría el uso de otro medio de transporte (bicicleta, moto, etc.) y se agilizaría el traslado de pacientes de manera más segura.

D) Servicios Básicos en el Área de Influencia del Proyecto

Agua Potable y Alcantarillado

Los municipios y comunidades del área de influencia del proyecto: Km.164 al Km.176 de la Carretera Chinandega – Guasaule (12 Km), poseen servicio de agua potable cuya administración está a cargo de la Empresa Nacional de Acueductos y Alcantarillado (ENACAL).

## Cobertura Urbana y Rural en Chinandega

En lo Urbano:- los servicios de A/P, tienen una accesibilidad en el municipio de Chinandega en el centro de la ciudad tenemos una cobertura de 24 horas continuas y en las periferias varia en los horarios entre 12 y 20 horas a excepción de la colonia GRACSA (pozo construido y perforado en 2012, falta equipamiento en trámite), ABRAHAM RUGAMA, (cambio de Bomba en el equipo 12 de Septiembre en trámite) LA BOLSA, EL PALAVICINI, estas son las partes altas.

En lo Rural tenemos una cobertura del 5 % se cuenta con un solo pozo el de San Pedro, el cual abastece las comunidades a lo largo de la Carretera Panamericana desde su origen en San Pedro hasta la Villa 15 de Julio las cuales cuentan con un abastecimiento de 12 horas Ranchería, y las comunidades de Mocoron, santa Isabel ,5 minutos, la Sapera, las viudas y San José del obraje estos están más racionados (5 horas ) y la villa que actualmente no le brindamos cobertura por falta de un pozo en la zona.

En la zona se cuenta con 6 pozos, 5 para la zona urbana y semiurbana y 1 para el área rural

250 kilómetros de red existente con diámetros desde 2" hasta 18 "

2 vehículos comerciales

1 vehículo para operaciones técnica

Una oficina departamental comercial operativa

Una bodega departamental

Tres tanques de almacenamiento de agua potable

Dos pilas de aguas residuales a cielo abierto

Los servicios que brinda ENACAL son de fácil accesibilidad y de pocos requisitos, los tramites se realizan en condiciones normales en no más de 21 días de trámite y los costos son bajos, se coordina con la alcaldía las roturas de calles las cuales el nuevo usuario pagara a ella misma.

El Sistema de Abastecimiento, está conformado a través de una red de distribución que se define a través de dos zonas y que a la vez esta se delimita en varias rutas.

Sin embargo, este cambio de sistema ha provocado un gran déficit en el servicio de agua potable, ya que a inicio de su instalación solamente proporcionaba 420 gal/min., reduciéndose actualmente a 350 gal/min., lo que implicó un aumento en la calidad del agua y una disminución en el suministro, lo que implica que para el periodo de verano se proceda a racionalizar el abastecimiento del agua.

• Energía Eléctrica:

Los municipios y comunidades del área de Influencia del Proyecto Km.164 al Km.176 de la Carretera Chinandega – Guasaule (12 Km), poseen servicio de energía eléctrica a cargo de la distribuidora de energía UNION FENOSA, esta brinda el servicio a nivel domiciliar, siendo este de buena calidad.

Para el abastecimiento de energía eléctrica, en Chinandega se cuenta con 1,688 km de Línea de media tensión, 4,369 transformadores instalados, 80,920 clientes tanto en la zona urbana como rural.

Villanueva tiene un promedio de cobertura energética de aproximadamente el 80%, esto con proyectos del gobierno central y proyectos de la municipalidad. La calidad del servicio es satisfactoria, con algunas irregularidades en la época lluviosa, existen problemas e insatisfacción de los usuarios por las tarifas de cobro. Algunas comunidades tienen dificultad al acceso de este servicio por distancia y condiciones de topografía. La zona urbana tiene una cobertura total. En la alcaldía existe una ventana con una línea activada y gratuita para quejas y sugerencias de los usuarios.

En lo que respecta a la calidad del servicio de indicadores cada año se efectúa poda total de los circuitos, mantenimiento programados (sustitución de postes, crucetas y aisladores) pre inspecciones nocturnas para validar las luminarias apagadas y mantener la disponibilidad del AP según la NSE y mantenimiento de transformadores.

• Telecomunicaciones:

Los municipios de Chinandega, Villanueva y las comunidades localizadas en el área de influencia del proyecto: Km.164 al Km.176 de la Carretera Chinandega – Guasaule (12 Km), cuentan con servicio de correos y telefonía convencional, cuya administración está a cargo de la Empresa Claro – Enitel. Adicionalmente las empresas Claro y Movistar tienen cobertura celular en el área urbana y rural. Entre los consultados el 78% dijo tener servicio de telefonía celular, en el caso de internet el servicio es brindado tanto por MOVISTAR como por CLARO, en sistemas de cables se encuentra CLARO T.V. correspondiente a la empresa CLARO y TELECABLE como empresa privada. Se presta el servicio a través de una oficina de telefonía la cual se localiza en el casco urbano de los municipios, donde se brinda servicio de atención al público, etc.

## Cobertura Urbana y Rural en Chinandega

El sistema de teléfonos de CLARO (antes Enitel) funciona con tres líneas automáticas con león, teniendo en la actualidad 1,802 abonados. Para proporcionar servicio a la población existen cuatro teléfonos públicos es regular. Además se presta el servicio de correo y telefax.

Cobertura Urbana y Rural en Villanueva

Villanueva cuenta con servicio convencional de Teléfonos, el sistema de teléfonos de CLARO (antes Enitel), ofrece estos servicios solamente en el casco urbano, las 24 horas al día. Existen 16 abonados (en su gran mayoría instituciones y organismos), no existen teléfonos públicos.

Transporte y Vías de Comunicación

Transporte en el Área de Influencia del Proyecto

Los municipios de Chinandega, Villanueva y las comunidades localizadas en el área de influencia del proyecto: Km.164 al Km.176 de la Carretera Chinandega – Guasaule (12 Km), cuentan con el servicio de transporte.

E) Transporte en Chinandega:

En el transporte colectivo funcionan buses y camiones con una frecuencia de 15 minutos, cubren la ruta Somotillo - León - CHINANDEGA - Managua. También se cuenta con camionetas que hacen el recorrido a las distintas comarcas del municipio. En el casco urbano existe el sistema de rutas y de taxis.

En el servicio selectivo, cuentan con 700 unidades de taxi los que circulan en todo el territorio municipal y 90 rutas de servicio colectivo, del servicio de transporte colectivo existen 35 unidades individuales y 55 unidades con cooperativas, del transporte selectivo concurren 404 unidades individuales y 206 unidades con cooperativas.

El transporte beneficia a los pobladores de los repartos aledaños y comarcas más cercanas al centro de la ciudad, de todo el transporte que existe benefician a más de 18,000 personas diarias, la calidad en la prestación del servicio muestra un 80% de eficiencia.

Vías de Comunicación

Las vías de acceso interno del municipio cuentan con recubrimiento de asfalto, adoquinado y balastre. En lo que se refiere a las vías de acceso al área rural, el municipio cuenta con caminos de tierra con balastre y de tierra transitables todo el tiempo.

#### Transporte de Villanueva

En el municipio de Villanueva, se cuenta con 58 unidades, 46 unidades de transporte selectivo y 12 colectivas, están compuestos por: Buses, Microbuses, que viajan a las diferentes comunidades del municipio. El servicio de transporte intra-municipal en la actualidad presta un servicio regular, dado a que las unidades de transporte reúnen las mínimas condiciones para este servicio, debido a que las características topográficas del municipio en determinadas rutas no prestan las condiciones para poner en servicio unidades modernas.

### Vías de Comunicación

El municipio está atravesado por cuatro carreteras principales:

Chinandega-El Viejo, Chinandega-Corinto, Chinandega-León y Chinandega-La Frontera. Algunos caminos troncales importantes atraviesan el municipio entre los que se encuentran: Al Sur Chinandega-Philadelphia-comunidades de Chichigalpa, Chinandega-Belén-Valle de los Morenos, al Noreste Villa 15 de Julio-Las Grietas-San Lucas, al Noroeste Hermanos García-Campusano, San José del Obraje-Santa Carlota-Llano Verde, San Pedro-Sábana Grande-El Paraíso.

F) Población y Vivienda

### Población:

Según proyecciones del INIDE para el año 2014, el Municipio de Chinandega, cuenta con una población de 133,716 habitantes, siendo el 51.69% mujeres y el 48.31% hombres, concentrándose el 72.93% de los habitantes en la zona urbana. En tanto, el municipio de Villanueva, cuenta con una población de 28,151 habitantes, siendo el 49.01% mujeres y 50.99% hombres, concentrándose el 76.62% de la población en el área urbana.

En las comunidades localizadas en el área de influencia directa e Indirecta del proyecto se contabilizan 27,270 habitantes, cuya distribución se detallan en las tablas No 7 y No 8.

Tabla Nº 7. Población de las comunidades del área de influencia directa del proyecto km.164 al km.176 de la carretera Chinandega – Guasaule (12 km)

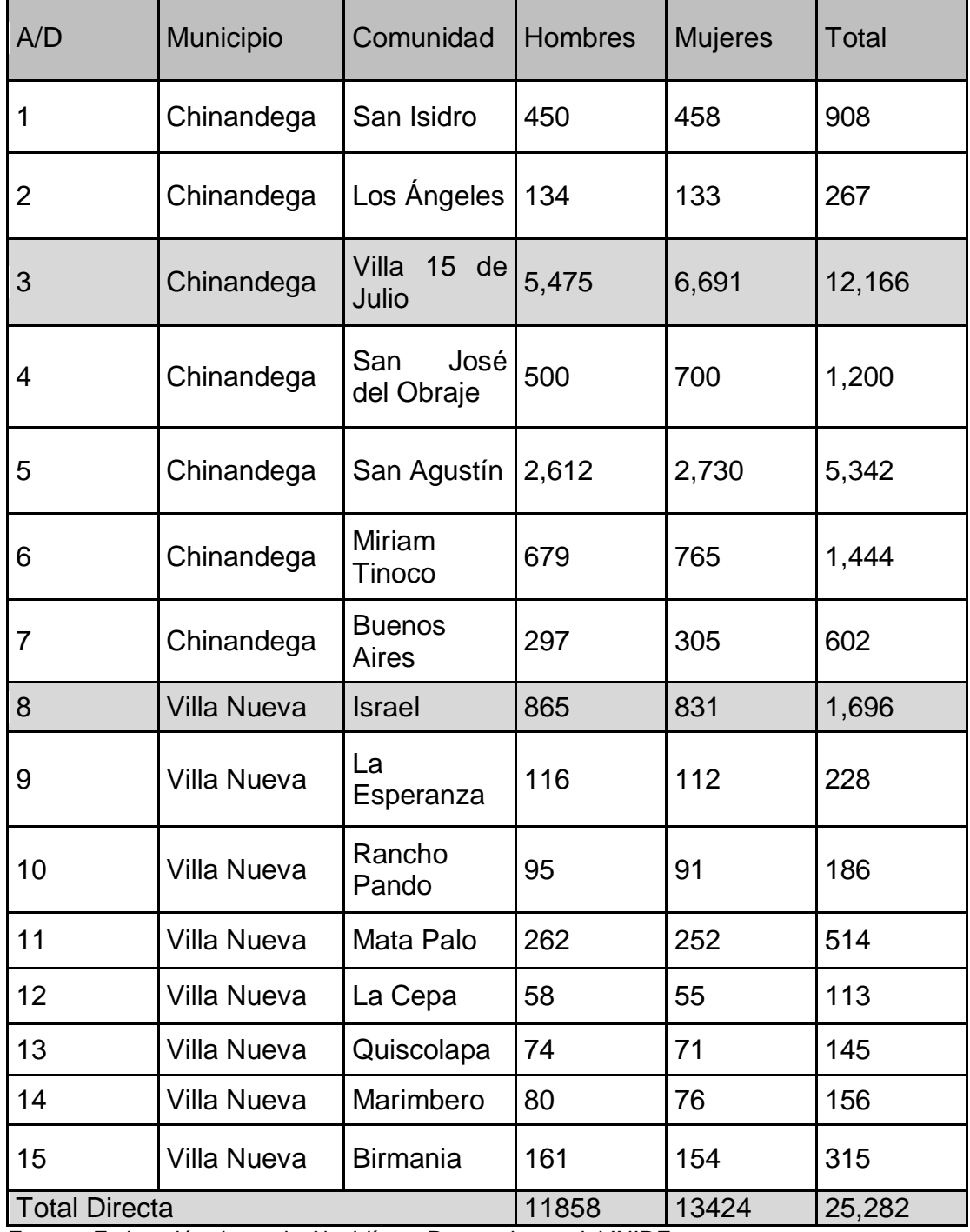

Fuente: Estimación datos de Alcaldías y Proyecciones del INIDE

Tabla Nº 8. Población de las comunidades del área de influencia indirecta del proyecto km.164 al km.176 de la carretera Chinandega – Guasaule (12 km)

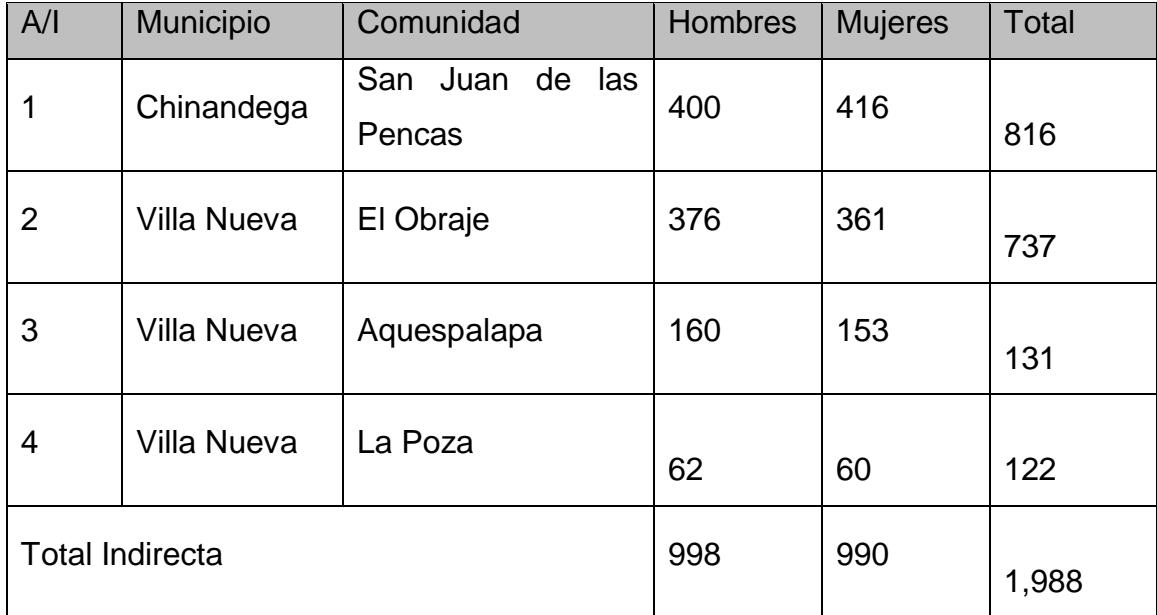

Fuente: Ministerio de Salud (MINSA)

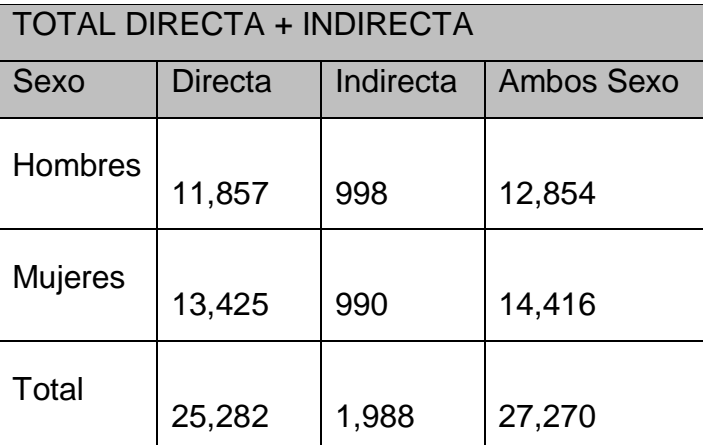

Fuente: Ministerio de Salud (MINSA)

Además da la zona de influencia indirecta definida para la investigación socioeconómica en las tablas No 7 y No 8, en la Tabla No 9 se incluye la población y principales características demo geográficas de los municipios de Chinandega y Villanueva por estar comunicados por el tramo en estudio y por hacer uso del mismo. Ver la siguiente tabla No 9

Tabla Nº 9. Principales indicadores de los municipios de Chinandega y Villanueva localizados en el área de influencia indirecta del proyecto

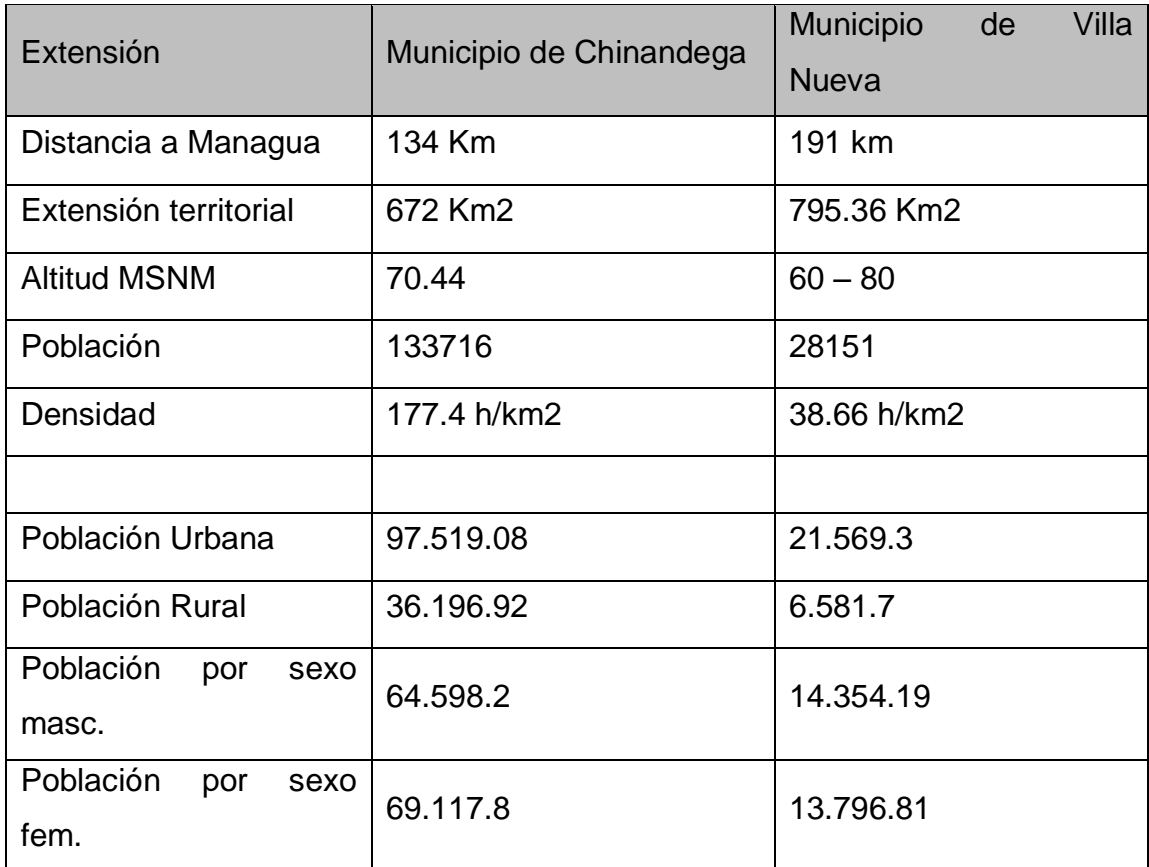

Fuente: Estimación datos de Alcaldías y Proyecciones del INIDE

### Vivienda:

Las viviendas en el área urbana son construidas con bloques, ladrillos, madera, techos de madera y tejas de barro o perlines y zinc. En el área rural se utilizan el talquezal, la madera, materiales locales y en algunos casos el ladrillo cuarterón. Los pisos varían según las posibilidades económicas al igual que las construcciones.

## G) Actividad Económica

Las actividades de comercio y servicio del área de influencia directa e indirecta de los municipios son limitados. A continuación se presenta detalle de los negocios activos: Ver tabla No 10

Tabla  $N<sup>o</sup>$  10. Cantidad de establecimientos comerciales localizados en los municipios beneficiados del área de influencia del proyecto km.164 al km.176 de la carretera Chinandega – Guasaule (12 km).

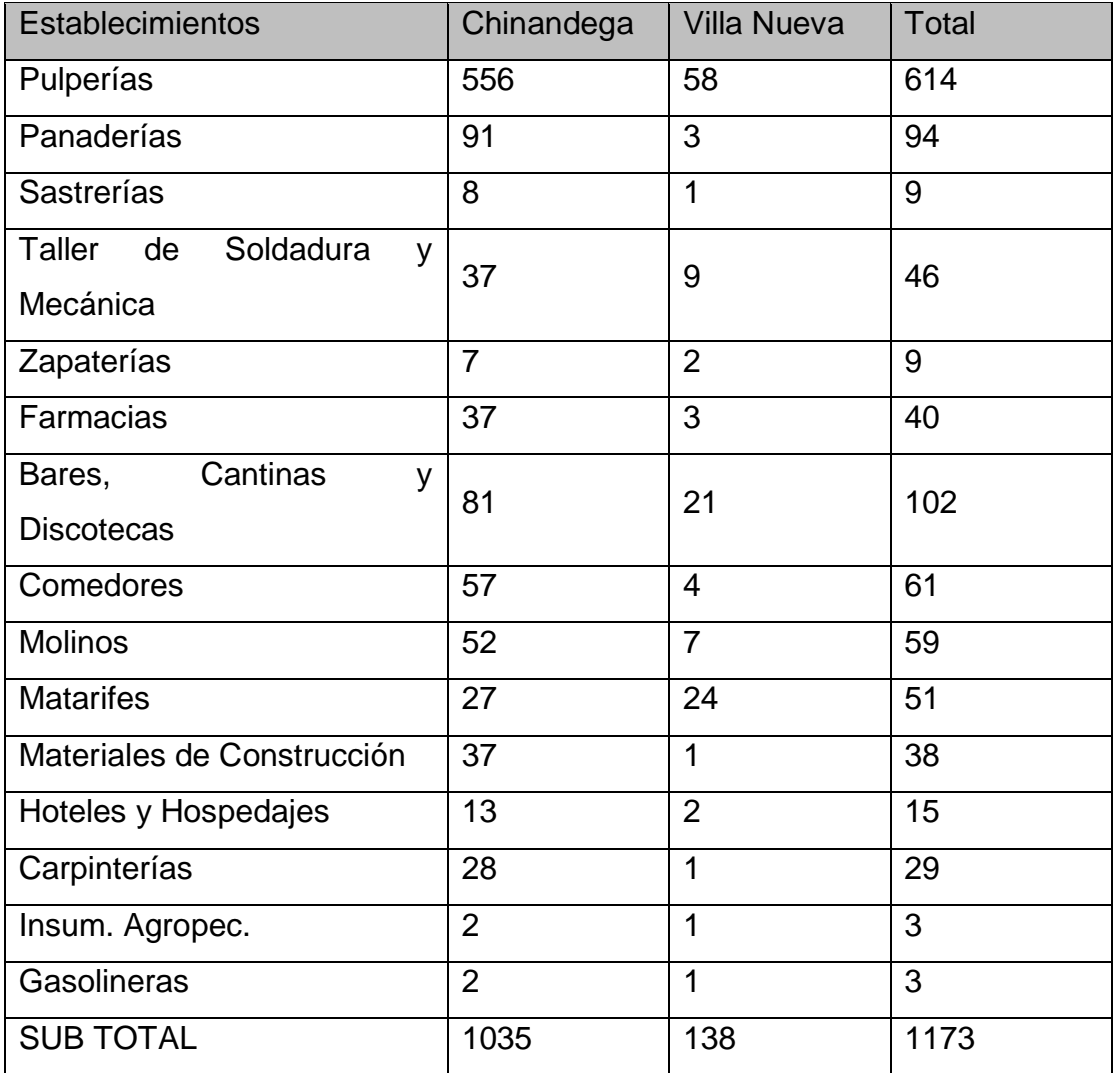

Fuente: Alcaldía Municipal de Chinandega - Villanueva.

## CAPITULO IIIESTUDIO TECNICO

1 Introducción

El transporte por carretera juega un papel determinante en el desarrollo económico de Nicaragua. La competitividad de su industria, agricultura y comercio está vinculada a la eficacia y eficiencia de la operación de transporte.

Sin embargo, el transporte por carretera en Nicaragua se ve dificultado por numerosas razones. La red vial se caracteriza por una inadecuada operatividad aunada a un sistema de gestión que requiere mayores niveles de eficiencia ante las enormes necesidades y limitados recursos.

La situación anterior se manifiesta a través de:

Inadecuada funcionalidad de una parte de la red vial que une los centros productivos y los mercados de exportación, y mal estado de la red de caminos no pavimentados que brinda acceso a las áreas rurales de producción primaria o de potencial turístico

Deterioro acelerado de la red vial debido al limitado control de pesos y dimensiones y necesidad de mayor cobertura en mantenimiento

Incremento de los niveles de accidentalidad vial derivado del crecimiento del parque vehicular, de los patrones de conducción y de las limitantes de recursos para atender la problemática

Necesidad de fortalecer capacidades técnicas para considerar los efectos derivados del cambio climático, optimizar la planificación de inversiones y la gestión enfocada en resultados.

El Ministerio de Transporte e Infraestructura (MTI) ha identificado como prioritaria la ruta Chinandega – Guasaule. Al efecto deben realizarse estudios

técnicos para la determinación de propuestas de mitigación y adaptación ante los efectos del cambio climático en el tramo de carretera, comprendiendo la selección de la alternativa más conveniente técnica y económicamente para la ejecución de las respectivas medidas de mitigación y adaptación, incluyendo la elaboración del diseño de ingeniería para la posterior construcción de las obras de adaptación.

El tramo de carretera en estudio actualmente presenta una demanda tal como lo reflejan los registros históricos de la Estación de Conteos Volumétricos de Tráfico Nº 2402, ubicada en el tramo Villa 15 de Julio – Empalme Villanueva, la que tiene un TPDA en los años, 2009, de 1459 vpd, en el 2010, de 1354 vpd y en el 2012, de 1894 vpd.

Los resultados obtenidos en los estudios de conteos y clasificación vehicular, en el mes de septiembre del año 2014, indican un ligero aumento del volumen de tráfico en el tramo con respecto al registro histórico del año 2010, al obtenerse un TPDA de 1,390 vpd, en cuya composición porcentual los vehículos livianos representan el 37.56 %, el transporte público de pasajeros corresponde al 12.89 % y los camiones de carga el 47.66 %, mientras que otros vehículos representan el 1.90 %, del flujo vehicular que paso por la estación.

2 Localización geográfica e importancia de la vía

La carretera Chinandega–Guasaule forma parte del corredor natural Centroamericano que comunica las principales ciudades y capitales de Centroamérica. En condiciones normales de tráfico este corredor sirve a más del 90% de los viajes internacionales por la frontera norte.

El Guasaule (ubicado a 5 km de Somotillo y 206 km de Managua), sirve de límite fronterizo entre Nicaragua y Honduras. Por esta Aduana pasa la mayoría del transporte pesado de carga que atraviesa el país en ruta hacia los países vecinos del norte y sur de América. Esta ruta es utilizada por el incesante tráfico de furgones y camiones de carga internacional, así como por turistas, vehículos particulares y usuarios de transporte colectivo, viéndose su circulación.

El tramo del proyecto con una longitud de aproximada de 12km, está localizado entre el municipio de Villanueva y la comunidad Villa 15 de Julio del departamento de Chinandega. Se inicia a la altura del km164 en las inmediaciones de la comunidad Villa 15 de Julio y finaliza a la altura del km 176 en los alrededores del poblado Israel, municipio de Villanueva. De acuerdo a la Clasificación Funcional este tramo es una Troncal Principal y forma parte de la NIC 24, siendo un corredor natural.

El tramo del proyecto una vez mejorado resolvería permanentemente el problema de interrupción del tráfico dando como resultado la reducción de los tiempos de viaje, se disminuyen costos de operación vehicular y facilitaría el acceso a los habitantes de más de 30 comunidades o caseríos y poblados localizadas a lo largo de la carretera cuya ocupación es la agricultura y la crianza de ganado.

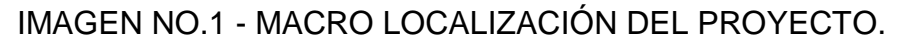

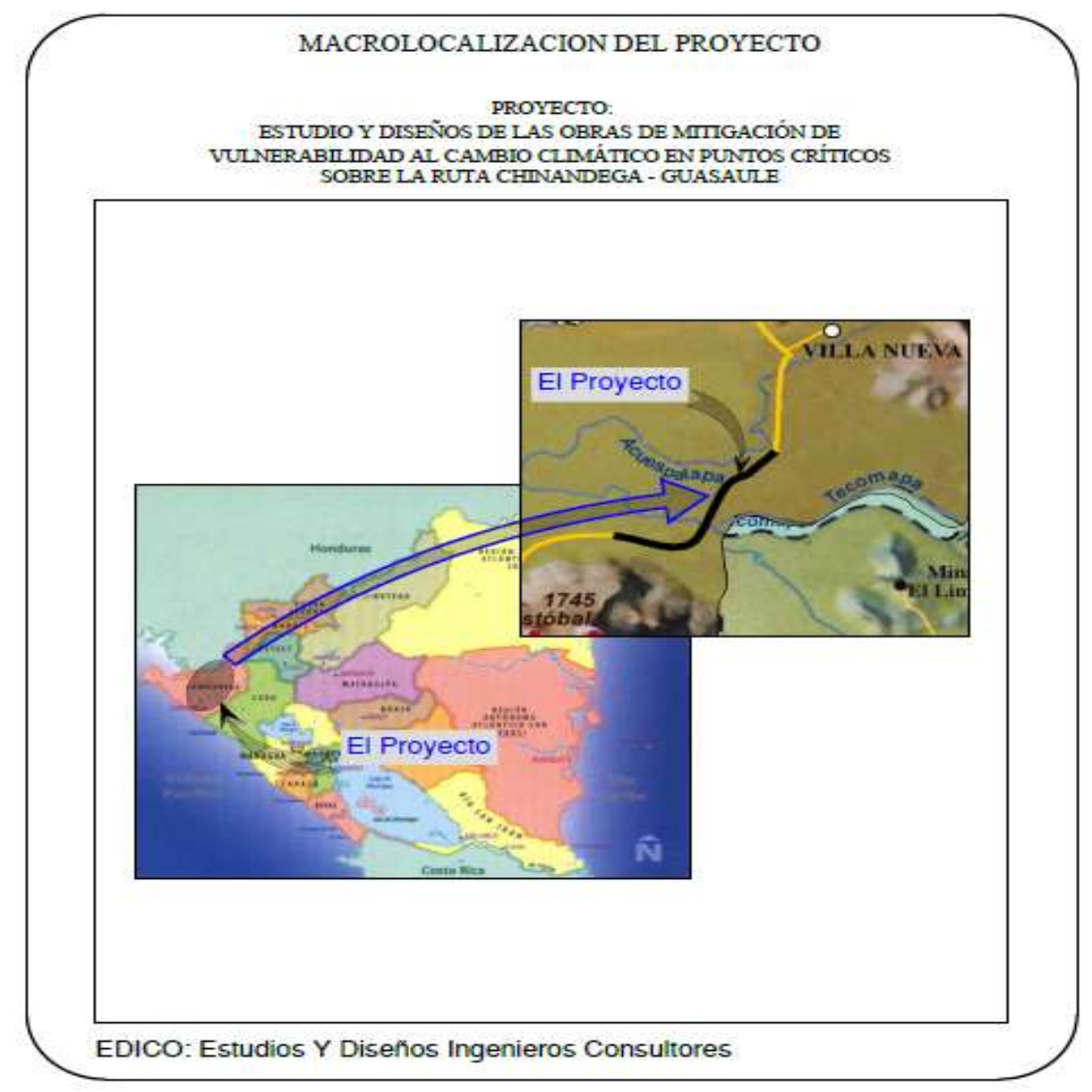

Fuente: trabajo de gabinete

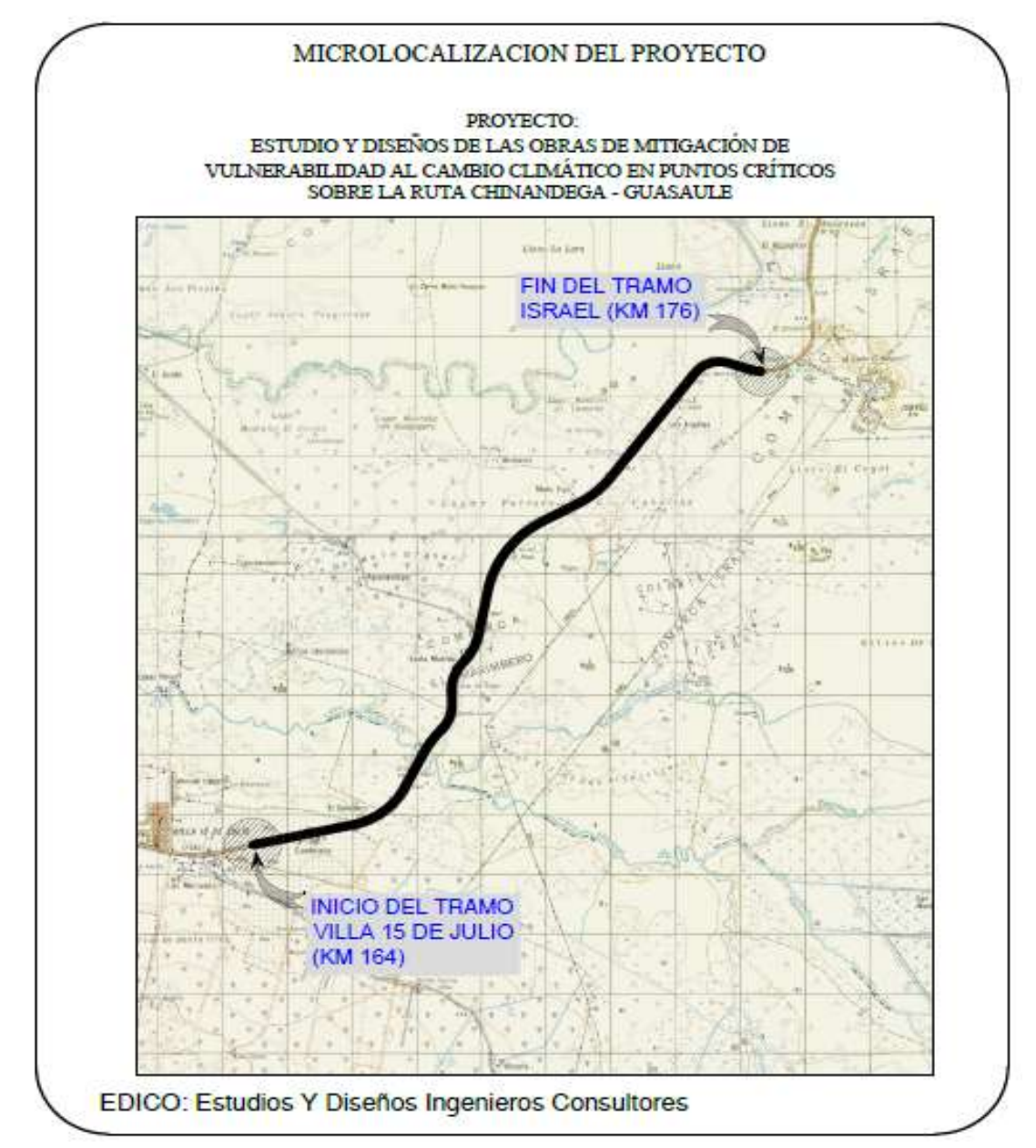

# IMAGEN NO. 2. - MICRO LOCALIZACIÓN DEL PROYECTO.

Fuente: trabajo de gabinete

3. Estudio de tránsito.

A) Conteos Volumétricos de Tránsito:

Para recolectar los datos de campo del Conteo Vehicular, se ubicó una estación de conteo vehicular con adecuada visibilidad, que no esté en pendiente ni en curva y con suficiente ancho de hombros, de manera que permitiera captar el tráfico en ambos sentidos de la carretera donde se realizaron los aforos de conteo y clasificación vehicular.

De conformidad con los Términos de Referencia de los estudios, se realizó cinco días de conteo y clasificación vehicular, en la estación localizada sobre el tramo de carretera en estudio. La estación se localizó sobre la carretera NIC – 24B, en el tramo entre Villa 15 de Julio y el sitio conocido como Israel. (Estación N° 1).

A solicitud del MTI, se hizo un recuento vehicular en el acceso a Palo Grande para valorar si el tráfico presente tenía un aporte significativo en el comportamiento del volumen de tráfico en el tramo en estudio (Estación N° 2).

Los conteos se realizaron en periodos de 12.0 horas continuas entre las 06:00 horas y las 18:00 horas, comenzando el día sábado 06 de septiembre y finalizando el día miércoles 10 de septiembre de 2014. El sitio de ubicación de la estación donde se realizarán estos conteos de tráfico se presentan en la tabla No 11, presenta la localización propuesta de las estaciones de CVT y OD.

Con relación al acceso de Palo Grande, solamente se hizo recuento vehicular durante dos días. Siendo estos el sábado 06 y el lunes 08 de septiembre, durante 12 horas continuas, entre las 06:00 a.m., y las 06:00 pm. De acuerdo a los resultados obtenidos el día sábado, se decidió que no se justificaba hacer un conteo vehicular durante cinco días, en todo caso se decidió realizar un recuento el día lunes para confirmar la validez de esta decisión.

La localización de los puntos de aforos, se han escogido tomando en cuenta los sitios en que anteriormente se han efectuado estudios de tráfico, considerando además la seguridad del sitio, que presenten topografía llana y sin curvas cerradas.

| Carretera: NIC-24B                | Observación                  |                          |            |  |  |  |  |  |
|-----------------------------------|------------------------------|--------------------------|------------|--|--|--|--|--|
| Tramo: Villa 15 de Julio - Israel |                              |                          |            |  |  |  |  |  |
| Estación<br>$N^{\circ}$           | Ubicación                    | Días de 12 Horas de CVT  |            |  |  |  |  |  |
|                                   |                              |                          | Encuestas  |  |  |  |  |  |
| $N^{\circ}$ 1                     | Km.<br>167+000.<br>carretera | Sab., Dom., Lun., Mar. Y | de Origen, |  |  |  |  |  |
|                                   | <b>NIC - 24B</b>             | Mierc.                   | Destino    |  |  |  |  |  |
|                                   |                              |                          | Conteo     |  |  |  |  |  |
| $N^{\circ}$ 2                     | Acceso a Palo Grande         | Sábado y Lunes           | Conteo     |  |  |  |  |  |

Tabla Nº 11 - Ubicación de estación de aforo de tráfico

Fuente: trabajo de gabinete

B) Cálculo del TPDA:

El procedimiento para el cálculo del Tráfico Promedio Diario Anual se describe a continuación.

TPDA final = TPDA inicial  $*(1+i)$ <sup>n</sup> [Ec. 4]

Tránsito Promedio Diario:

De la información de campo se obtienen los volúmenes, de tráfico, existentes en el tramo de carretera en estudio, donde se realizó el conteo por día y clasificados por tipo de vehículo durante 12 horas (06:00 – 18:00).

## Expansión a 24 Horas:

Los volúmenes de tráfico diario de doce horas se expandieron a tráfico de 24 horas, haciendo uso de los factores de expansión día por tipo de vehículo,

correspondientes al tercer cuatrimestre del año 2013 de la estación de mayor cobertura EMC Nº 2400.

Estos factores se usan para expandir los conteos con duración de 12 horas a volumen de 24 horas; al multiplicar el volumen horario del período de conteo por el factor diario correspondiente.

Transito Promedio Diario Anual:

Debido a que la investigación de campo se realizó durante cinco días, tres días laborales y dos de fin de semana, se hizo uso del Factor Semana y del Factor Fin de Semana, para ajustar los volúmenes diarios a volúmenes semanales, de igual manera se utilizó el factor de ajuste a TPDA.

Los factores utilizados corresponden a los definidos por el MTI para la estación de mayor cobertura EMC Nº 2400, en el tercer cuatrimestre del año 2013. Esta estación está localizada en la ruta NIC-24B, en el tramo: Chinandega – Ranchería, a la altura del kilómetro 149+500. Los factores se presentan en la Tabla No 12.

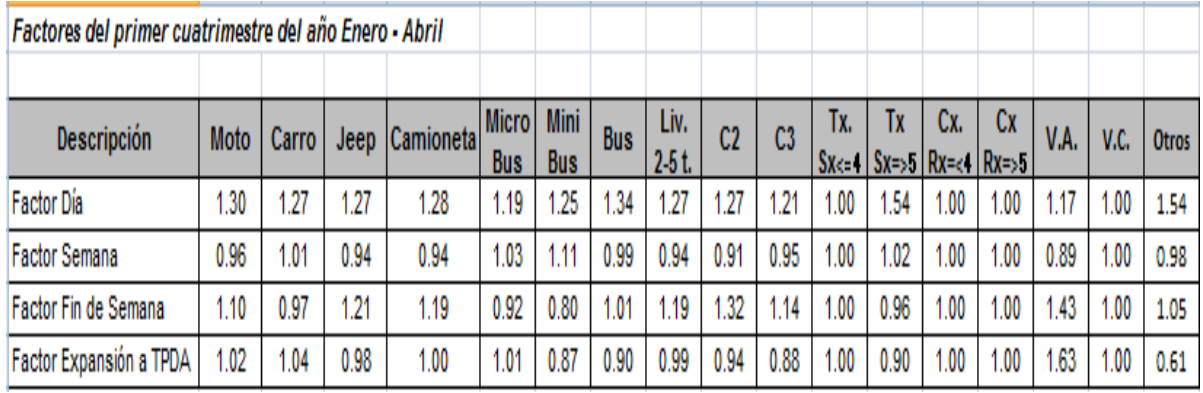

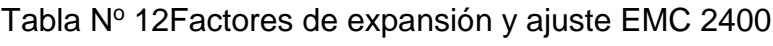

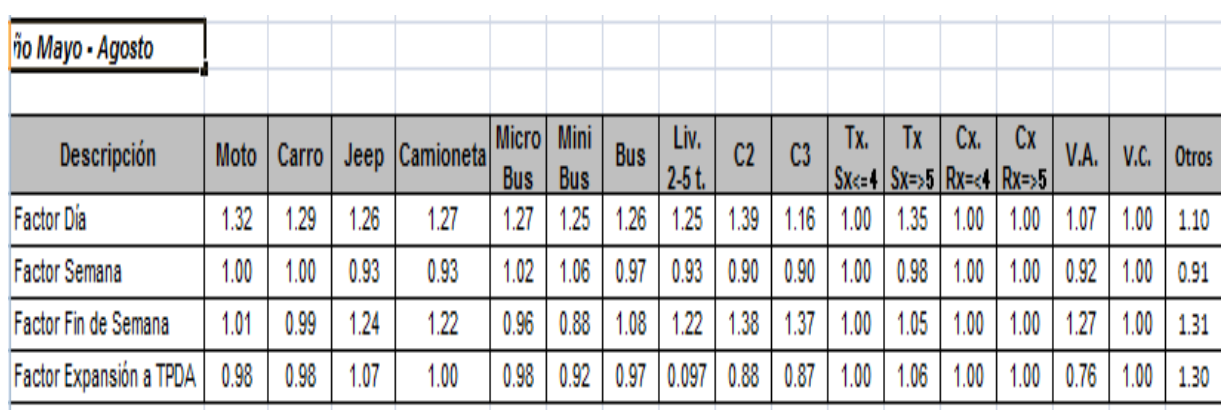

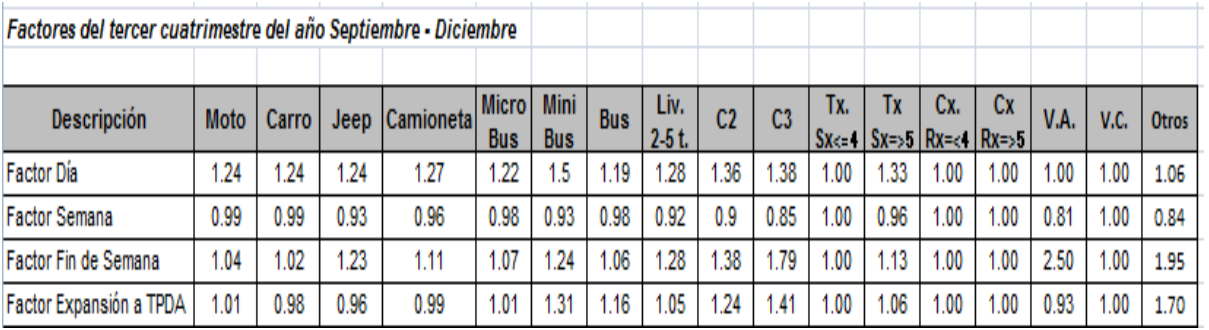

Fuente: Anuario de Anuario de Aforos de Tráfico publicado por la Oficina de Diagnóstico y Evaluación de Pavimentos y Puentes (MTI).

Los resultados del conteo vehicular, han obtenido el TPD de 12 horas de los cinco días de conteo y clasificación vehicular de la Estación Nº 1, localizadas en el sitio presentado en la tabla No 11 y el Gráfico Nº 1. En la tabla No 13, se presenta el TPD de conteo y clasificación de doce horas en la estación Nº 1; cuyos resultado refleja que el 29.29 % del total de vehículos eran vehículos livianos, el 13.04 % eran vehículos de transporte público de pasajeros, el 47.01 % correspondían a pesados de carga y el 1.92 % eran otros vehículos. La estructura porcentual del TPD de 12 horas, presenta como mayoritariamente a los T3S2, con el 31.51 %.

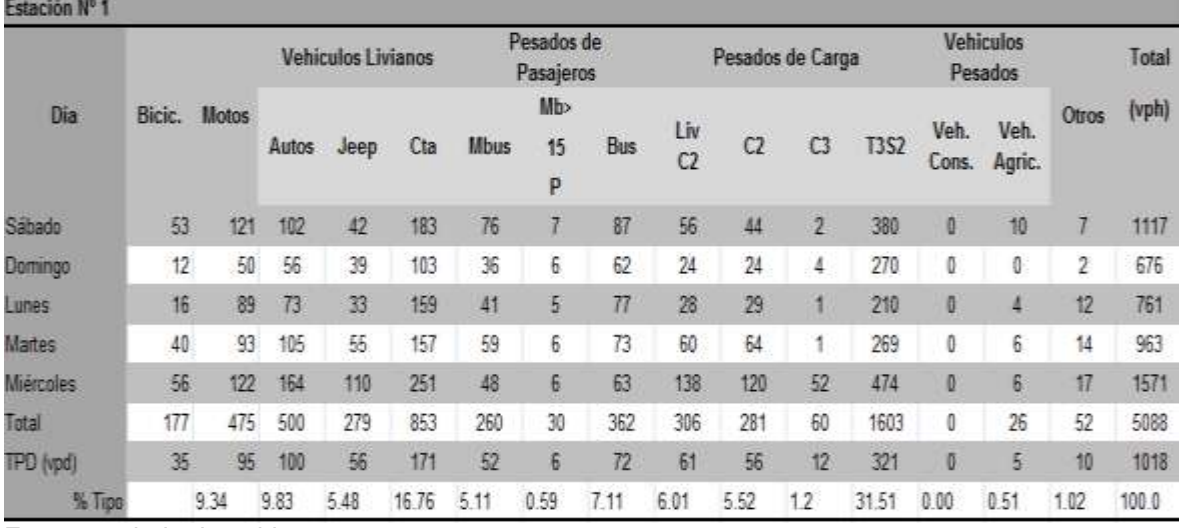

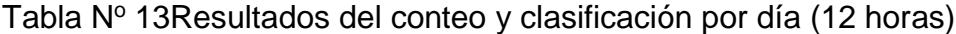

Fuente: trabajo de gabinete

Expansión del Tránsito Promedio Diario de 12 horas a Tránsito Promedio Diario de 24.0 horas.

La expansión a Tránsito Promedio Diario de 24.0 horas, de los días, sábado, domingo, lunes, martes y miércoles; fue el producto de los TPD de doce horas por el factor día, de la estación de mayor cobertura EMC Nº 2400, presentado en la Tabla No 14.

| Estación Nº 1   |                                     |       |                    |       |             |                         |      |                       |                  |      |             |               |                      |                |       |
|-----------------|-------------------------------------|-------|--------------------|-------|-------------|-------------------------|------|-----------------------|------------------|------|-------------|---------------|----------------------|----------------|-------|
|                 |                                     |       | Vehiculos Livianos |       |             | Pesados de<br>Pasajeros |      |                       | Pesados de Carga |      |             |               | Vehiculos<br>Pesados |                | Total |
| Día             | <b>Ilfotos</b>                      | Autos | Jeep               | Cta   | <b>Mbus</b> | Mb><br>15<br>P          | Bus  | Liv<br>C <sub>2</sub> | C <sub>2</sub>   | C3   | <b>T3S2</b> | Veh.<br>Cons. | Veh.<br>Agric.       | Otros          | (vph) |
| Sábado          | 150                                 | 126   | 52                 | 232   | 93          | 11                      | 104  | 72                    | 60               | 3    | 505         | 0             | 10                   |                | 1425  |
| Domingo         | 62                                  | 69    | 48                 | 131   | 44          | 9                       | 74   | 31                    | 33               | 0    | 357         | 0             | 0                    | $\overline{2}$ | 860   |
| Lunes           | 110                                 | 91    | 41                 | 202   | 50          | 8                       | 92   | 36                    | 39               | Ō    | 279         | Ō             | 4                    | 13             | 964   |
| <b>Martes</b>   | 115                                 | 130   | 68                 | 199   | 72          | 9                       | 87   | 77                    | 87               | 1    | 357         | 0             | $6\phantom{a}$       | 15             | 1223  |
| Miércoles       | 151                                 | 203   | 136                | 319   | 59          | 9                       | 75   | 177                   | 163              | 71   | 629         | 0             | 6                    | 18             | 1946  |
| Total           | 589                                 | 620   | 346                | 1083  | 317         | 45                      | 431  | 392                   | 382              | 73   | 2128        | 0             | 26                   | 55             | 6489  |
| TPD 24 h. (vpd) | 118                                 | 124   | 69                 | 217   | 63          | 9                       | 86   | 78                    | 76               | 15   | 436         | 0             | $\overline{5}$       | 11             | 1298  |
| % Tipo          | 9.08<br>Fuente: trabajo de gabinete | 9.56  | 5.33               | 16.70 | 4.89        | 0.69                    | 6.64 | 6.04                  | 5.89             | 1.15 | 32.80       | 0.00          | 0.40                 | 0.85           | 100.0 |

Tabla Nº 14. Resultados del conteo y clasificación por día (24 horas)

Con el TPD expandido a 24 horas, se procedió al cálculo del TPDA, haciendo uso del Factor Semana y del Factor Fin de Semana, para ajustar los volúmenes diarios a volúmenes semanales, de igual manera se utilizó el factor de ajuste a TPDA. Los factores utilizados corresponden a los definidos por el MTI para la estación de mayor cobertura EMC Nº 2400, en el tercer cuatrimestre del año 2013, presentados en la tabla No 15. Los resultados obtenidos se presentan a continuación:

| Estación Nº 1                       |              |      |                           |      |       |                         |                |            |                       |                |                |             |                                    |                |              |       |
|-------------------------------------|--------------|------|---------------------------|------|-------|-------------------------|----------------|------------|-----------------------|----------------|----------------|-------------|------------------------------------|----------------|--------------|-------|
|                                     |              |      | <b>Vehículos Livianos</b> |      |       | Pesados de<br>Pasajeros |                |            | Pesados de Carga      |                |                |             | <b>Vehiculos</b><br><b>Pesados</b> |                | <b>Total</b> |       |
| Día                                 | <b>Motos</b> |      | <b>Autos</b>              | Jeep | Cta   | <b>Mbus</b>             | Mb><br>15<br>P | <b>Bus</b> | Liv<br>C <sub>2</sub> | C <sub>2</sub> | C <sub>3</sub> | <b>T3S2</b> | Veh.<br>Cons.                      | Veh.<br>Agric. | Otros        | (vph) |
| TPD 24 H (fin<br>de semana)         | 212          |      | 196                       | 100  | 363   | 137                     | 20             | 177        | 102                   | 92             | 3              | 863         | 0                                  | 10             | 10           | 2285  |
| TPD 24 hrs<br>(Semana)              | 377          |      | 4242                      | 246  | 720   | 181                     | 26             | 253        | 289                   | 290            | 72             | 1265        | 0                                  | 16             | 46           | 4202  |
| <b>Factor Semana</b>                |              | 0.99 | 0.99                      | 0.93 | 0.96  | 0.98                    | 0.93           | 0.98       | 0.92                  | 0.9            | 0.85           | 0.96        | 1.00                               | 0.81           | 0.84         |       |
| Factor Fin se<br>Semana             | 1.04         |      | 1.02                      | 1.23 | 1.11  | 1.07                    | 1.24           | 1.06       | 1.28                  | 1.38           | 1.79           | 1.13        | 1.00                               | 2.5            | 1.95         |       |
| <b>TPDS</b>                         | 110          |      | 124                       | 70   | 219   | 65                      | 10             | 87         | 79                    | 78             | 13             | 438         | 0                                  | 8              | 11           | 1321  |
| <b>Factor Ajuste</b><br><b>TPDA</b> | 1.01         |      | 0.95                      | 0.96 | 0.99  | 1.01                    | 1.31           | 1.16       | 1.05                  | 1.24           | 1.14           | 1.06        | 1.00                               | 0.93           | 1.70         |       |
| TPDA (vpd)                          | 120          |      | 221                       | 68   | 217   | 65                      | 13             | 101        | 83                    | 96             | 18             | 464         | $\pmb{0}$                          | 7              | 19           | 1393  |
| % Tipo                              | 8.63         |      | 8.47                      | 4.86 | 15.59 | 4.70                    | 0.90           | 7.28       | 6.00                  | 6.93           | 1.33           | 33.39       | 0.00                               | 0.51           | 1.30         | 100.0 |

Tabla Nº 15 . Estimación del tráfico promedio diario anual (TPDA)

Fuente: trabajo de gabinete

El resultado obtenido en cuanto al TPDA de la estación en estudio, 1,393 vpd, refleja una considerable disminución del volumen de tráfico con respecto al TPDA que registra para el año 2012 el MTI, el cual es de 1,894 vpd. Esta disminución puede tener diferentes causas, entre las cuales no se puede descartar una disminución de los volúmenes de tráfico a nivel regional; además debe tenerse en cuenta los días de semana en que se realizaron los conteos, en este caso lunes martes y miércoles, lo cual no necesariamente coincide con los días en que el MTI realiza conteos en las estaciones de corta duración. Para minimizar el efecto de estos factores lo más recomendable sería realizar los conteos en periodos de 7 días de la misma manera que se realizan en las estaciones de mayor cobertura.

### C) Proyecciones de Tráfico

Para la determinación del volumen de tráfico hasta el horizonte del tramo del proyecto, se hizo uso de las tasas generadas por la correlación de variables económicas y sociales (PIB y Población) con el TPDA de la estación de mayor cobertura Nº 2400.

Se hizo un análisis de los flujos de tráfico que serán producidos al entrar en operación la carretera y durante su vida útil, bajo la perspectiva de un crecimiento económico basado en las proyecciones del desarrollo del país.

Los factores utilizados para las proyecciones del tráfico y que impactan fuertemente; son los crecimientos poblacionales y el comportamiento del Producto Interno Bruto (PIB), y del Ingreso Per Cápita (IPC), por lo que mínimas variaciones en los datos que se asumen para los crecimientos de las tasas de crecimientos poblacionales y de crecimiento económico, pueden provocar cambios significativos en el volumen vehicular proyectado y su composición.

Para efectos de este estudio, las proyecciones de tráfico se efectúan a través de la definición de las hipótesis que a continuación se describen:

Se establecen contribuciones de los tráficos que se definen a continuación, a partir del año uno de operación (2017) de la carretera. Para el año de inicio de operación de la carretera se considera que manifestarán solamente dos tipos de tráficos, esto son

Tráfico actual y tráfico desarrollado, debido a que este camino no atrae tráfico desde otras rutas.

Se utiliza un porcentaje de crecimiento para las proyecciones geométricas del tráfico de la carretera, hasta el horizonte del proyecto

Se cuantificaron los volúmenes, asumiendo que sobre la carretera en estudio actualmente existe un tráfico y se proyecta a partir de éste, en base a las tasas de crecimiento que se definen en este estudio.

Los volúmenes proyectados son presentados cronológicamente año a año, (tomándose como año de inicio de proyección el año 2017 como año uno de operación de la Carretera), a fin de presentar el crecimiento del tráfico a lo largo de su vida útil.

## D) Asignación del Tráfico

Para la asignación de tráfico, se tiene como insumo las matrices de origen destino de los flujos asignados provenientes desde la red de caminos próximos al proyecto al camino y los ahorros de tiempos de viajes que les genere la circulación por esta alternativa de viaje, una vez el camino esté ya rehabilitado, tomando en consideración las posibles preferencias de los usuarios por esta nueva vía, para los viajes de naturaleza local y viajes con origen y/o destino a otros municipios y poblados del país.

La fase que seguirán esta sección son:

Distribución del tráfico y definición de las rutas posibles entre pares de zonas y a la estimación del tráfico local.

### Tráfico Normal

El tráfico normal lo conforma el tráfico que continuará creciendo independiente de las condiciones físicas y geométricas del tramo. Los resultados de las proyecciones del tráfico normal de la carretera, por cada tipo de vehículo, se presenta en la Tabla No 16.

Para las proyecciones del tráfico normal de los años de diseño y construcción, (2014 – 2016), se revisó la tasa de crecimiento anual de la estación de mayor cobertura Nº 2400 (Chinandega (Rotonda) – Ranchería), cuyo valor es de 7.39 % para el año 2013 (ver estudio de trafico), que es la estación maestra que gobierna ese tramo de carretera, la cual resulta mayor a la tasa promedio de crecimiento del PIB del 3.16 %, en los últimos cinco años, al igual que el crecimiento promedio esperado por el Gobierno de Nicaragua del 4.7 % para el periodo 2014-2016, por lo que se hará uso del 4.70 % del PIB para la proyección de los años (2014 – 2016).

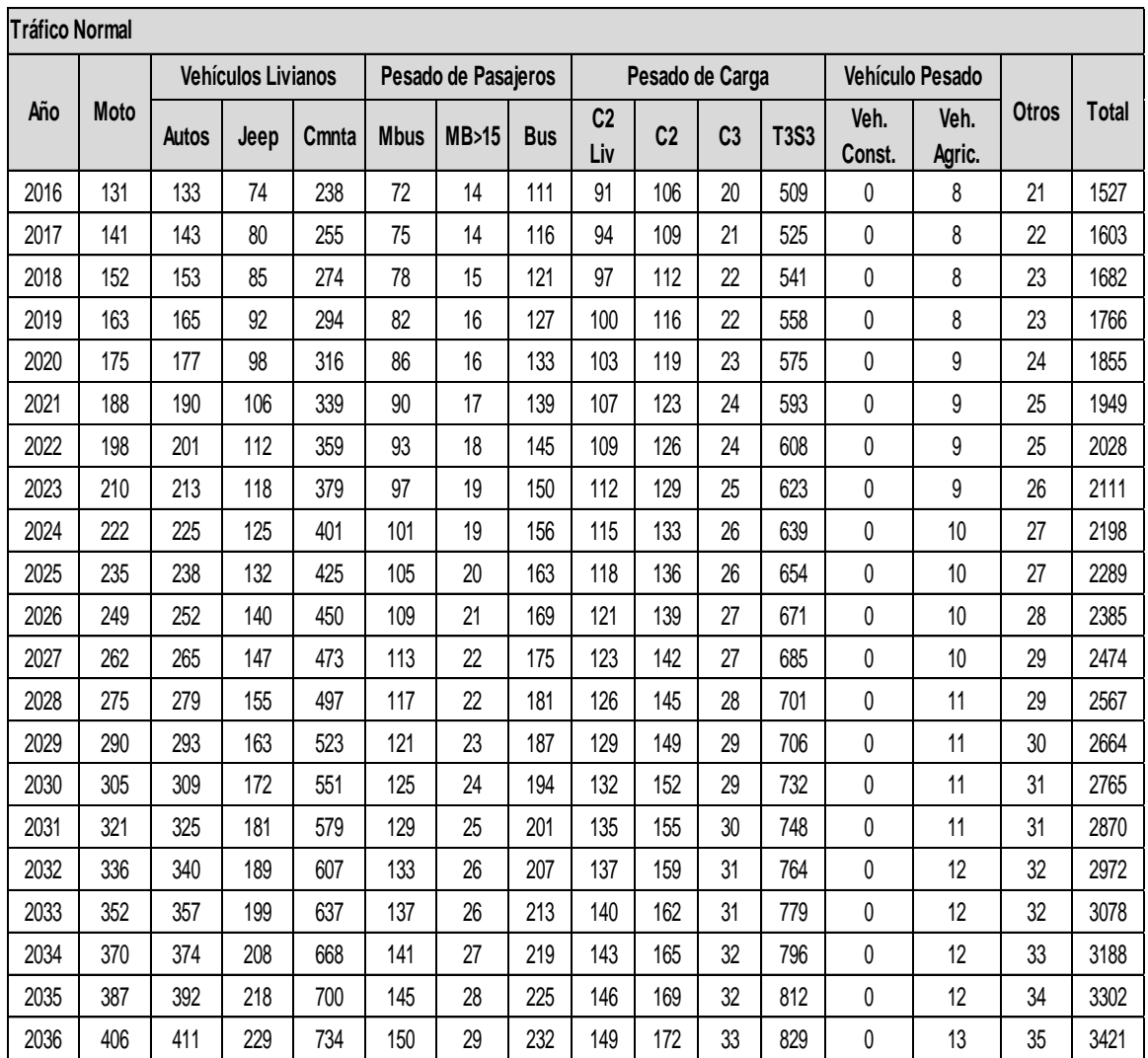

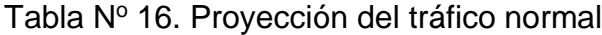

Fuente: elaborados por el Ministerio Transporte e Infraestructura (MTI)

## Tráfico Desarrollado

Para cuantificar el tráfico desarrollado por efecto del proyecto, se realizó uso de los resultados de las proyecciones de la producción agrícola cuantificada por el estudio económico tanto la producción sin proyecto como la producción con proyecto para lo cual se realizaron las siguientes hipótesis:

Los camiones C2, se cuantificaron a partir de la producción agrícola y ganadera de la zona para la condición con y sin proyecto, para lo cual se calculó el diferencial de ambas producciones y este diferencial se transformó a toneladas a camión, a partir de las cifras del estudio Económico, Tabla No 16.

En la producción ganadera, se considera la producción de leche, la cual fue transformada a kilogramos y éstos a toneladas, para determinar el tráfico de camiones C2 que intervienen en el transporte de leche.

|      | Producció  | Produción |                   |          | Producción Producción |            |           | Producción   Producción |            | Increment  |
|------|------------|-----------|-------------------|----------|-----------------------|------------|-----------|-------------------------|------------|------------|
| Año  | n Agrícola | Agrícola  | <b>Diferencia</b> | Ganadera | Ganadera              | Diferencia | Lechera   | Lechera                 | Diferencia | 0          |
|      | Sin        | Con       | (Ton)             | Sin      | con                   | (Ton)      | Sin       | Con                     | (Ton)      | Productivo |
|      | Proyecto   | Proyecto  |                   | Proyecto | Proyecto              |            | Proyecto  | Proyecto                |            | (Ton)      |
| 2017 | 41809.95   | 41809.95  | 0.00              | 16610.65 | 16610.65              | 0.00       | 16209.60  | 16209.60                | 0.00       | 0.00       |
| 2018 | 41809.95   | 41809.95  | 0.00              | 18649.11 | 18649.11              | 0.00       | 24658.83  | 24658.83                | 0.00       | 0.00       |
| 2019 | 41809.95   | 18012.2   | 6002.24           | 20006.56 | 20987.49              | 980.93     | 30151.55  | 38766.28                | 8614.73    | 15.798     |
| 2020 | 41809.95   | 48476.03  | 6666.08           | 21092.31 | 22192.00              | 1099.69    | 34444.28  | 44373.26                | 9928.98    | 17.695     |
| 2021 | 41809.95   | 48944.51  | 7134.56           | 22097.49 | 23345.08              | 1247.59    | 38355.43  | 49687.79                | 11332.36   | 19.715     |
| 2022 | 41809.95   | 49417.67  | 7607.72           | 23113.71 | 24516.66              | 1402.95    | 42275.44  | 55042.80                | 12767.36   | 21.778     |
| 2023 | 41809.95   | 49895.56  | 8085.61           | 24187.41 | 25761.38              | 1573.97    | 46400.29  | 60710.15                | 14309.86   | 23.969     |
| 2024 | 41809.95   | 50378.24  | 8568.28           | 25344.80 | 27110.41              | 1765.61    | 50838.64  | 66842.13                | 16003.48   | 26.337     |
| 2025 | 41809.95   | 50865.73  | 9055.78           | 26603.28 | 28584.93              | 1981.65    | 55660.94  | 73539.84                | 17878.90   | 28.916     |
| 2026 | 41809.95   | 51358.11  | 9548.15           | 27976.73 | 30202.34              | 2225.61    | 60922.09  | 80884.45                | 19962.36   | 31.736     |
| 2027 | 41809.95   | 51855.41  | 10045.45          | 29478.00 | 31979.09              | 2501.09    | 66672.05  | 88951.63                | 22279.58   | 34.826     |
| 2028 | 41809.95   | 52357.68  | 10547.72          | 31120.04 | 33932.05              | 2812.02    | 72960.81  | 97818.46                | 24857.65   | 38.217     |
| 2029 | 41809.95   | 52864.97  | 11055.01          | 32916.54 | 36079.24              | 3162.70    | 79840.98  | 107566.90               | 27725.92   | 41.944     |
| 2030 | 41809.95   | 53377.33  | 11567.38          | 34882.25 | 38440.21              | 3557.96    | 87369.12  | 118285.85               | 30926.72   | 46.042     |
| 2031 | 41809.95   | 53894.82  | 12084.87          | 37033.23 | 41036.36              | 4003.13    | 95606.72  | 130072.47               | 34465.75   | 50.554     |
| 2032 | 41809.95   | 54417.49  | 12607.53          | 39386.97 | 43891.16              | 4504.19    | 104620.83 | 143033.36               | 38412.53   | 55.524     |
| 2033 | 41809.95   | 54945.38  | 13135.42          | 41962.61 | 47030.40              | 5067.80    | 114484.74 | 157285.63               | 42800.89   | 61.004     |
| 2034 | 41809.95   | 55478.55  | 13668.59          | 44781.07 | 50482.44              | 5701.37    | 125278.61 | 172957.99               | 47679.39   | 67.049     |
| 2035 | 41809.95   | 56017.05  | 14207.10          | 47865.27 | 54278.45              | 6413.18    | 137090.13 | 190191.98               | 53101.85   | 73.722     |

Tabla Nº 17 Proyección de la producción agrícola

Fuente: Datos de Producción Agropecuaria estimados por el especialista económico para el Estudio de Factibilidad Técnica y Económica.

La Tabla No 18, presenta la proyección del tráfico desarrollado para el tramo en estudio, en el periodo 2017-2036:

| Año  | C <sub>2</sub>   | Total           |
|------|------------------|-----------------|
|      |                  | (vpd)           |
| 2017 | $\overline{0}$   | $\overline{0}$  |
| 2018 | $\overline{0}$   | $\overline{0}$  |
| 2019 | $\overline{12}$  | $\overline{12}$ |
| 2020 | $\overline{14}$  | $\overline{14}$ |
| 2021 | $1\overline{5}$  | 15              |
| 2022 | 17               | 17              |
| 2023 | 18               | 18              |
| 2024 | 20               | 20              |
| 2025 | 22               | 22              |
| 2026 | $\overline{24}$  | $\overline{24}$ |
| 2027 | 27               | 27              |
| 2028 | 29               | 29              |
| 2029 | 32               | 32              |
| 2030 | 35               | 35              |
| 2031 | 39               | 39              |
| 2032 | 43               | 43              |
| 2033 | 47               | 47              |
| 2034 | 51               | 51              |
| 2035 | $\overline{5}$ 7 | $\overline{57}$ |
| 2036 | 62               | 62              |
|      |                  |                 |

Tabla Nº 18 - Proyección del tráfico desarrollado

Fuente: trabajo de gabinete

### Tráfico Atraído

Debido a las características del tramo en estudio y por ser la principal vía para el tránsito, tanto del transporte internacional como del transporte local, se considera que en este tramo no se presentará tráfico atraído desde otros corredores viales.

Tráfico Generado

El tráfico generado, se calcula haciendo uso de la elasticidad de la demanda de transporte, sin embargo en Nicaragua no se han realizado estudios que permitan determinar cómo incide la reducción del Costo Generalizado de Viaje en el incremento de viajes del trafico normal.

Cuantificar el tráfico generado es importante ya que es un hecho que mejorando las condiciones de una carretera los usuarios actuales, que aplican una restricción en la cantidad de viajes que realizan, pueden liberar esta restricción al contar con una carretera en óptimas condiciones.

Al no contar con resultados de estudios de Elasticidad de la Demanda de Transporte en Nicaragua; se optó por utilizar datos de elasticidad de la demanda aplicados en otros estudios, realizados en otros países como suerte de zonas testigos que permitan, ante la ausencia de información local, poder cuantificar un valor con los rangos resultantes en los estudios relacionados con el tema.

En el presente estudio se han empleado elasticidades de; 0.5 para vehículos livianos y de 0.25 para transporte de carga y de pasajeros. Esta elasticidad fue utilizada por los especialistas de la Cuenta Reto del Milenio en los proyectos de los tramos:

La Paz Centro – Malpaisillo (S7) y Malpaisillo – Villa 15 de Julio (S8) realizados en el año 2008, y se aplica a aquellos vehículos que se movilizan cotidianamente a lo largo del tramo en estudio y que por ahorros en los costos de operación vehicular y la reducción de los tiempos de viajes, se generarán una cantidad de viajes adicionales; que en la situación sin proyecto no se producen, debido a las condiciones físicas y geométricas del tramo en estudio.

De conformidad con los resultados de ahorros de los Costos de Operación Vehicular del estudio de factibilidad, presentados en la Tabla No 19 , correspondiente a las alternativas analizadas de Concreto Asfaltico y Concreto Hidráulico, se producirá un tránsito Generado, que no existe en la actualidad.

|                |                                             | <b>SITUACION ACTUAL</b> | <b>SITUACION CON PROYECTO</b> |             |  |  |
|----------------|---------------------------------------------|-------------------------|-------------------------------|-------------|--|--|
| N°.            | <b>TIPO DE VEHICULO</b>                     | <b>ASFALTO</b>          | <b>ASFALTO</b>                | <b>CH</b>   |  |  |
|                |                                             | IRI:10 M/KM             | <b>IRI:2.5 M/KM</b>           | IRI:3 M/KM  |  |  |
| 1              | Motocicleta                                 | 0.044589842             | 0.046450131                   | 0.046263168 |  |  |
| $\overline{2}$ | Automóvil Mediano                           | 0.186713163             | 0.160852872                   | 0.161511237 |  |  |
| 3              | Vehículo de Reparto                         | 0.285999805             | 0.219773173                   | 0.223099771 |  |  |
| 4              | Autobús Liviano                             | 0.482035605             | 0.37112465                    | 0.376079517 |  |  |
| 5              | Autobús Mediano                             | 0.736656066             | 0.523697887                   | 0.534834861 |  |  |
| 6              | Camión Liviano                              | 0.301247422             | 0.242265487                   | 0.245793866 |  |  |
| 7              | Camión Mediano                              | 0.440907395             | 0.366543827                   | 0.370768146 |  |  |
| 8              | Camión Pesado                               | 0.676209355             | 0.605540424                   | 0.606840373 |  |  |
| 9              | Camión Articulado                           | 1.800720155             | 0.936043142                   | 0.940006291 |  |  |
| 10             | Vehículos con Tracción en las cuatro ruedas | 0.226203381             | 0.168040384                   | 0.170896546 |  |  |
| 11             | Autobús Pequeño                             | 0.394259269             | 0.302807643                   | 0.306249874 |  |  |

Tabla Nº 19 Costos de operación vehicular (con y sin proyecto)

Fuente: Datos estimados por el especialista económico para el Estudio de Factibilidad Técnica y Económica.

Los ahorros promedios de los costos de operación vehicular, para la alternativa analizada, es del 17.68 %, con estos niveles de ahorros en los costos de operación vehicular (VOC), sumados a los de tiempos de viajes, generarán crecimientos en los deseos de los usuarios que están dentro de la zona de influencia del tramo en estudio, lo cual impulsará mayores desplazamientos local de los usuarios del tramo en estudio, produciendo una cantidad de viajes que no se realizan en las condiciones sin proyecto.

La tabla No 20, presenta el tránsito generado.

|      | <b>Tráfico Generado</b> |              |                           |       |             |                     |            |                       |                |                |             |       |
|------|-------------------------|--------------|---------------------------|-------|-------------|---------------------|------------|-----------------------|----------------|----------------|-------------|-------|
|      |                         |              | <b>Vehículos Livianos</b> |       |             | Pesado de Pasajeros |            |                       | <b>Total</b>   |                |             |       |
| Año  | <b>Moto</b>             | <b>Autos</b> | Jeep                      | Cmnta | <b>Mbus</b> | <b>MB&gt;15P</b>    | <b>Bus</b> | C <sub>2</sub><br>Liv | C <sub>2</sub> | C <sub>3</sub> | <b>T3S2</b> | (vpd) |
| 2017 | 4                       | 10           | 9                         | 28    | 4           | 1                   | 8          | 4                     | 4              | 1              | 17          | 91    |
| 2018 | 5                       | 10           | 10                        | 30    | 4           | 1                   | 8          | 5                     | 5              | 1              | 18          | 96    |
| 2019 | 5                       | 11           | 11                        | 32    | 5           | 1                   | 9          | 5                     | 5              | 1              | 18          | 102   |
| 2020 | 5                       | 12           | 12                        | 35    | 5           | 1                   | 9          | 5                     | 5              | 1              | 19          | 108   |
| 2021 | 6                       | 13           | 12                        | 37    | 5           | 1                   | 10         | 5                     | 5              | 1              | 20          | 114   |
| 2022 | 6                       | 14           | 13                        | 39    | 5           | 1                   | 10         | 5                     | 5              | 1              | 20          | 119   |
| 2023 | 7                       | 14           | 14                        | 42    | 5           | 1                   | 10         | 5                     | 5              | 1              | 20          | 125   |
| 2024 | 7                       | 15           | 15                        | 44    | 6           | 1                   | 11         | 5                     | 5              | 1              | 21          | 131   |
| 2025 | 7                       | 16           | 16                        | 47    | 6           | 1                   | 11         | 5                     | 5              | 1              | 22          | 137   |
| 2026 | 8                       | 17           | 16                        | 49    | 6           | 1                   | 12         | 6                     | 6              | 1              | 22          | 144   |
| 2027 | 8                       | 18           | 17                        | 52    | 6           | 1                   | 12         | 6                     | 6              | 1              | 23          | 150   |
| 2028 | 9                       | 19           | 18                        | 55    | 7           | 1                   | 13         | 6                     | 6              | 1              | 23          | 156   |
| 2029 | 9                       | 20           | 19                        | 58    | 7           | 1                   | 13         | 6                     | 6              | 1              | 24          | 163   |
| 2030 | 10                      | 21           | 20                        | 61    | 7           | 1                   | 13         | 6                     | 6              | 1              | 24          | 170   |
| 2031 | 10                      | 22           | 21                        | 64    | 7           | 1                   | 14         | 6                     | 6              | 1              | 25          | 177   |
| 2032 | 11                      | 23           | 22                        | 67    | 8           | 1                   | 14         | 6                     | 6              | 1              | 25          | 184   |
| 2033 | 11                      | 24           | 23                        | 70    | 8           | 1                   | 15         | 7                     | 6              | 1              | 26          | 192   |
| 2034 | 12                      | 25           | 24                        | 73    | 8           | 2                   | 15         | 7                     | 7              | 1              | 26          | 200   |
| 2035 | 12                      | 26           | 26                        | 77    | 8           | 2                   | 16         | 7                     | 7              | 1              | 27          | 208   |
| 2036 | 13                      | 28           | 27                        | 81    | 8           | 2                   | 16         | $\overline{7}$        | 7              | 1              | 27          | 216   |

Tabla Nº 20 - Proyección del tráfico generado (VPD)

Fuente: trabajo de gabinete
# Tráfico Total

El tráfico Total lo conforma la suma del tráfico normal, más la adición del tráfico desarrollado y el tráfico generado. El tráfico total del proyecto, se presenta en la Tabla No 21.

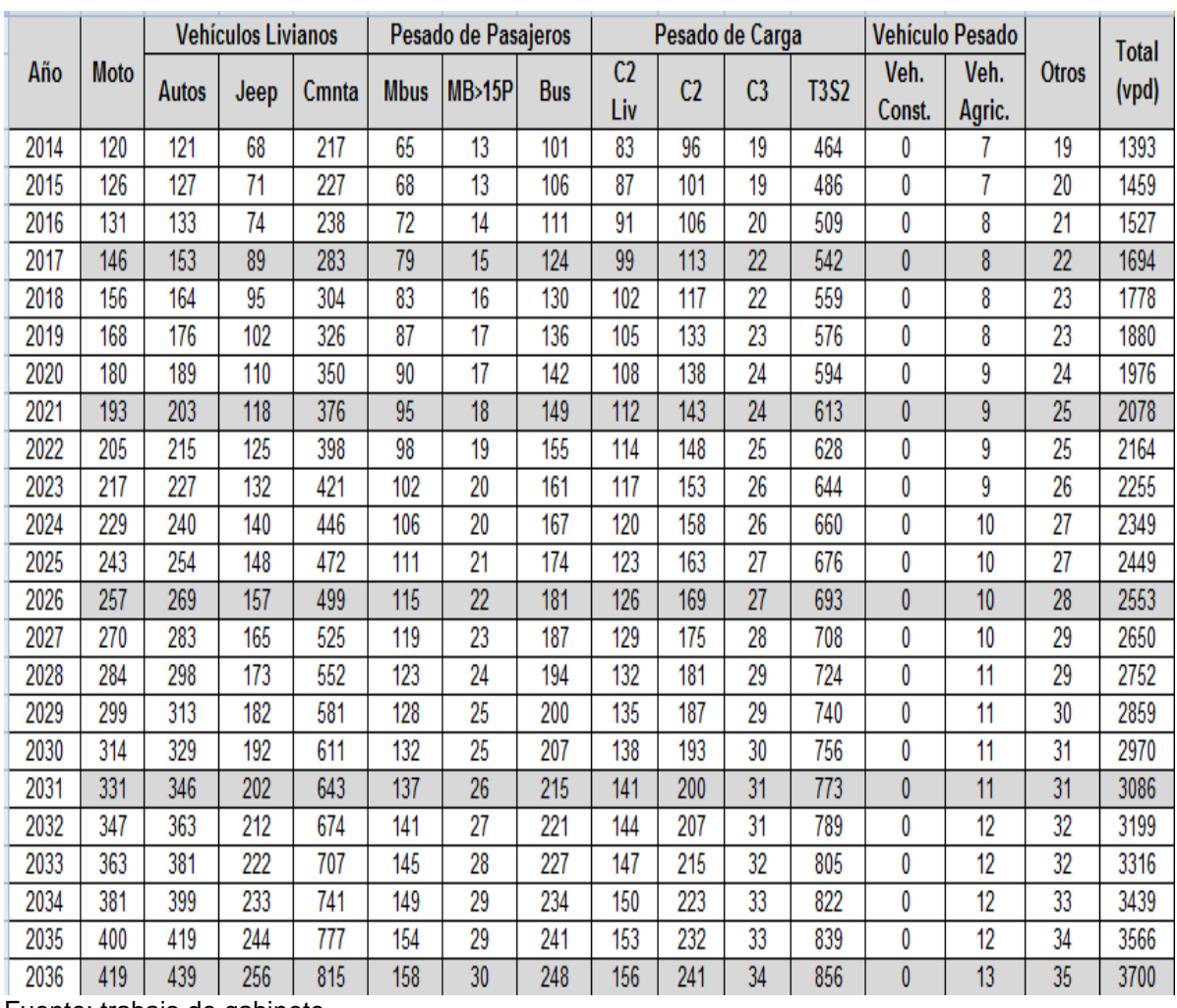

Tabla Nº 21 - Proyección del tráfico total (VPD)

Fuente: trabajo de gabinete

Del total de vehículos en el año 2036 (3,700 vpd), las motos, representan el 11.3 % del TPDA, el 40.8 % son autos, jeep y camionetas Pick Up, el 11.8 % son vehículos de transporte público de pasajeros, el 34.8 % son camiones pesados y 1.3 % corresponden a otros vehículos.

Las 419 motos diarias del año 2036, representa un impacto en la capacidad de vía y el Nivel de servicio, no así en las condiciones geométricas y estructurales, por lo que eventualmente según el análisis que se realice, se podrían transformar a vehículos livianos, para efectos de cálculos geométricos, físicos y estructurales de la vía.

#### E) Tasas de Crecimiento

Las tasas de crecimiento del PIB multiplicadas por la elasticidad de la correlación de las variables Valor Anual de las Exportaciones e Importaciones de la Aduana El Guasaule y el TPDA de carga para obtener los factores de crecimiento de los vehículos de transporte de carga; y de la elasticidad de la correlación de las variables Parque Vehicular (livianos) y PIB para obtener los factores de crecimiento de los vehículos livianos de pasajeros, debido a que para los primeros (vehículos de carga), el efecto del crecimiento económico reflejado en el PIB, producto de los incrementos productivos de los diferentes sectores económicos, generan mayor cantidad de viajes de camiones transportando la producción y las materias primas, así como se incrementa el intercambio comercial, cuyos productos son transportados en estos vehículos.

Se hace un promedio de las tasas de crecimiento del PIB propuestas por el GRUN, para el período 2014 – 2018 y las tasas proyectadas por el BM, para esos períodos, utilizando este promedio en el primer quinquenio de operación del proyecto y a partir del 2022, se hace uso de las tasas del PIB proyectadas por el BM.

Para el caso de los vehículos livianos de pasajeros, a mayor tasa de crecimiento del PIB, también se incrementa el índice per cápita (IPC) , el que refleja mayor capacidad de adquisitiva y que por lo general se manifiesta en las clases de mayores ingresos, lo cual genera mayores viajes en vehículos particulares, aunque un incremento del PIB es también sinónimo de incremento de las tasas

70

de empleo y mayor cantidad de circulante, lo que incrementa a su vez el consumo privado y las necesidades de viajes de la población de menores ingresos que es la que hace uso de las unidades transporte colectivo de pasajeros.

Debido a que existe correlación entre las variables PIB, Valor Anual de las Exportaciones e Importaciones, Parque Vehicular, Población y TPDA, se hará uso de las elasticidades de estas variables para cuantificar los índices de proyección.

Por otro lado, la gran mayoría de la población nacional hace uso del transporte público colectivo, por lo cual se hace uso de las TAC de crecimiento de la población, en los períodos (2010 – 2015) y (2015 – 2020), para proyectar este tipo de vehículos. Las Tablas No 22, No23 y No 24, presentan los índices de Proyección, para cada tipo de vehículo.

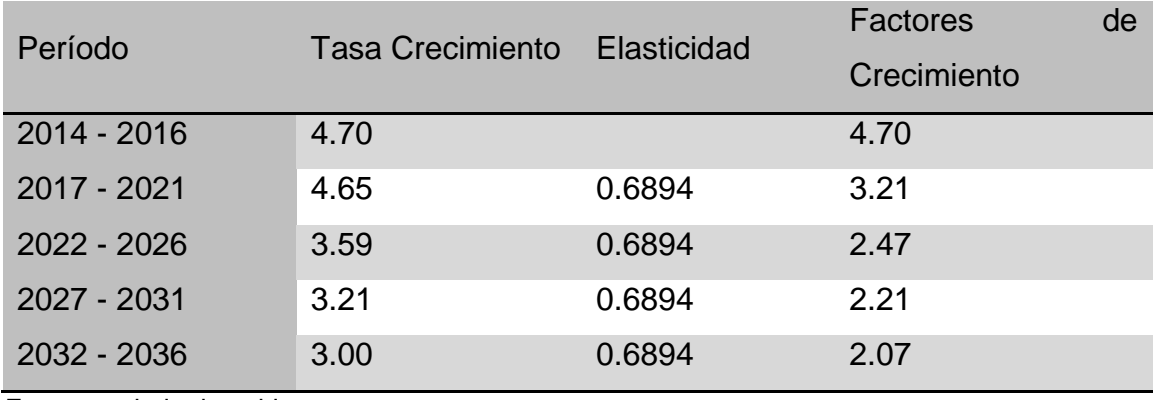

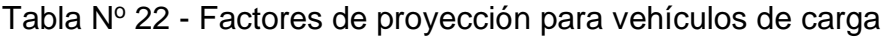

| Período     | <b>Tasa Crecimiento</b> | Elasticidad | <b>Factores</b> | de |
|-------------|-------------------------|-------------|-----------------|----|
|             |                         |             | Crecimiento     |    |
| 2014 - 2016 | 4.70                    |             | 4.70            |    |
| 2017 - 2021 | 4.65                    | 1.6197      | 7.36            |    |
| 2022 - 2026 | 3.59                    | 1.6197      | 5.81            |    |
| 2027 - 2031 | 3.21                    | 1.6197      | 5.20            |    |
| 2032 - 2036 | 3.00                    | 1.6197      | 4.86            |    |

Tabla Nº 23 - Factores de proyección para vehículos livianos

Fuente: trabajo de gabinete

| Período       | Tasa Crecimiento | Elasticidad | <b>Factores</b> | de |
|---------------|------------------|-------------|-----------------|----|
|               |                  |             | Crecimiento     |    |
| $2014 - 2016$ | 4.70             |             | 4.70            |    |
| $2017 - 2021$ | 1.07             | 4.2957      | 4.59            |    |
| $2022 - 2026$ | 0.93             | 4.2957      | 3.99            |    |
| $2027 - 2031$ | 0.81             | 4.2957      | 3.48            |    |
| $2032 - 2036$ | 0.69             | 4.2957      | 2.96            |    |

Tabla Nº 24- Factores de proyección para vehículos de pasajeros

Fuente: trabajo de gabinete

# F) Encuestas Origen/Destino

Las encuestas realizadas durante el periodo del estudio, se efectuaron en ambas direcciones del flujo, se procesaron por tipo de vehículo y por origen y destino, para generar las matrices O/D para cada tipo de vehículo. La Tabla No 25, presenta la cantidad de encuestas realizadas en cada día y el porcentaje en relación al conteo vehicular realizado.

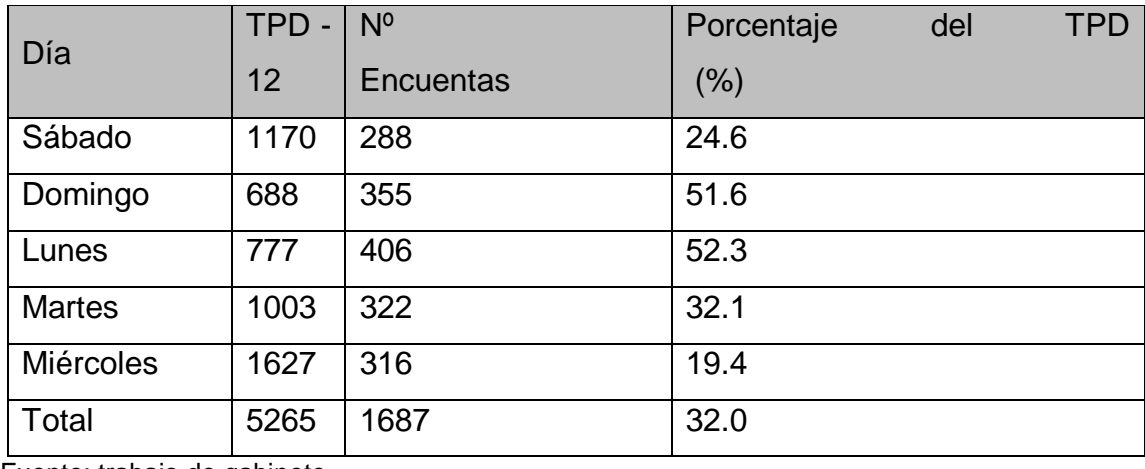

Tabla Nº 25 - Cantidad de encuestas realizadas por día.

Fuente: trabajo de gabinete

En la tabla No 26, se puede observar el número de encuestas realizadas por día discriminado por tipo de vehículo, ya sea liviano o de carga:

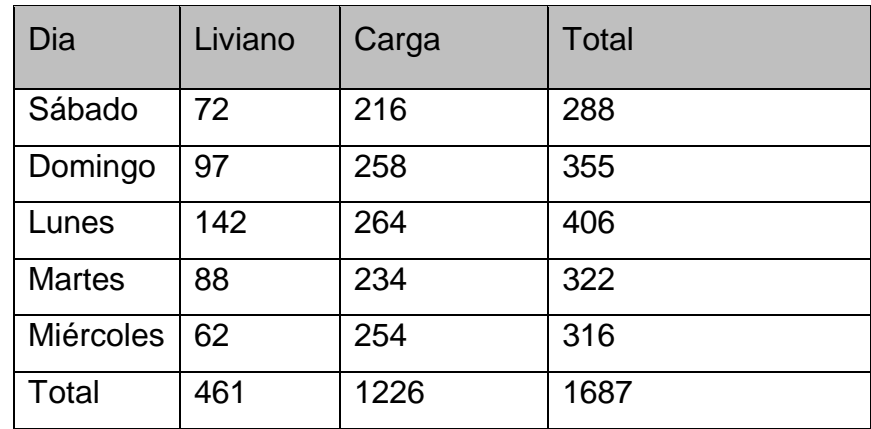

Tabla Nº 26 - Encuestas realizadas por tipo de vehículo.

Fuente: trabajo de gabinete

G) Vehículo Tipo Propuesto

La clasificación vehicular se hizo de acuerdo a lo definido por el Ministerio de Transporte e Infraestructura (MTI). El Grafico Nº 4, presenta los tipos de vehículos y su descripción de conformidad la Revista "Anuario de Aforos de Tráfico – Año 2013.

La clasificación vehicular en las dos estaciones de aforo comprendió a los vehículos Livianos, Vehículos Pesados de Pasajeros y los Pesados de Carga. Bicicletas:

Son vehículos de dos ruedas no motorizados Motos:

Son vehículos automotores de dos ruedas.

Vehículos Livianos:

Son los vehículos automotores de cuatro ruedas, que incluyen los Automóviles, Camionetas, Pick–Ups, Jeep y Microbuses de uso particular.

Vehículos Pesados de Pasajeros:

Son los vehículos destinados al Transporte Público de Pasajeros de cuatro, seis y más ruedas, que incluyen los Microbuses Pequeños (hasta 15 Pasajeros), Microbuses Medianos (hasta 25 pasajeros) y los Buses medianos y grandes.

Vehículos Pesados de Carga:

Son los vehículos destinados al transporte pesado de cargas mayores o iguales a tres toneladas y que tienen seis o más ruedas en dos, tres, cuatro, ocho y más ejes, estos vehículos incluyen, los camiones de dos ejes (C2) mayores o iguales de tres Toneladas, los camiones de tres ejes (C3), los camiones combinados con remolque del tipo (CxRx) y los vehículos articulados de ocho y seis ejes de los tipos (TxSx).

Vehículos Pesados:

Incluyen los vehículos de construcción y los vehículos agrícolas. Otros: Son los Vehículos livianos con un tráiler y los de tracción animal.

# IMAGEN Nº4.

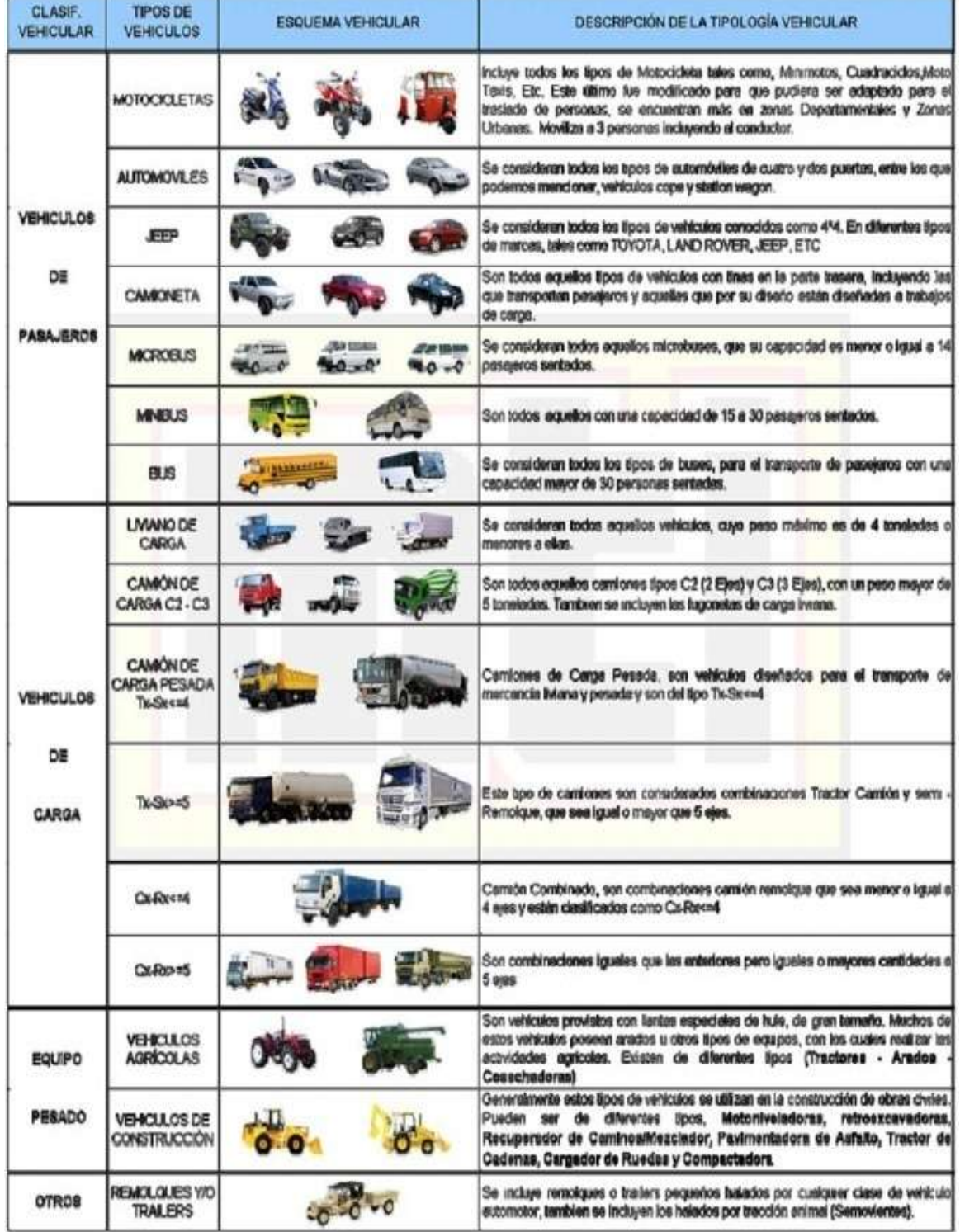

# Tipología y Descripción Vehicular de Conteos de Tráfco del Sistema de<br>Administración de Pavimentos PMS

Fuente: google

#### 4. Diseño de pavimento

## A) Diseño de Pavimento Rígido (pavimento de concreto).

Con el fin de proporcionar una estructura que cumpla con el objetivo principal de brindar una superficie, sobre la que se puedan desplazar con un nivel de servicio y soporte de cargas adecuado durante un período determinado, se desarrollaron métodos de diseño de pavimentos de concreto, que permiten la determinación de los espesores de las diferentes capas de la estructura del pavimento, acorde con las necesidades y condiciones existentes en el sitio. Cabe mencionar que un diseño sin el fundamento técnico necesario, dará como resultado un pavimento que rápidamente se deteriorará, perdiéndose toda o gran parte de la inversión realizada, o por el contrario uno por encima de las necesidades reales con costos altos e innecesarios.

La mayoría de los métodos de diseño utilizan ciertos parámetros, de los cuales se brinda una breve descripción de cada uno de ellos, más adelante, en la medida que son utilizados, una vez determinados todos estos parámetros se hace posible la determinación de los espesores, para el caso utilizaremos el Método Versión de 1998 del procedimiento desarrollado por la American Association of State Highway and Transportation Officials (AASHTO) para el Diseño de Estructuras de Pavimento.

Diseño de la estructura del Pavimento RIGIDO.

METODO AASHTO 1998.

#### Alcance

En este Capítulo se analizan las diferentes variables independientes que son consideradas en la metodología recomendada para el diseño estructural de los componentes del pavimento rígido y se determina la combinación de tipos de materiales y espesores de capas más ajustadas a las condiciones de diseño.

Método de Diseño

El Método de Diseño adoptado es el desarrollado por la Asociación Americana de Administradores de Carreteras y Transporte (AASHTO por su acrónimo en inglés).

En su versión de 1998, y el cálculo de espesores se lleva a cabo mediante la utilización de AASHTO Supplement Works heet de la Suplementthe AASHTO Guide For Design of Pavement Structures, 1998. Cuyos lineamientos originales fueron desarrollas bajo el proyecto No 1 - 30 de la National Cooperative Highway Research Program (NCHRP), y verificados basándose en los resultados del estudio: Validation of Guidelinesfor k-Value Selection and Concrete Pavement Performance Prediction, Publication Nº FHWA-RD-96-198, (January 1997). El cálculo se realiza para 20 años.

Estimación de las Cargas de Diseño

Las cargas de diseño han sido determinadas en función de los resultados del "Estudio de Tráfico", como parte de la información requerida para el Proyecto Integral de Apertura de esta carretera.

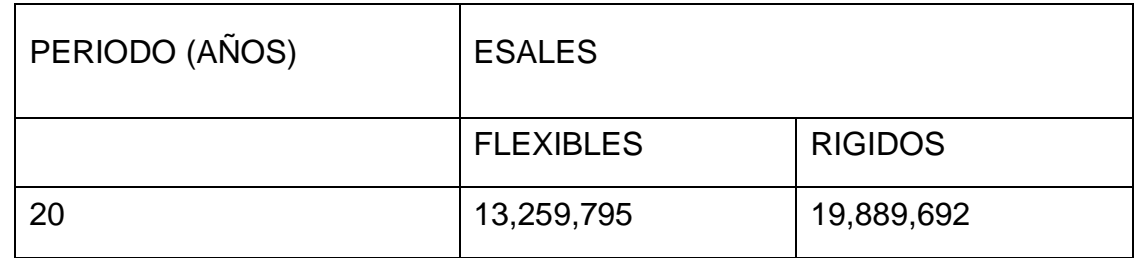

• Tabla Nº27 Resumen de ESAL por periodo

Fuente: trabajo de gabinete

Condición de servicio del pavimento al inicio del período de diseño (p0) El Método AASHTO-93 recomienda asignar a esta variable independiente un valor de 4.5, en el caso de pavimentos rígidos, valor éste que será empleado en la solución de la ecuación de diseño.

Condición de servicio del pavimento al final del período de diseño (pt)

En el análisis de esta alternativa de pavimento rígido se empleará el valor de 2.50.

Confiabilidad en el diseño (R) y desviación estándar del sistema de pavimentos (So)

El Método AASHTO-93 presenta, para el valor (R) la Tabla 2.2, que se transcribe a continuación como Tabla 28:

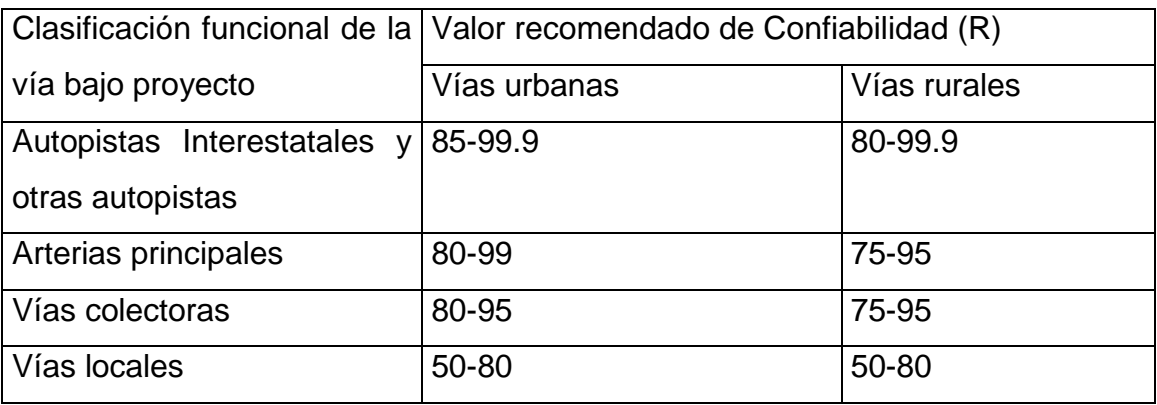

Tabla Nº 28. Valores de confiabilidad recomendados por la AASHTO.

Fuente: AASHTO-93

Se empleará un valor de 85%.

El valor de la "desviación estándar-s0", por otra parte, sugerido por el propio Método AASHTO-93, es de 0.35 para el caso de diseño de un nuevo pavimento rígido; este valor será, en consecuencia, empleado en la solución de la ecuación de diseño de la AASHTO para el caso del pavimento de concreto hidráulico. Calidad del material de fundación (MR).

• Pavimento Rígido

En la guía suplementaria para los pavimentos rígidos 98, el valor de k corresponde a la sub-rasante; no incluye la sub-base de la estructura de pavimento. La sub-base es considerada en este método como una capa estructural del pavimento.

El valor de K incorporado en versiones anteriores de la Guía AASHTO, representa no únicamente la deformación elástica de la subrasante bajo solicitaciones de carga, sino también la deformación permanente sustancial. La Guía Suplementaria considera que solamente el componente elástico de esta deformación es representativo de la respuesta de la subrasante a las cargas de tráfico sobre el pavimento.

El material predominantemente en el proyecto como material de subrasante es un arcilla con limo color café (A-7), según clasificación AASHTO). La capacidad de soporte para estos suelos es fuertemente influenciada por su grado de saturación, el cual está en función del contenido de humedad, densidad seca, y su gravedad específica. La guía suplementaria establece estimar la capacidad de soporte en función del tipo de suelo. Para un A7 rangos de CBR no más de 5% y valores de Módulo de Reacción (k) entre 40 a 220 psi/in; incluye además una corrección de k por saturación.

De igual manera en el Suplemento a la Guía AASHTO 98, incluye la Figura 41, denominada Relación Aproximada de Rango de Valores entre el valor del CBR y el valor de k y se muestra a continuación:

# IMAGEN NO 5

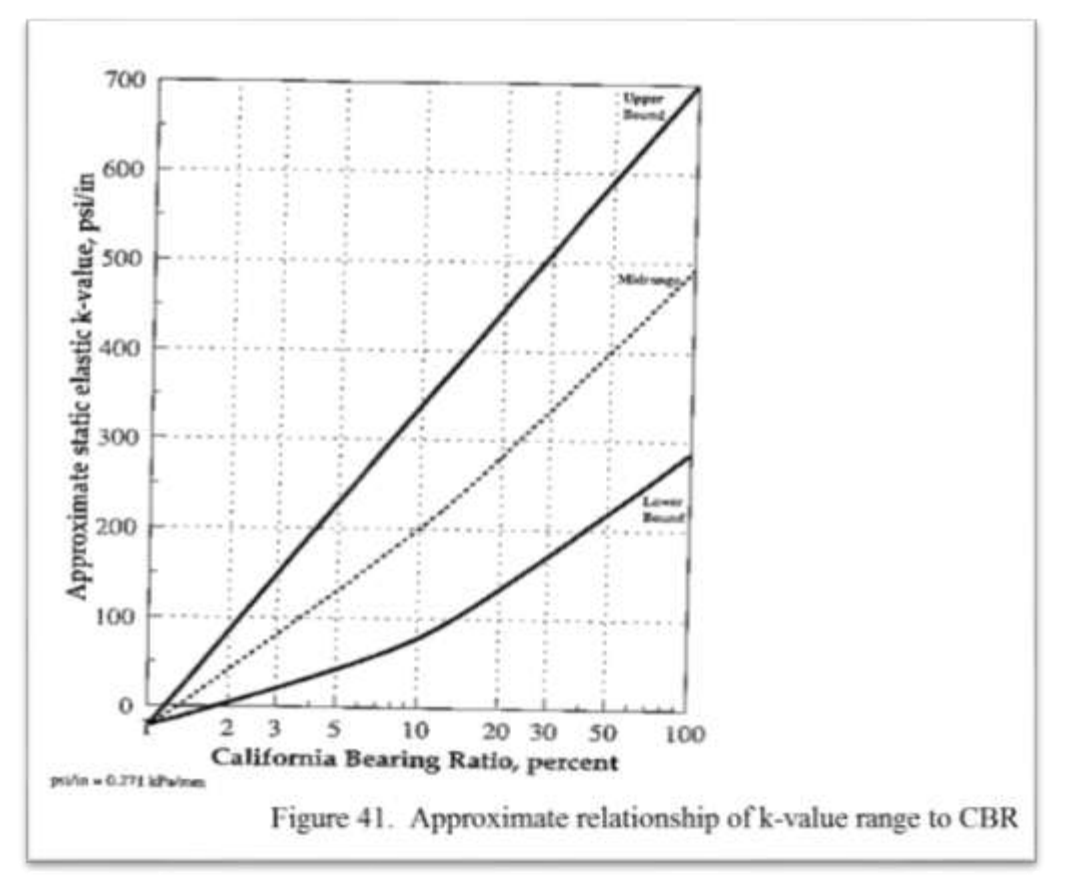

Fuente: AASHTO -93

Este análisis para determinar el k de diseño, se realizó con la Figura anterior, entrando en el eje de las abscisas (X) con el valor del CBR de 10.00% interceptando el valor de la gráfica midrange (rango medio) y buscando el valor que corresponde en el eje delas ordenadas (Y), obteniendo:

Tabla Nº 29 Valores del material de fundación

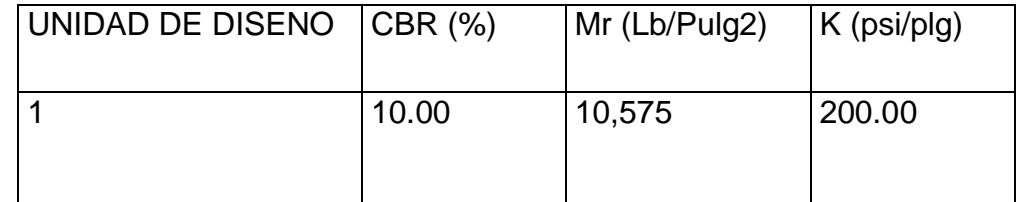

# A.1) PROPIEDADES CLIMATICAS PARA PAVIMENTO RIGIDO.

Por su ubicación y la información disponible en Instituto Nicaragüense de Estudios Territoriales (INETER), los datos de clima del proyecto corresponden, conforme el detalle siguiente:

Velocidad Promedio Anual del Viento.

La velocidad promedio del viento a considerar es de 1.50 m/s (3.35 millas/hora).

Temperatura Promedio del Aire.

La temperatura promedio del aire en la zona donde se ubica el proyecto es de 27.00ºC (80.6ºF).

Precipitación Media Anual.

La Precipitación Media Anual en zona donde se ubica el proyecto es de 1979.20 mm (77.92plg).

# A.2) COEFICIENTE DE DRENAJE PARA PAVIMENTO RIGIDO (Cd).

La guía AASHTO, establece que los valores de Coeficiente de Drenaje (Cd) dependen de la "Calidad del drenaje" que tendrá el proyecto. Determinación de calidad del drenaje.

Existen tres condiciones para lograr controlar los daños que puede causar la infiltración o permanencia de humedad del agua en los estratos inferiores (Sub base y Sub rasante) de un pavimento rígido:

A.3) Sellar correctamente el pavimento.

Usar materiales que sean insensibles a la humedad y que no provoquen daños relacionados con la humedad.

Proveer un drenaje adecuado para evacuar efectivamente todo tipo de humedad que pueda afectar el pavimento.

El diseño de pavimento, la geometría de la vía diseñada y la dotación del sistema de drenaje del proyecto, contemplan las medidas que permiten cumplir las condiciones citadas anteriormente, tales como:

El diseño de pavimento: considera las medidas siguientes:

Utilización de materiales de alta calidad en la construcción de losa Juntas de abertura de 2mm para inducir grietas menores a 0.6 mm y evitar la infiltración del agua.

Construcción de una base triturada estabilizada con cemento, lo cual genera un estrato impermeable.

A.4) La geometría de la vía diseñada:

La geometría de la vía diseñada, considera pendientes longitudinales y transversales que dan como resultante una pendiente predominante que garantiza velocidad del agua al escurrir sobre la superficie del pavimento, eliminando el potencial de infiltración, favoreciendo el escurrimiento y la evapotranspiración.

La dotación del sistema de drenaje del proyecto:

La dotación del sistema de drenaje del proyecto, a través de la construcción del drenaje lateral y transversal, permite un sistema de drenaje eficiente en la captación y evacuación de las escorrentías superficiales tanto de la calzada de la vía como de sus aportes laterales, no permitiendo zonas de infiltración. Otro aspecto importante de mencionar es que el suelo cemento por su buen desempeño a esfuerzos de compresión, y su resistencia a la humedad, no perdiendo resistencia incluso cuando se alcanzan grados de saturación, es un material de mejor calidad que las bases granulares convencionales consideradas en la guía AASTHO para el análisis de coeficiente de drenaje.

Finalmente al no existir nivel freático superficial y con la base estabilizada con cemento, la posibilidad de que la humedad llegue a la subrasante, es prácticamente nula.

Por todo lo expuesto antes, se resume que el proyecto contara con una Excelente Calidad de drenaje.

A.5) Selección de Coeficiente de Drenaje.

La guía suplementaria AASHTO para estructuras de pavimento rígido, recomienda los coeficientes de drenaje Cd, que se muestran en el Cuadro siguiente y en vista que la estructura contara con un buen sistema de drenaje con protección para evitar infiltraciones en las diferentes capas de pavimento.

Se establece….  $Cd = 1.00$ .

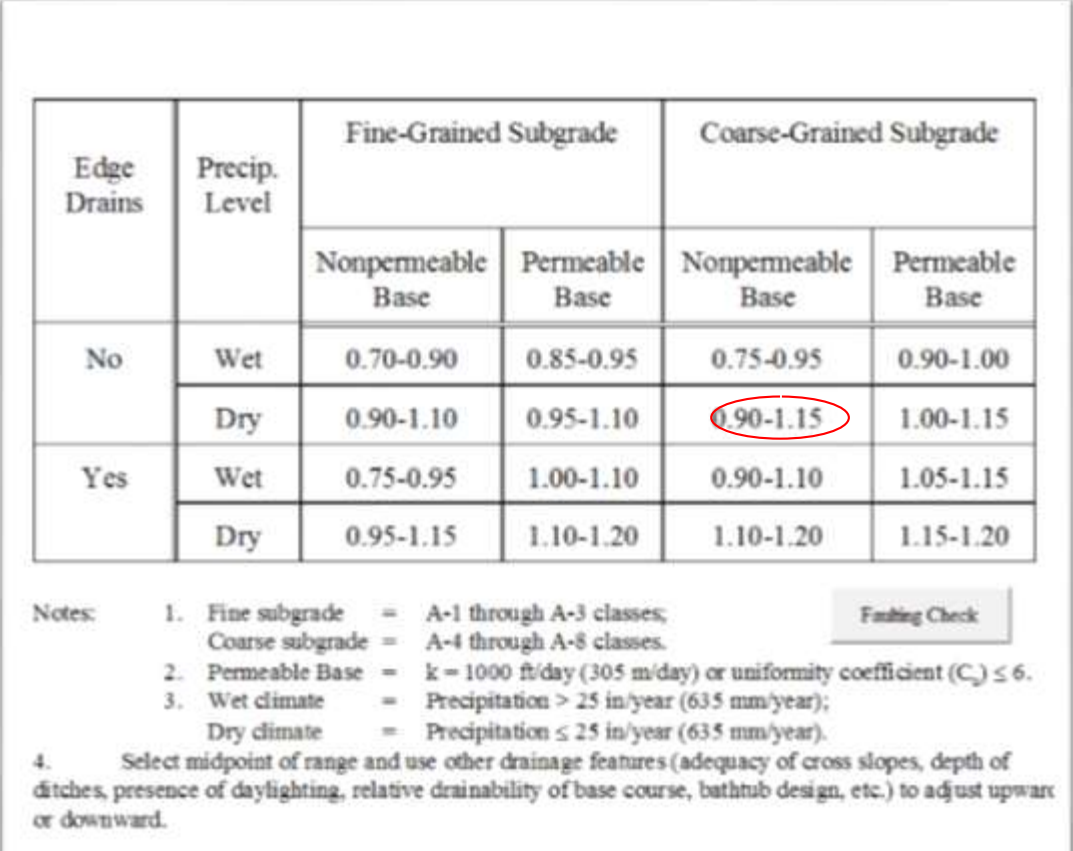

Tabla Nº 30 Coeficientes de drenaje (CD), recomendados para pavimentos rígidos.

.

# A.6) CARACTERÍSTICAS ESTRUCTURALES PARA PAVIMENTO RÍGIDO.

Factor de Fricción de la Base Triturada Estabilizada con Cemento.

El factor de fricción (F) representa la resistencia de fricción entre la parte inferior de las losas de concreto y la superficie superior de la base o subrasante. De la tabla 31, de la Guía Suplementaria AASHTO 98 para el Diseño de Pavimentos Rígidos, se considerará para el presente análisis el valor de 63, el valor más crítico.

Fuente: AASTHO -93

## Tabla Nº 31. Coeficiente de fricción para diferentes tipos de bases

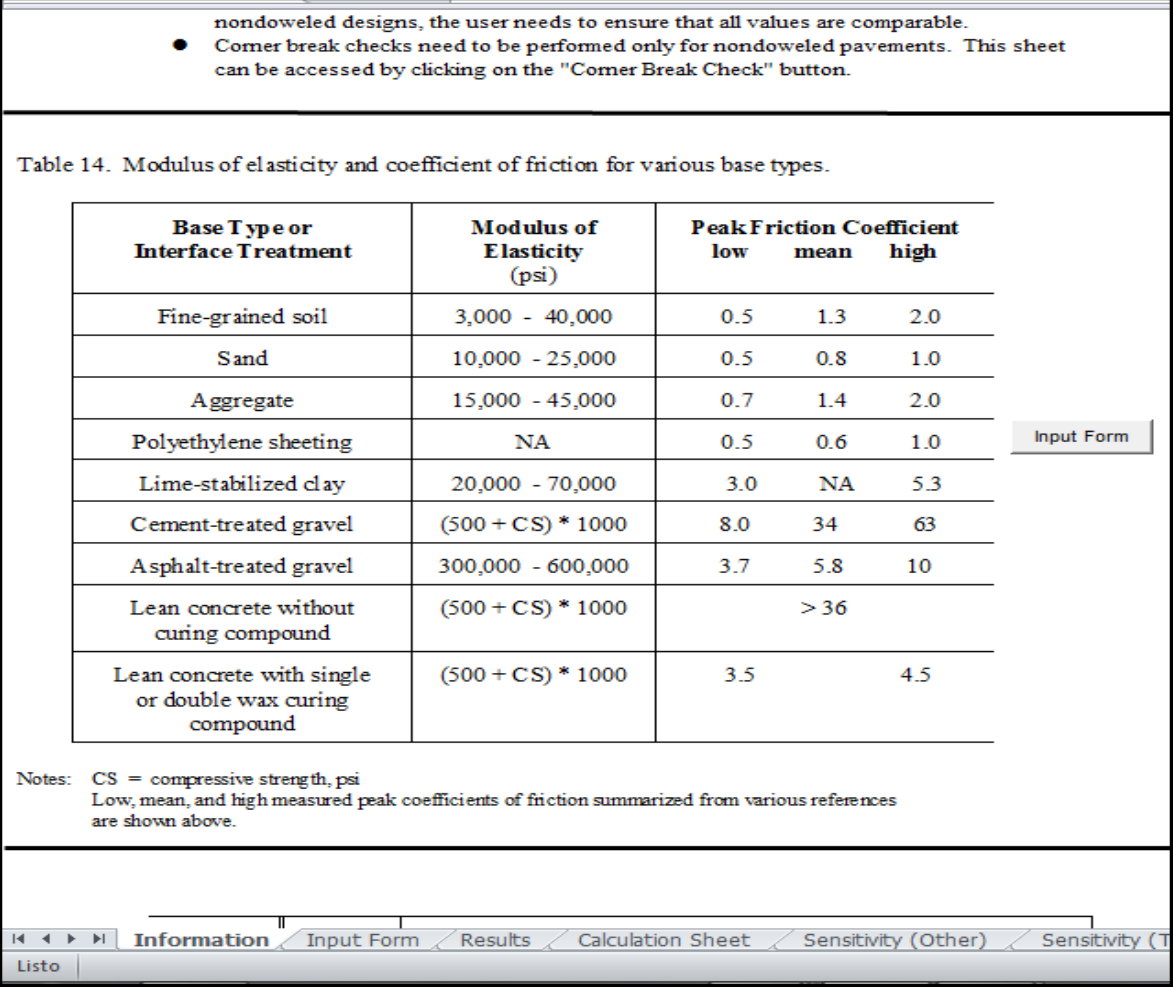

Fuente: AASHTO-98

Transferencia de Carga

Se estableció que la transferencia de carga será a través de la trabazón de agregados, es decir sin dovelas. Al diseñar pavimentos sin considerar dovelas en las juntas transversales, según la Guía Suplementaria AASHTO98 para el Diseño de Pavimentos Rígidos debe realizarse los siguientes chequeos de diseño:

En los pavimentos sin dovelas en las juntas, el tamaño de la abertura de la grieta (<= 6mm., para que sea efectiva), gobierna la eficiencia de transferencia de carga a través de la junta. Para lograr tal fin, la abertura de las juntas no deberá ser mayor de 2 mm., (para evitar que entren partículas incomprensibles), y no será necesario el sello de éstas.

Módulo de Ruptura del Concreto

El valor que se utilizará corresponde a la resistencia a la flexión del Concreto y deberá ser el valor medio obtenido a los 28 días utilizando una viga simple con carga en los tercios del claro según AASHTO T97 / ASTM C78. Para el caso del proyecto, se usará un módulo de ruptura igual a:

45 kg/cm2 (640 psi).

Módulo de Elasticidad del Concreto (Ec).

El Módulo de Elasticidad para cualquier tipo de material puede ser estimado usando la correlación recomendada por el Instituto Americano del Concreto, ACI para Concreto de Cemento Pórtland de Peso Normal.

 $Ec = 57,000(f'c) 0.5$ 

Donde:

Ec = Modulo de Elasticidad de Concreto (en psi) y f'c = Resistencia a la Compresión de Diseño, como se determina en AASHTO T22, T140 o ASTM C 39.

Se asume f'c=351.54 kg/cm2=5,000 psi, Entonces.

Ec= 4, 030,508 psi.

Valor a utilizar en la solución del sistema.

Módulo de Elasticidad de Material Granular Estabilizado con Cemento, (E)

La guía suplementaria de 1998 establece en la Tabla 31, para la estabilización con cemento de materiales granulares de las bases, un módulo de elasticidad calculado conforme la formula siguiente:

$$
E = (500 + CS) * 1,000 \text{ (psi)}
$$

Donde:

E = Modulo de Elasticidad de la base estabilizada con cemento y

CS=f'c = Resistencia a la Compresión de Diseño, como se determina en AASHTO T22, T140 o ASTM C 39

Asumimos 30 kg/cm2 (425.805 psi), valor característico de resistencias a la compresión de bases estabilizadas con cemento en Nicaragua, obteniendo:

$$
E = (500 + 425.805) * 1,000
$$
 (psi)

$$
E = 925,805 \,\text{psi}
$$

Valor a utilizar en la solución del sistema.

Coeficiente Pisón para Concreto

Se conoce a la relación de Pisón, cuando un cuerpo se somete a una fuerza, este siempre se deformara en dirección a esta fuerza. Sin embargo, siempre que se producen deformaciones en dirección de la fuerza aplicada, también se producen deformaciones laterales. Las deformaciones laterales tienen una relación constante con las deformaciones axiales, por lo que esta relación es constante, siempre que se el material se encuentre en el rango elástico de esfuerzos, o sea que no exceda el esfuerzo del límite proporcionalidad; la relación es la siguiente:

#### $\mu = \epsilon$  lateral/ $\epsilon$  axial

Donde:

ϵ= es la deformación unitaria.

µ= es el coeficiente de Pisón,

Para el concreto no existe ninguna relación definida entre la relación de Poisson y la resistencia. Con base en los resultados de muchas pruebas, se ha determinado que la variación que debe esperarse queda entre 0.10 y 0.20. La cifra promedio de 0.15 es generalmente adoptada para fines de diseño.

El valor que se utilizará corresponde a la recomendación del Suplemento a la Guía AASHTO de Diseño de Pavimento publicada en 1998, μ=0.15.

DISEÑO DE PAVIMENTO RIGIDO.

El cálculo de espesores se llevó a cabo mediante la utilización de AASHTO Supplement Works heet de la Suplementto AASHTO Guide For Design of Pavement Structures, 1998; cuyos lineamientos originales fueron desarrollas bajo el proyecto Nº 1-30 de la National Cooperative Highway Research Program (NCHRP), y verificados basándose en los resultados del estudio: Validation of Guidelines for k-Value Selection and Concrete Pavement Performance Prediction, Publication Nº FHWA-RD-96-198, (January 1997). El cálculo se realiza para 20 años:

Tabla Nº 32 Resumen de variables del pavimento rígido

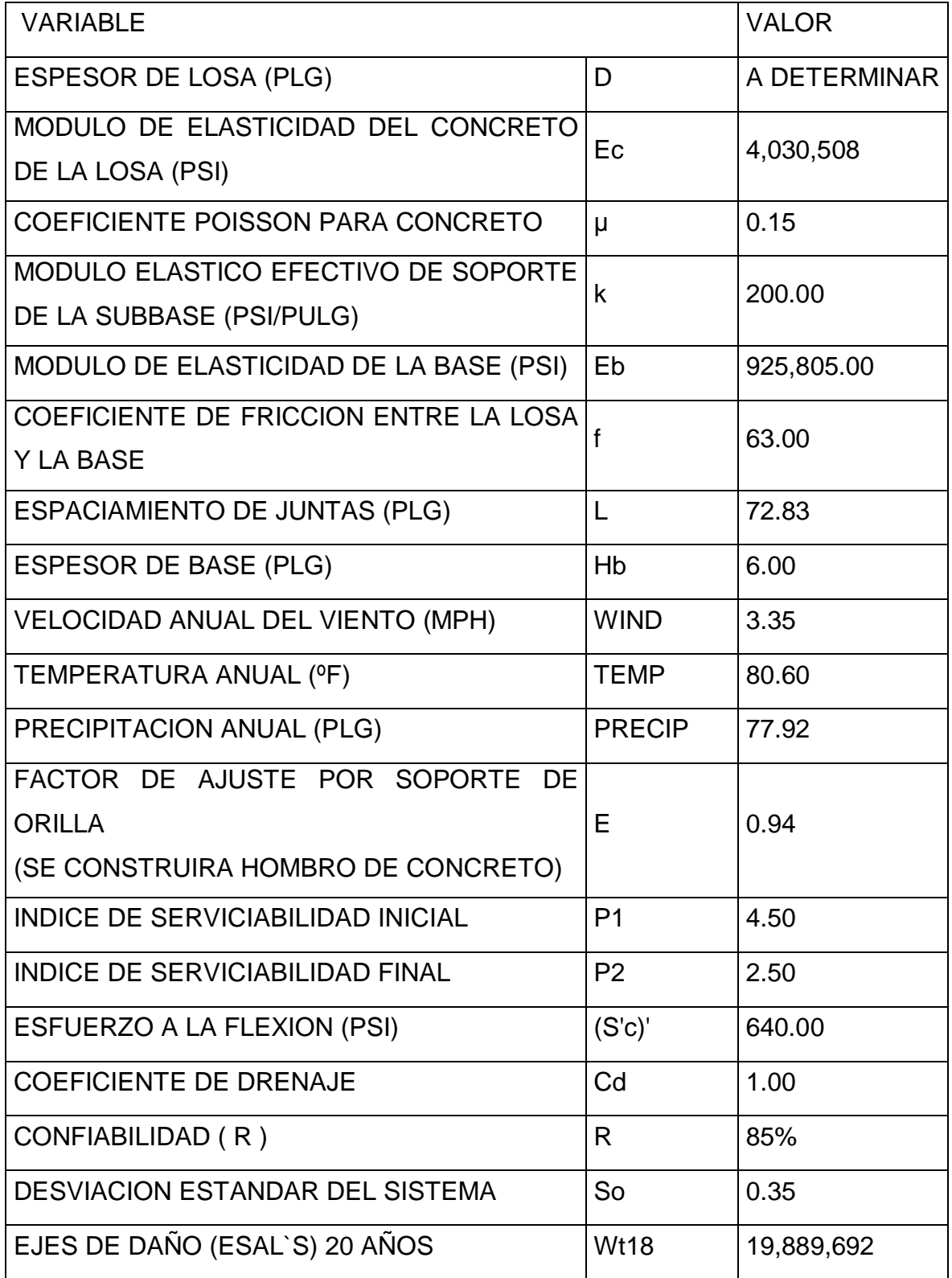

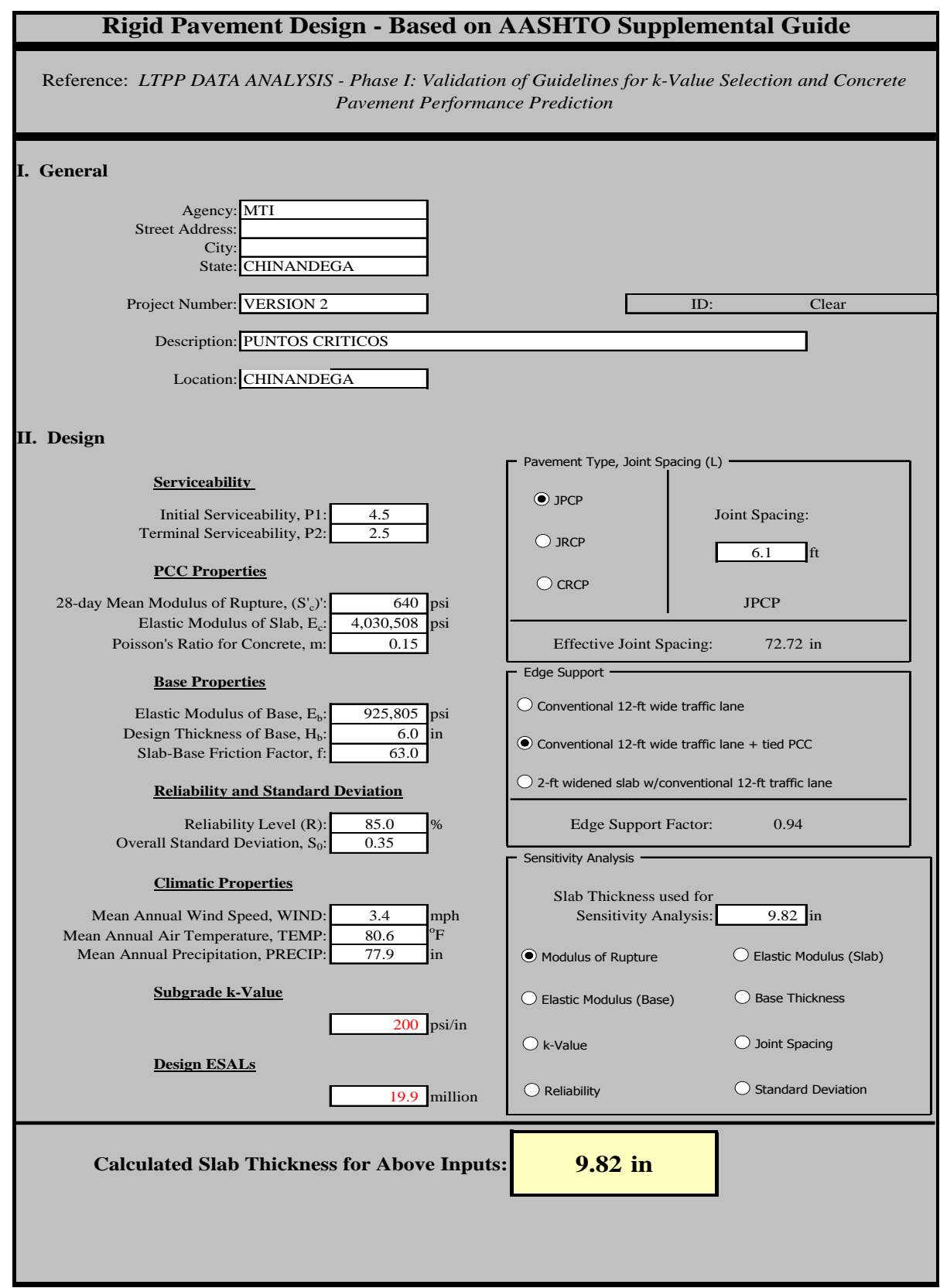

# RESULTADOS: PARA 20 AÑOS:

Calidad del concreto para la losa del pavimento y de la base.

Estas variables independientes son características del Método AASHTO-98 para pavimentos rígidos. En nuestro análisis emplearemos un concreto de resistencia a la rotura de 48 kg/cm2 (683 psi) para los canales de circulación y de 30 kg/cm2 para los hombros. La base seleccionada como material de base granular se recomienda una mezcla de materiales granulares, hasta alcanzar un espesor total mínimo de 15 cm y debe ser estabilizada con la adición de cemento, en una cantidad tal que la mezcla estabilizada alcance una resistencia mínima a la compresión simple, después de 7 días de curado, de 30 kg/cm2.

Basado en el resultado anterior los espesores son:

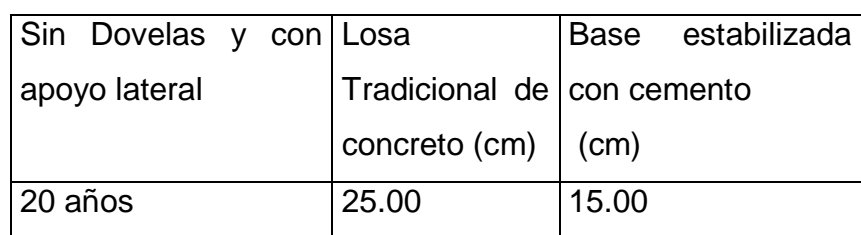

Tabla Nº 33 Espesores de pavimento alternativa de concreto (losa tradicional)

# B) Resumen de esfuerzo de la losa

Tabla Nº34: Resumen de esfuerzo de losa.

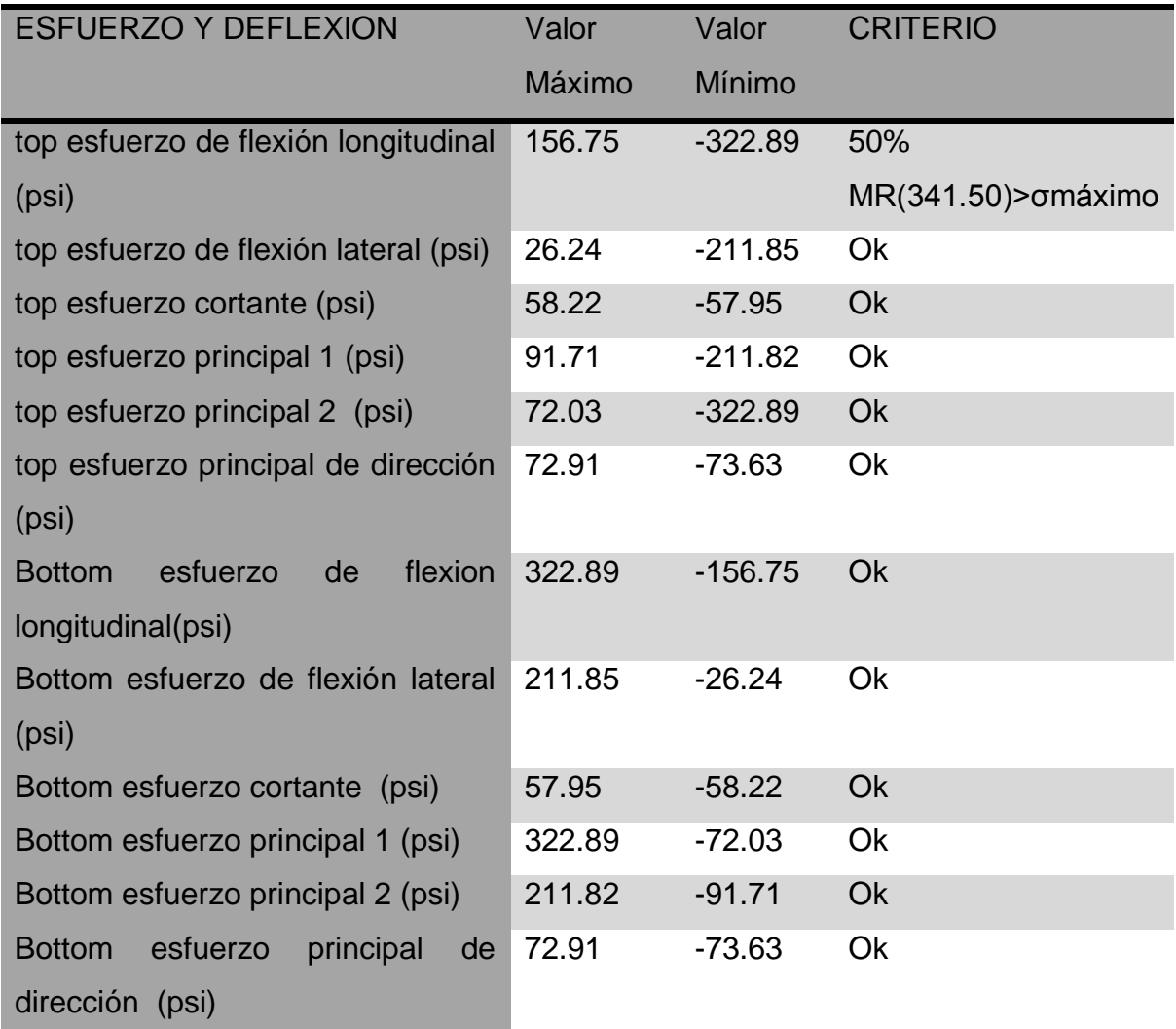

Fuente: BASED AASHTO GUIDE

Tabla Nº35. Espesores de pavimento optimizado (losa corta).

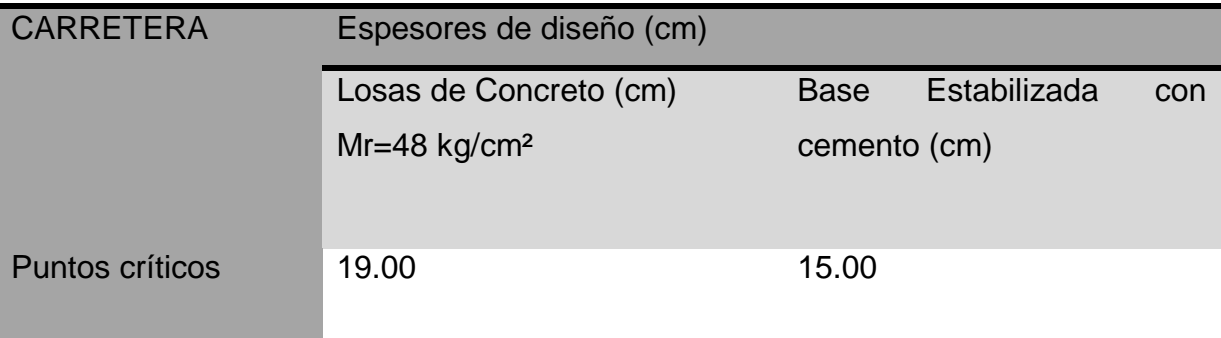

Fuente: BASED AASHTO GUIDE

C) Resumen de resultados de pavimento rígido.

Tabla Nº 36. Espesores de pavimento alternativa de concreto.

(Sin Dovelas y con apoyo lateral). Vida útil de 20 años.

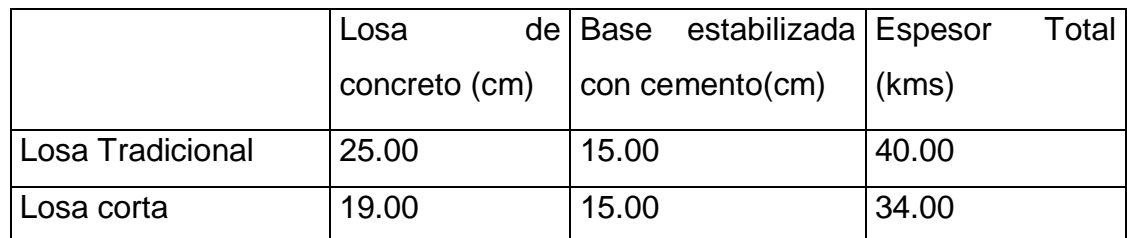

Fuente: BASED AASHTO GUIDE

# ESPESORES RECOMENDADOS.

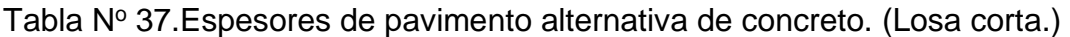

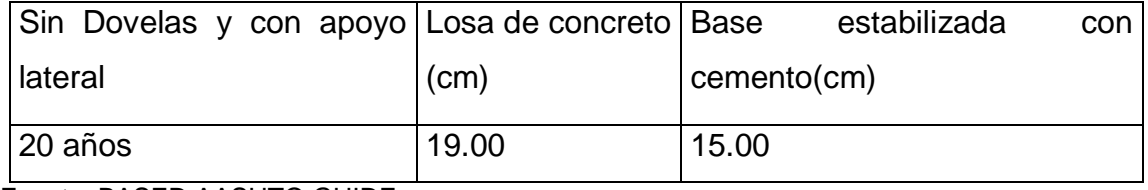

Fuente: BASED AASHTO GUIDE

Es recomendación que se seleccionen los espesores de pavimento indicados en la Tabla 37, los cuales son el resultado de la aplicación de la optimización de la losa para los diferentes valores de las variables independientes, y las dimensiones de las losas: aserradas en cuadros de ancho de 1.75 m. y largo de 1.80 m. para los carriles, y ancho de 1.50 m. y largo de 1.80 m. para los hombros.

Tabla Nº 38 Revisión de la esbeltez

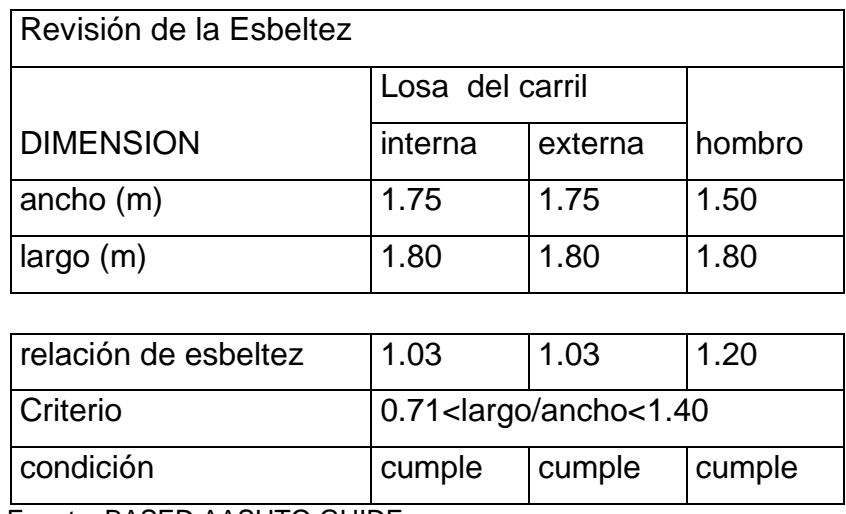

Fuente: BASED AASHTO GUIDE

D) Diseño pavimento de mezcla asfáltica.

Con el fin de proporcionar una estructura que cumpla con el objetivo principal de brindar una superficie, sobre la que se puedan desplazar con un nivel de servicio y soporte de cargas adecuado durante un período determinado, se desarrollaron métodos de diseño de pavimentos de mezcla asfáltica, que permiten la determinación de los espesores de las diferentes capas de la estructura del pavimento, acorde con las necesidades y condiciones existentes en el sitio.

Cabe mencionar que un diseño sin el fundamento técnico necesario, dará como resultado un pavimento que rápidamente se deteriorará, perdiéndose toda o gran parte de la inversión realizada, o por el contrario uno por encima de las necesidades reales con costos altos e innecesarios.

La mayoría de los métodos de diseño utilizan ciertos parámetros, de los cuales se brinda una breve descripción de cada uno de ellos, más adelante, en la medida que son utilizados, una vez determinados todos estos parámetros se hace posible la determinación de los espesores, para el caso utilizaremos el Método Versión de 1993 del procedimiento desarrollado por la American Association of State Highway and Transportation Officials (AASHTO) para el Diseño de Estructuras de Pavimento, Método de Diseño Español MOPU, y Método Asfáltico.

Método AASHTO 1993

Para el cálculo de los espesores se utiliza la Guía de la ASSTHO 1993, para pavimento flexible, ampliamente explicada en el método de mezcla asfáltica Se utiliza el software WINPASS y la salida nos muestra los resultados siguientes:

PARA 20 AÑOS

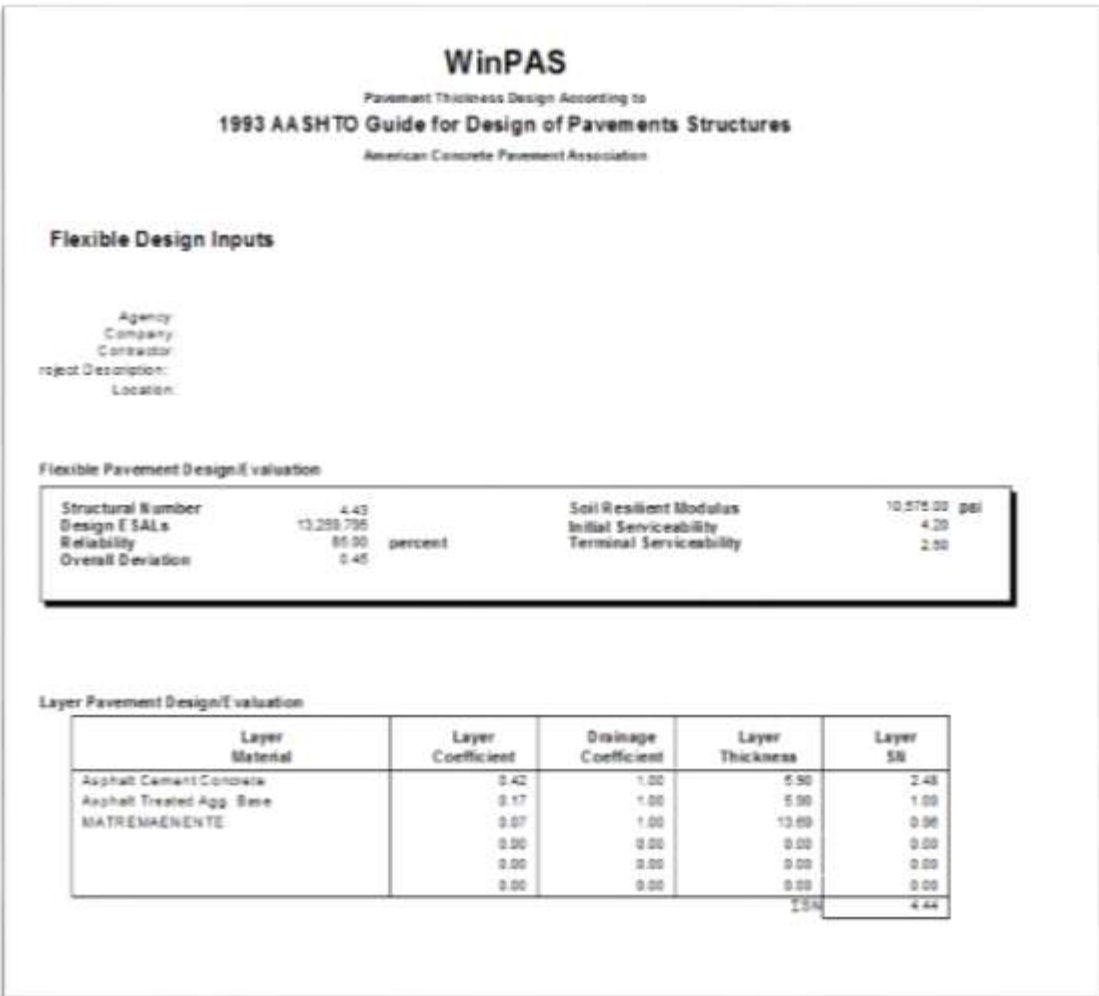

# E) Resumen de los resultados

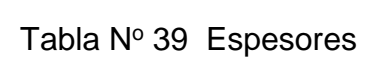

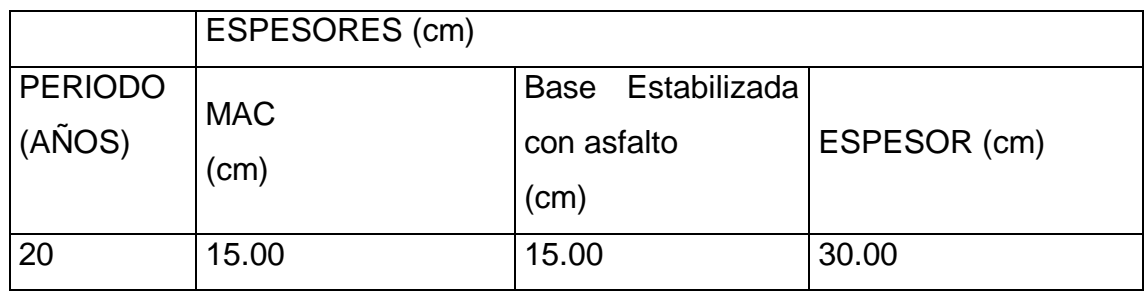

Fuente: WINPAS AASTHO 93 GUIDE

Se considera el aporte estructural del material remanente de la estructura actual en 35 cms., aunque no se suma.

# CAPITULO IV.ESTUDIO ECONOMICO.

1. Costos de construcción y costos de supervisión

Los costos de inversión del proyecto para ambas situaciones (Sin y Con Proyecto) incluye los costos de la obra, más supervisión para dar un total de costos por kilómetros en miles de dólares. Ver detalle de presupuesto en anexo de costos.

| <b>TOTAL DIRECTOS</b>                   |                            |              |        | 27414178.5                                           |  |  |  |                     |
|-----------------------------------------|----------------------------|--------------|--------|------------------------------------------------------|--|--|--|---------------------|
| <b>TOTAL</b><br><b>INDIRECTOS</b>       | 8.00                       | <b>Meses</b> | 9.21%  | 25259550                                             |  |  |  |                     |
| <b>GASTOS</b><br><b>ADMINISTRATIVOS</b> | 5.00%                      |              |        | 14970799.1                                           |  |  |  |                     |
|                                         |                            | Subtotal     |        | 314386781                                            |  |  |  |                     |
|                                         |                            |              |        |                                                      |  |  |  |                     |
|                                         | <b>UTILIDAD</b>            |              | 5.00%  | 15719339.1                                           |  |  |  |                     |
| <b>FACTOR DE</b><br><b>SOBRECOSTOS</b>  | 1.2041                     | Subtotal     |        | 330106120                                            |  |  |  |                     |
|                                         |                            |              |        |                                                      |  |  |  |                     |
|                                         |                            |              |        |                                                      |  |  |  |                     |
|                                         |                            |              |        |                                                      |  |  |  |                     |
|                                         | Subtotal                   |              |        | <b>TOTAL SIN IMPUESTO SIN</b><br><b>ESCALAMIENTO</b> |  |  |  | C\$334922,247.55    |
|                                         | Escalamiento de Precios    |              | 3.00%  |                                                      |  |  |  | C\$<br>9904,577.56  |
|                                         |                            |              |        | <b>TOTAL SIN IMPUESTO CON</b><br><b>ESCALAMIENTO</b> |  |  |  | C\$344826,825.12    |
|                                         | Impuesto Municipal         |              | 1.00%  |                                                      |  |  |  | C\$<br>3448,268.25  |
|                                         | I.V.A.                     |              | 15.00% |                                                      |  |  |  | 52241,264.01<br>C\$ |
|                                         |                            |              |        |                                                      |  |  |  |                     |
|                                         | <b>TOTAL CON IMPUESTOS</b> |              |        | <b>TOTAL CON IMPUESTOS</b>                           |  |  |  | C\$400516,357.38    |

Tabla Nº40 Alternativa no 1 de asfalto (tasa de cambio = 29.32)

| <b>TOTAL</b><br><b>INDIRECTOS</b>       | 8.00                       | <b>Meses</b> | 9.93%  | 26025160.3                                           |  |                  |                     |
|-----------------------------------------|----------------------------|--------------|--------|------------------------------------------------------|--|------------------|---------------------|
| <b>GASTOS</b><br><b>ADMINISTRATIVOS</b> | 5.00%                      |              |        | 1301258.01                                           |  |                  |                     |
|                                         |                            | Subtotal     |        | 289466849                                            |  |                  |                     |
|                                         |                            |              |        |                                                      |  |                  |                     |
|                                         | <b>UTILIDAD</b>            |              | 5.00%  | 14473342.5                                           |  |                  |                     |
| <b>FACTOR DE</b><br><b>SOBRECOSTOS</b>  | 1.1595                     | Subtotal     |        | 303940192                                            |  |                  |                     |
|                                         |                            |              |        |                                                      |  |                  |                     |
|                                         |                            |              |        |                                                      |  |                  |                     |
|                                         |                            |              |        |                                                      |  |                  |                     |
|                                         | Subtotal                   |              |        | <b>TOTAL SIN IMPUESTO SIN</b><br><b>ESCALAMIENTO</b> |  | C\$308763,675.74 |                     |
|                                         | Escalamiento de Precios    |              | 3.00%  |                                                      |  |                  | C\$<br>9122,298.16  |
|                                         |                            |              |        | <u>TOTAL SIN IMPUESTO CON</u><br><b>ESCALAMIENTO</b> |  |                  | C\$317885,973.90    |
|                                         | Impuesto Municipal         |              | 1.00%  |                                                      |  |                  | C\$<br>3178,859.74  |
|                                         | I.V.A.                     |              | 15.00% |                                                      |  |                  | C\$<br>48159,725.04 |
|                                         |                            |              |        |                                                      |  |                  |                     |
|                                         | <b>TOTAL CON IMPUESTOS</b> |              |        | <b>TOTAL CON IMPUESTOS</b>                           |  |                  | C\$369224,558.68    |

Tabla Nº41 Alternativa no. 2 de concreto hidráulico (tasa de cambio =29.32)

Tabla Nº42 Proyecto: estudio y diseño de las obras de mitigacion de vulnaribilidad al cambio climatico en puntos criticos soble la ruta Chinandega – Guasaule- sin proyecto

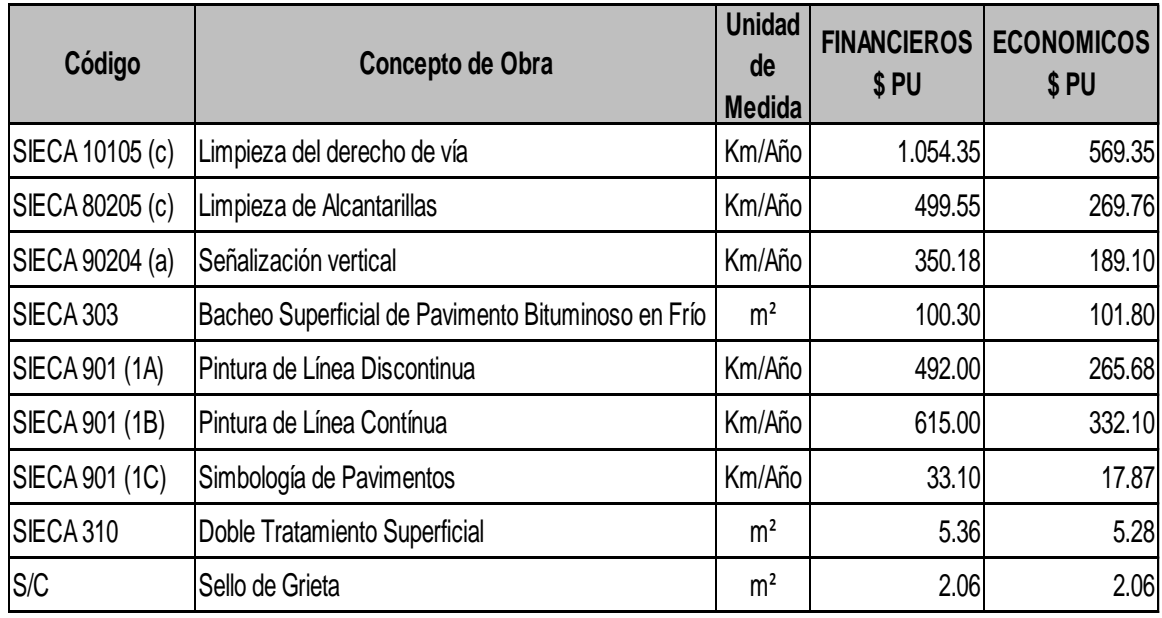

Fuene: MARENA

# Tabla Nº43 Alternativa no 1 concreto asfaltico.

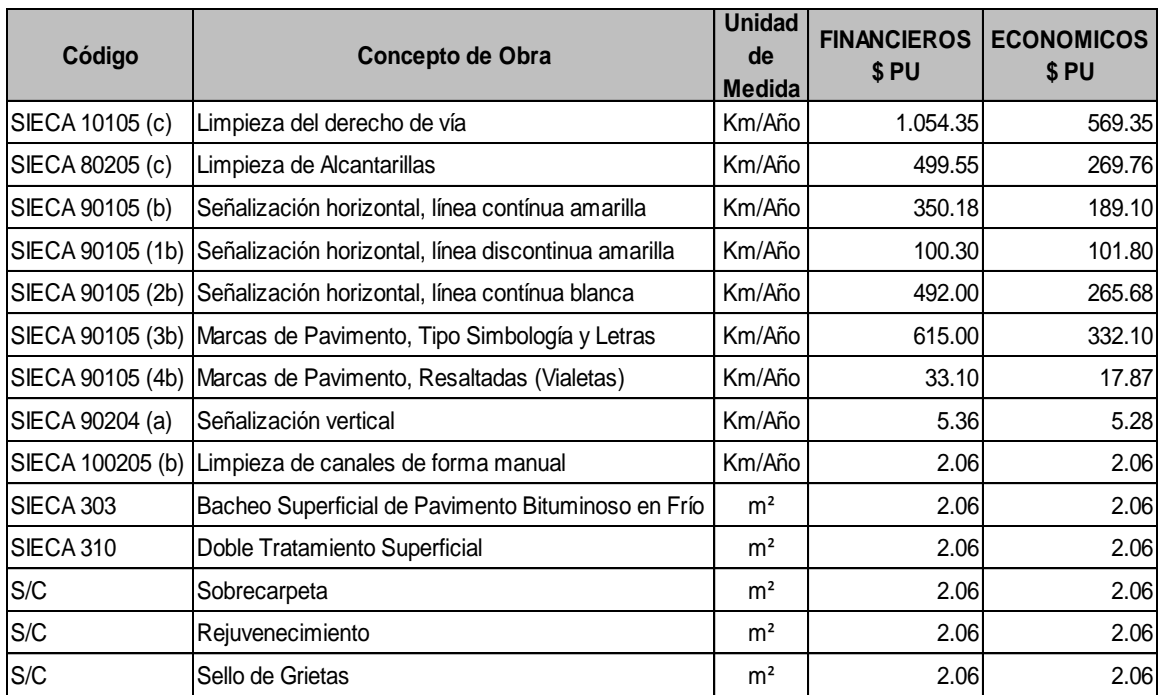

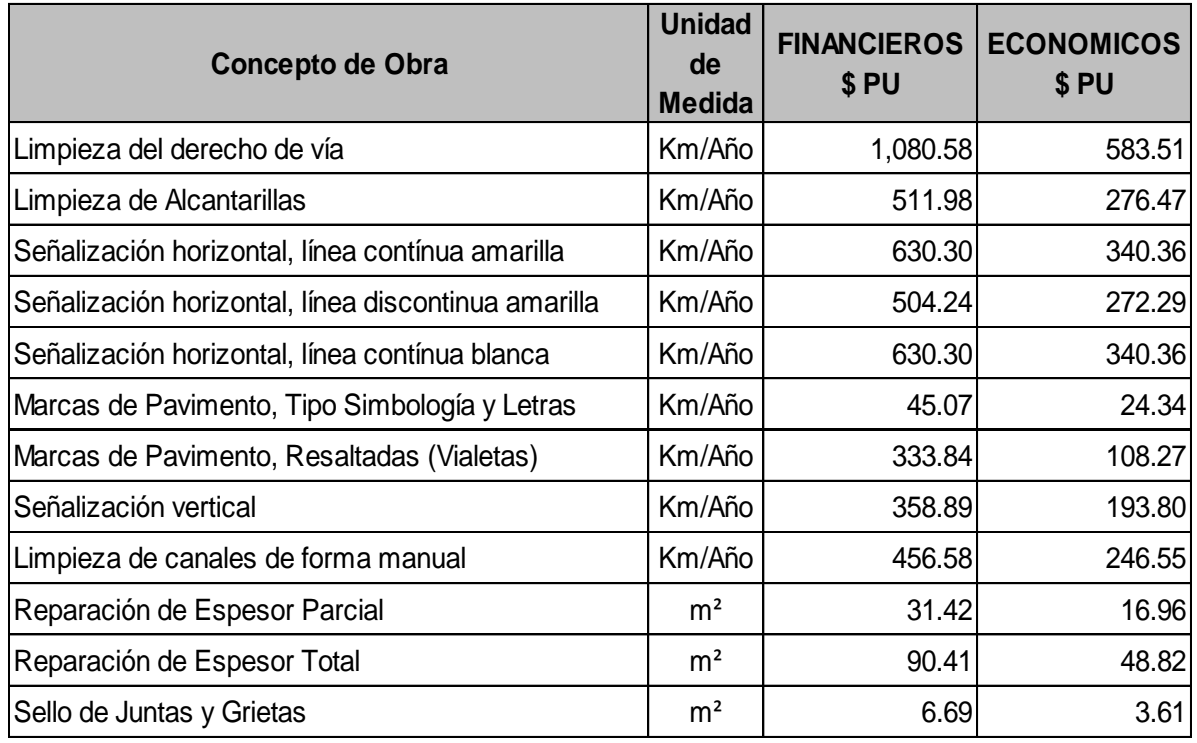

Tabla Nº44 Alternativa no 2 concreto hidráulico

Fuente: trabajo de gabinete

2. Evaluación socio económica del proyecto.

La Dirección General de Inversiones Públicas – DGIP - calculó los precios sociales de Nicaragua para la evaluación económica de los proyectos del sector público, estos mismos son presentados por el Sistema Nacional de Inversiones Públicas- SNIP, basado en estos cálculos el Banco Central de Nicaragua publica en su sitio WEB

Tabla Nº45 Evaluación socio económica del proyecto

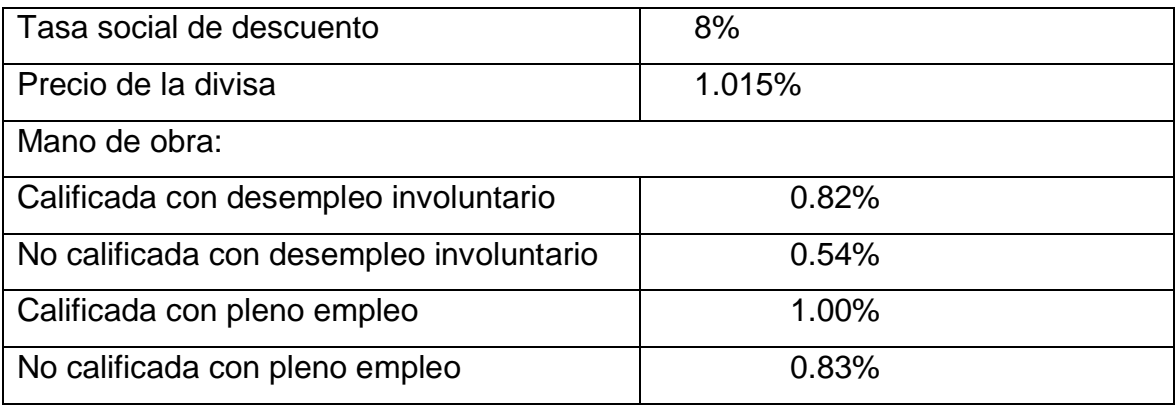

Fuente: trabajo de gabinete

En el presente análisis se utilizó la tasa social de descuento del BCN, los demás precios sombra de los materiales, fueron calculados con la metodología que se expone más adelante, dado que la información que utilizamos directamente en el campo fue recopilada en el mes de noviembre 2014.

- 3. Cálculo de los precios económicos y precios sombra.
- A) Precios Económicos y Precios Sombra:

Para calcular los precios económicos de construcción, mantenimiento y los costos de operación vehicular, se determinan los impuestos, aranceles y márgenes de comercialización de los principales elementos de costos en cada uno de los sectores analizados y se deduce de los costos a precios financieros. Para cada elemento se obtiene el factor estándar de conversión (FSC).

B) Costos de Operación Vehicular.

Metodológicamente en cada alternativa de pavimento analizada en el proyecto, se calculan los costos de operación de los vehículos (determinados en el estudio de tráfico) considerando el estado actual o condición actual "sin proyecto" o si hay algún tipo de intervención para su mejoramiento correspondiente a la condición "con proyecto"; se comparan y las diferencias

entre ambos corresponden a los beneficios que obtendrán los usuarios según el tipo de vehículo que utilizan, hasta un horizonte de 20 años según lo especificado en los términos de referencia.

Para efectuar el análisis, se obtienen los costos de operación de los vehículos e insumos a precios de mercado, luego se convierten en precios económicos, deduciendo las transferencias al sector público, como: impuestos, aranceles de aduana y otras obligaciones tributarias, así como los subsidios si los hubiere.

La información se obtiene de cotizaciones de los distribuidores de vehículos, de las estaciones de servicio de combustibles y lubricantes de talleres de mecánica, y de otras fuentes confiables, con lo cual a partir de los costos financieros y mediante la aplicación del factor de corrección se calculan los costos económicos que se utilizan en el cálculo de rentabilidad.

Estos costos ajustados son establecidos a precios unitarios para ser introducidos al Modelo RED-HDM-IV-VOC. El cual calcula los costos de operación de cada tipo de vehículo en función del tipo de camino, las velocidades y el IRI

C) Costos Financieros.

Los costos financieros unitarios de los insumos que van a ser introducidos al modelo RED, se presentan en la tabla 46.

Tabla  $N^{\circ}$  46 Consolidado de costos financieros de vehículos e insumos de transporte (en US\$ 29.32)

|                              |            |           |              |                      |            |           |                       |                       | Camion    |          |
|------------------------------|------------|-----------|--------------|----------------------|------------|-----------|-----------------------|-----------------------|-----------|----------|
|                              |            |           |              | M.bus $15$           |            | Camion 2  | Camion                | Camion                | hino      |          |
|                              |            |           |              | Camionet   pasajeros | Bus-       | ejes      | mediano.              | mitsubichi            | 12tons    | Moto-    |
|                              | Automovil  | Jeep-     | a pick up-   | Toyota               | marcopolo  | liviano   | 4 ton                 | fuso, 8 ton   FG1JMYB |           | LP125-   |
|                              | suzukigran | suzuki-   | toyota-      | KH202-               | viaggio    |           | mitsubishi   XZU720L- | 3 ejes                | B.GZ (CX  | 3125cc   |
| Especificaciones             | vitara     | jimny JLX | <b>Hilux</b> | MED/AB               | 1050       | fuso      | HKFRL3                | pes. $(c3)$           | RX 5ejes) | Lifan    |
| Vehiculo nuevo (U\$\$)       | 28,989.99  | 23.750.00 | 29,990.06    | 35,990.00            | 315,000.00 | 23.000.00 | 31,050.00             | 41,840.00             | 74,600.00 | 1,370.00 |
| (Llantas)(U\$\$Vehiculo)     | 258.31     | 345.78    | 409.99       | 946.21               | 1,314.84   | 2.39      | 2,618.01              | 4.443.71              | 7,841.99  | 67.34    |
| Combustible(Its)             | 1.16       | 1.02      | 1.02         | 1.02                 | 1.02       | 1.02      | 1.02                  | 1.02                  | 1.02      | 1.02     |
| lubricantes (It)             | 5.72       | 5.72      | 5.72         | 5.72                 | 5.72       | 5.72      | 5.72                  | 5.72                  | 5.72      | 5.72     |
| Mano obra manten. (hora)     | 2.19       | 2.19      | 2.19         | 3.79                 | 3.79       | 3.79      | 3.79                  | 3.79                  | 3.79      | 0.73     |
| Mano obra tripulacion (hora) | 1.41       | 1.56      | 1.56         | 2.35                 | 2.82       | 4.23      | 4.23                  | 6.57                  | 7.2       | 0.94     |
| Gastos Generales             | 1.81       | 2.5       | 2.58         | 8.58                 | 2.86       | 3.02      | 5.07                  | 7.09                  | 10.88     | 1.81     |
| Interes es                   | 12%        | 12%       | 12%          | 12%                  | 12%        | 12%       | 12%                   | 12%                   | 12%       | 12%      |

Fuente: Deshon&Cia, Autostar, Casa Pellas Distribuidora (Repsa - Autocentro Los Robles, Motinsa), Gasol. UNO - Nejapa y BCN

# D) Costo Social de la Mano de Obra

En los proyectos de inversión social y de infraestructura se utilizan precios "Sombra " en el caso de que los salarios de mercado no reflejen la productividad marginal del trabajo. Los precios sombra reflejan los precios de eficiencia del costo de oportunidad de la mano de obra, por lo tanto los precios financieros se ajustan con un factor de corrección.

El costo social de la mano de obra se definirá como el caso de que ningún empresario pagará por un trabajador adicional un salario superior al valor de la productividad marginal del trabajo; lo que significa que la consideración de una productividad marginal nula del trabajo y por consiguiente un costo social de la mano de obra igual a cero, no puede aplicarse si se está operando en una economía de mercado.

Hay tres clasificaciones acerca del precio social de la mano de obra, en el mercado de trabajo. a) mano de obra calificada y b) Mano de obra no calificada y c) una tercera categoría: El mercado de la mano de obra profesional.

E) Cálculo del Precio Sombra de la Mano de Obra.

De acuerdo a precios sociales del SNIP Mano de Obra no Calificada: 54% del precio de mercado Mano de obra calificada: 82% del precio de mercado Nota: en este estudio se utiliza los precios sociales publicados por el Banco Central de Nicaragua los que se muestran al comienzo de esta sección IV.

F) Mano de obra profesional.

De acuerdo a la descripción metodológica, el precio de mercado de la mano de obra profesional, es igual a su precio sombra o precio de eficiencia, por lo que se utiliza el precio de mercado de la mano de obra profesional para realizar la Evaluación Social. Lo que significa que al no existir elementos que distorsionen el precio de mercado de la mano de obra profesional su factor de ajuste es igual a 1.

En cuanto a la mano de obra de la tripulación, corresponde al costo de los salarios de conductores y ayudantes. Se obtuvieron de encuestas de origen y destino del proyecto y de estudios realizados para el MTI y (Estudio de Evaluación Ex post de algunos proyectos de carretera), los cuales mostraron ingresos similares para la tripulación considerada.

La información brindada por las personas encuestadas corresponde a los ingresos obtenidos mensualmente incluyendo sus beneficios sociales sin considerar lo correspondiente al derecho que tienen de vacaciones y aguinaldos,
lo que se ha ajustado a fin de presentar el ingreso real de la tripulación. Un Resumen de su estimación se presenta en la tabla 47

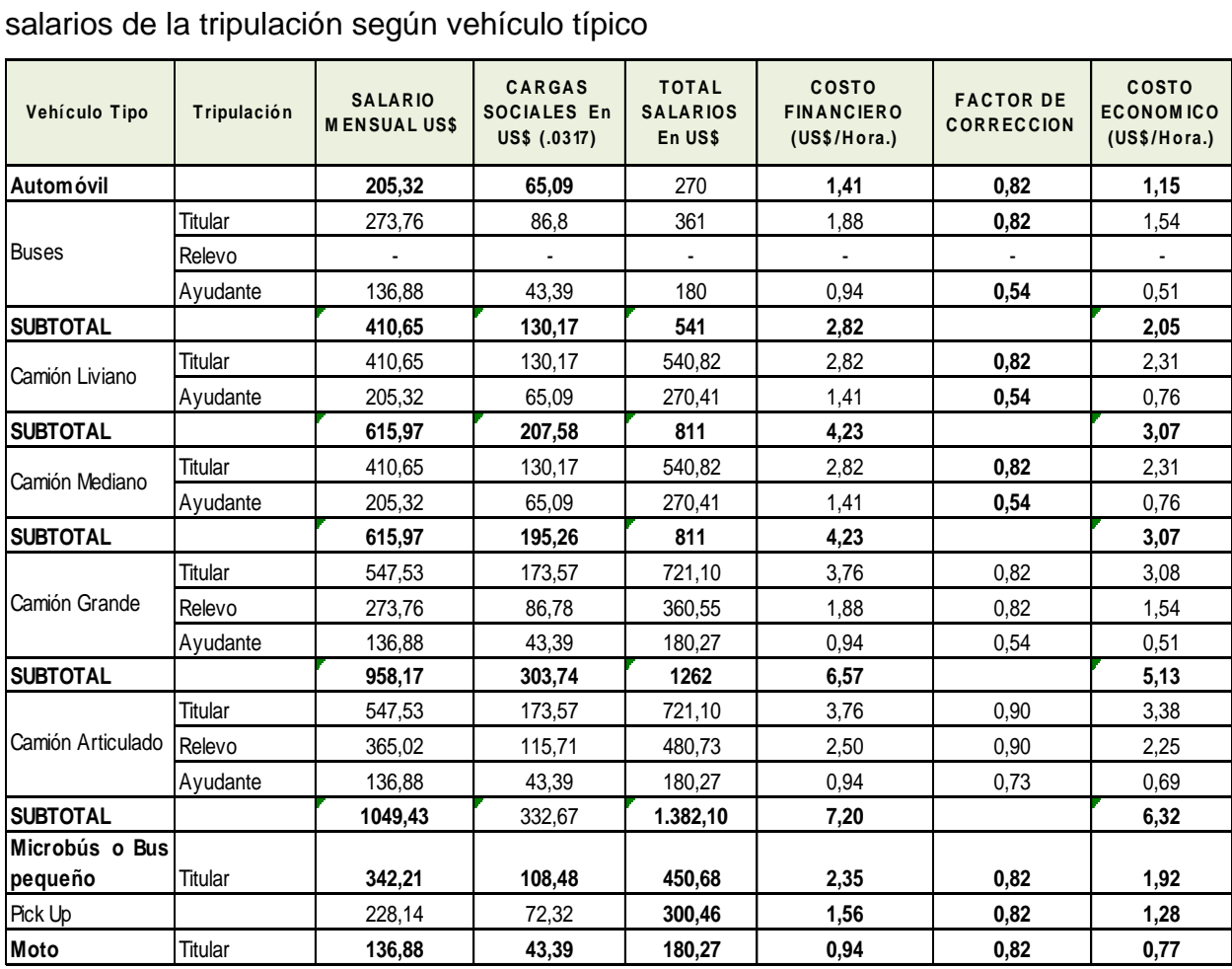

Tabla Nº 47 Costos financiero y económico de mano de obra (en US\$ 29.32c)

Fuente: Taller Martínez y Empresarios de Buses.

Respecto a la mano de obra de mantenimiento, se efectuaron entrevistas a talleres de mantenimiento, los resultados se muestran en tabla 48

Tabla  $N<sup>o</sup>$  48 Costos financiero y económico de mano de obra mantenimiento vehicular (en US\$29.32)

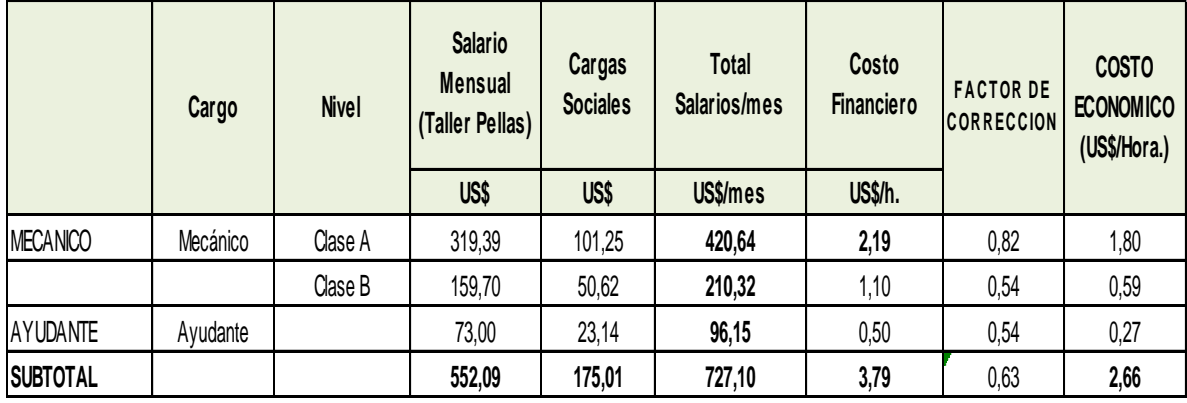

Fuente: Taller Martínez, Empresarios de Buses

Nota: Algunos empresarios de buses pagan por trabajo realizado en mantenimiento y reparación. Mantenimiento, cada 4 meses U\$80, Reparación menor, 3 veces por año C\$480.

Corresponden a los costos de mano de obra en los talleres de mantenimiento para vehículos pesados y en general livianos.

G) Factor de Corrección para los Materiales de Construcción.

Los materiales de construcción a ser utilizados en el proceso constructivo son los siguientes:

Concreto estructural, Alcantarilla, Arena, Grava o piedrín, Cemento, Madera roja, Hierro, Asfalto, Materiales varios

Desde el punto de vista metodológico, el precio de los materiales, fue estimado, tomado en cuenta el origen de los insumos (nacional o importado), los impuestos que le son afectos, el componente de mano de obra, el componente de equipo y el margen de comercialización. Cada uno de los componentes de la estructura de costo fueron ajustados, por los factores de conversión más relevantes. En las tablas 49 y 50 se detallan los costos económicos de los materiales antes señalados en cada ítem de construcción. Los materiales de construcción son afectados por el IVA, por consiguiente el factor de corrección proviene de la mano de obra, del factor a los bienes importados y por el 15% que se aplica a los materiales de construcción.

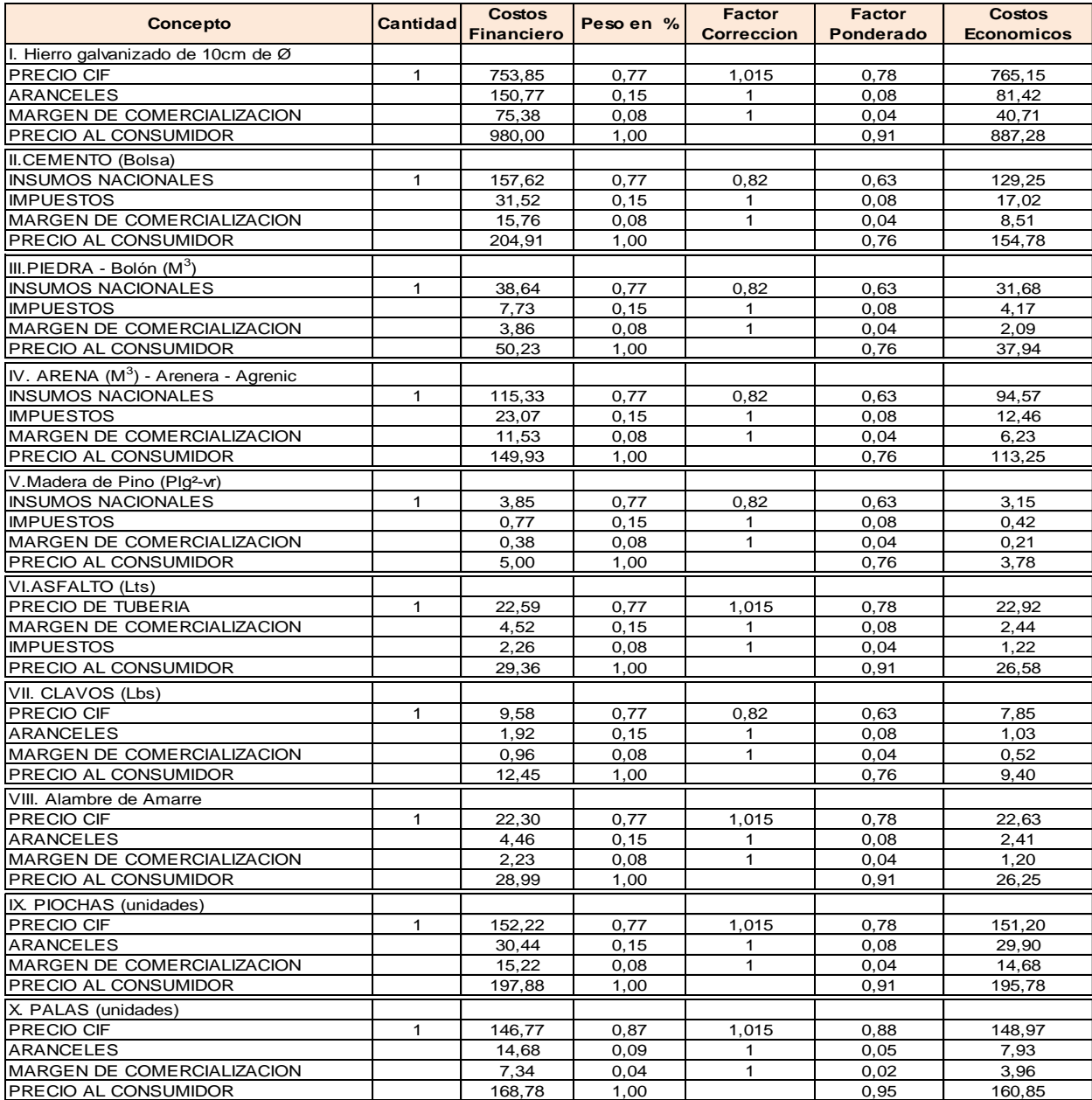

Tabla Nº 49 Factores de corrección para los materiales de construcción

Fuente: Datosobtenidos por LAMSA e investigación directa en la construcción Tasa de cambio: 24.9887 x U.S.

 $T$ asa de cambio 29.32 x US\$ $\,$ por el peso relativo de cada elemento, lo que ajuste de ajuste de ajuste de ajuste de los materiales de construcción. O elemento, el factor de los materiales de construcción. O elemento de construcción el construcción. O e

El factor ponderado de corrección es el resultado de ajustar cada componente de la construcción por el peso relativo de cada elemento. Lo q a la vez sirve para obtener el factor de ajuste de los materiales de construcción.0.84

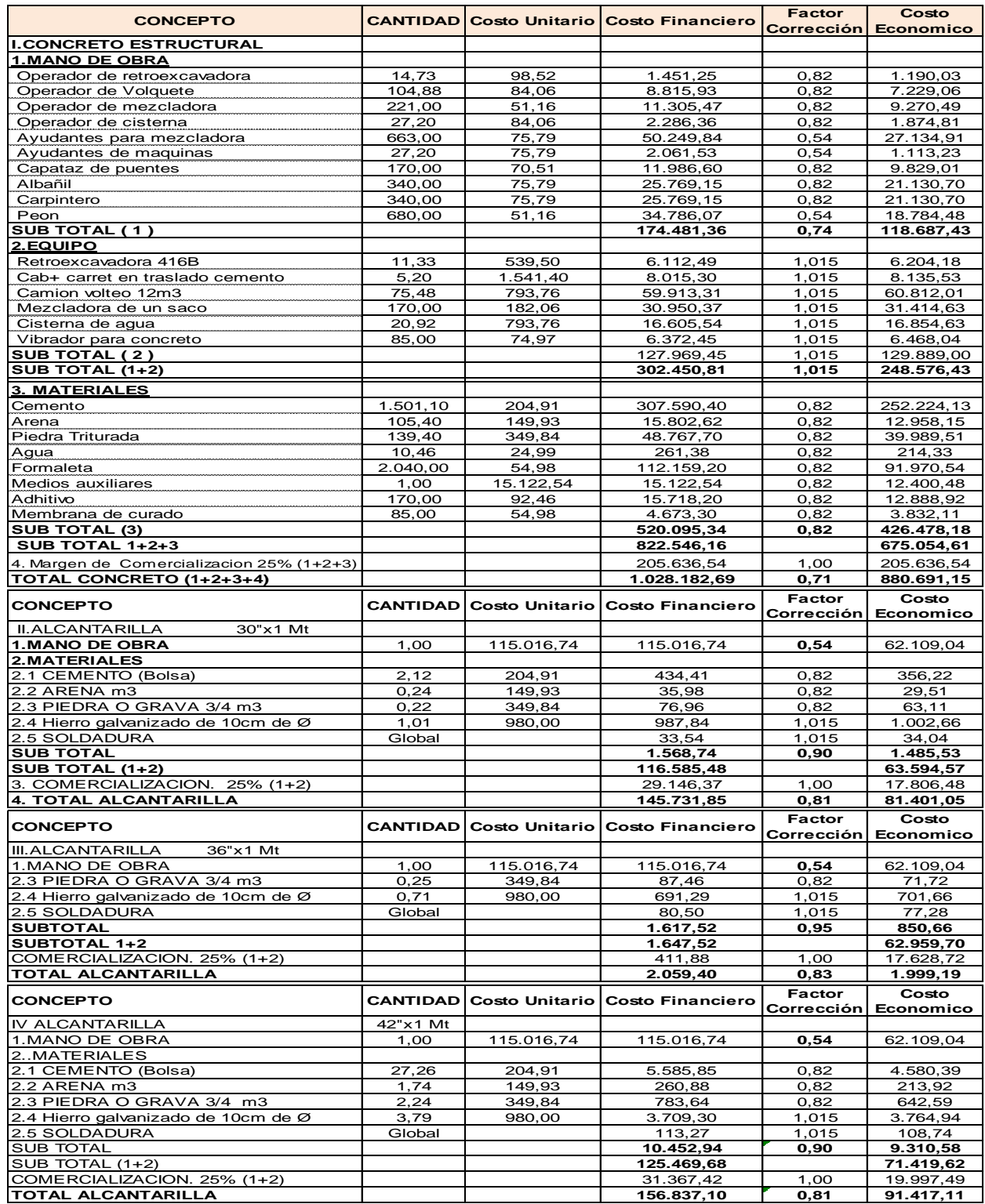

# Tabla Nº 50 Factores de corrección para los ítems de construcción

Fuente: Investigación

Los factores de corrección calculados serán aplicados a los costos de construcción y mantenimiento a precios de mercado para obtener costos de construcción y mantenimiento a precios de eficiencia.

H) Costos de Operación Vehicular

En cuanto a los insumos de transporte como combustibles, lubricantes, llantas y vehículos, los costos económicos o de eficiencia se estiman deduciendo de los precios pagados de mercado o financieros las transferencias al Sector Público, tales como: impuestos, aranceles de aduana y otros derechos, así como los subsidios si los hubiera.

Respecto al costo de la tripulación y el componente de la mano de obra para mantenimiento, se asumió el factor de relación precio cuenta (RPC) igual a lo descrito arriba: un factor de conversión de 0.54 para la mano de obra no calificada tal es el caso de los ayudantes y un factor de 0.82 para el caso de la mano de obra calificada, tal es el caso de los mecánicos de equipo pesado y mano de obra de mantenimiento.

Los costos económicos considerados, en lo que respecta a los insumos de los vehículos, son los que se muestran en la tabla 51

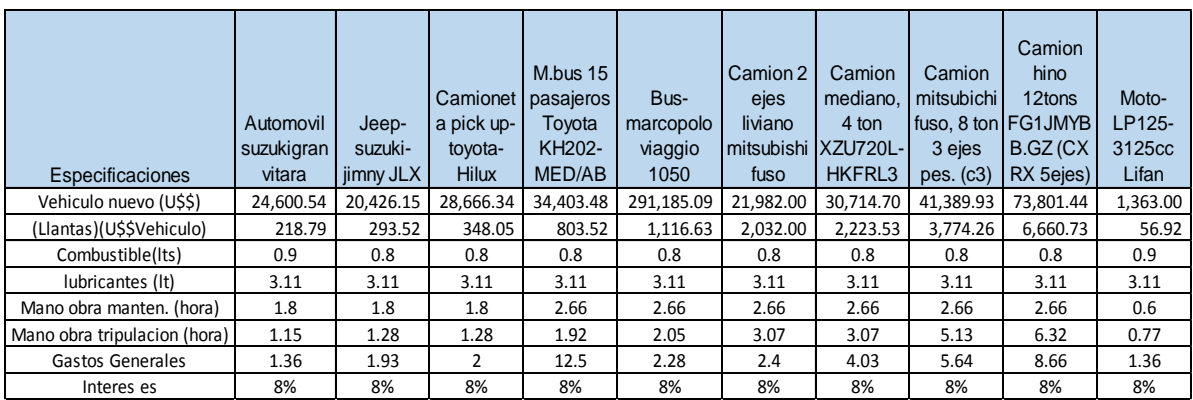

Tabla Nº 51 Consolidado de costos económicos de vehículos e insumos de transporte (en US\$ 29.32 C)

Fuente: Deshon&Cia, Autostar, Casa Pellas, Distribuidora (Repsa - Autocentro Los Robles,

Motinsa), Gasol. UNO - Nejapa y BCN

Para establecer los costos financieros y económicos se efectuó un estudio de campo recabando información en diferentes fuentes para verificar los parámetros respectivos.

A continuación se presenta la información y la estimación correspondiente de los costos económicos a partir de los costos financieros o de mercado.

El costo económico de los vehículos se estableció a través de su estructura de costos, luego de deducir las transferencias al gobierno central y establecer sus respectivos costos económicos. Tabla No52

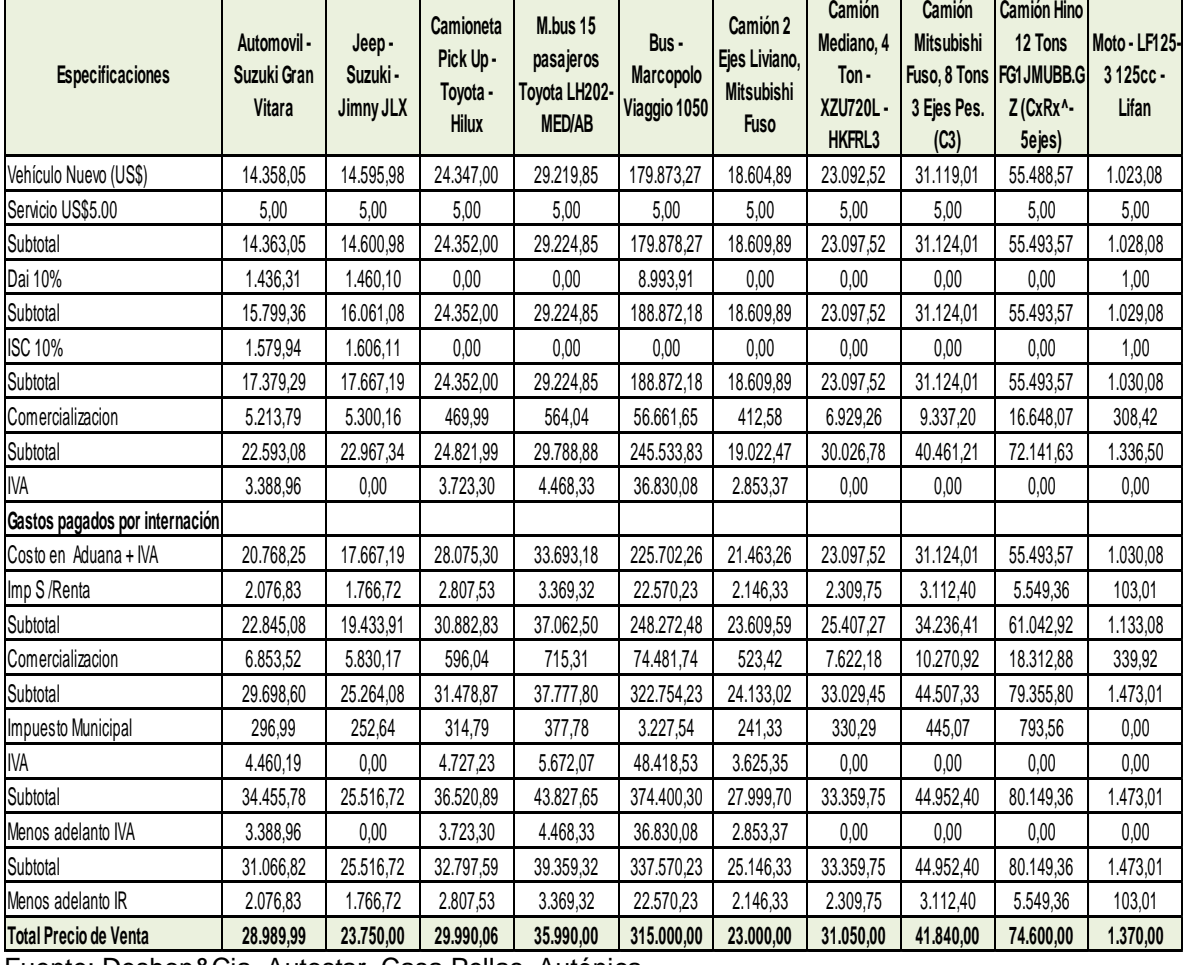

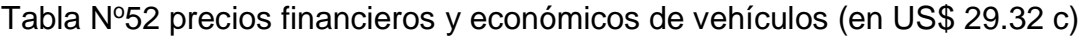

Fuente: Deshon&Cia, Autostar, Casa Pellas, Autónica

Nota: El precio de venta corresponde al precio Financiero.

De acuerdo a éste cuadro, se deducen los precios económicos de los vehículos y su correspondiente factor de corrección que es entre el 0.85 a 0.90 para los vehículos livianos y de 0.96 para los pesados. En su estimación se han considerado las transferencias al Gobierno Central y estimado la retribución de los distribuidores y vendedores de vehículos.

La estructura de costos de los combustibles se muestra en la tabla No53 en el mismo que se muestra el costo promedio ponderado en US\$/Lts., de la gasolina superior y regular.

Tabla Nº53 Costos unitarios de combustibles a precios financieros y económicos o de eficiencia (en US\$ 29.32 C)

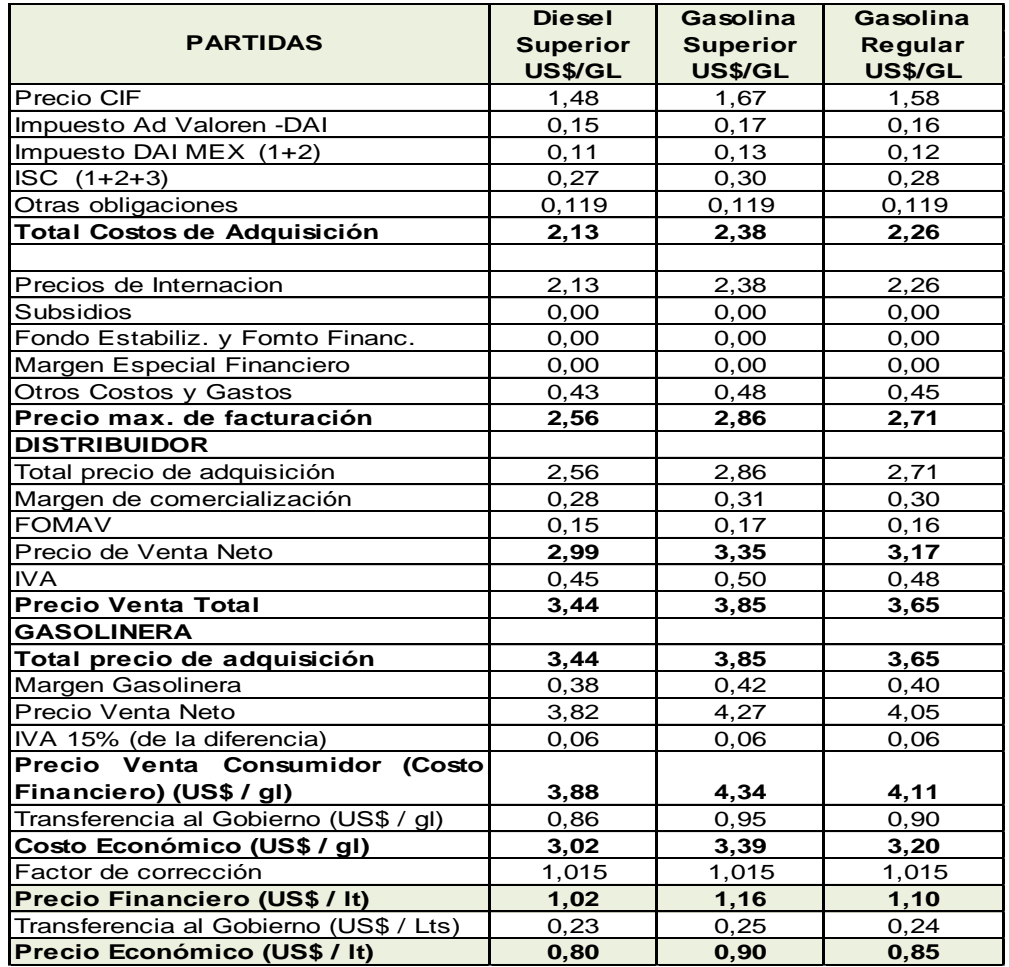

1/Costo descarga, costos operación Terminal, pérdidas de almacén

Información (Fuente: INE - Ente Regular)

En la tabla 54 se presentan los datos técnicos de las llantas que utilizan los diferentes tipos de vehículos considerados para el análisis.

Para la evaluación, se establecieron sus respectivas estructuras de precios para definir su costo a precios económicos a partir de sus precios financieros, para ser ingresados al modelo de evaluación. Dicha estructura se presenta en la tabla 55 y 56 en el que además se muestra los factores de conversión estimados.

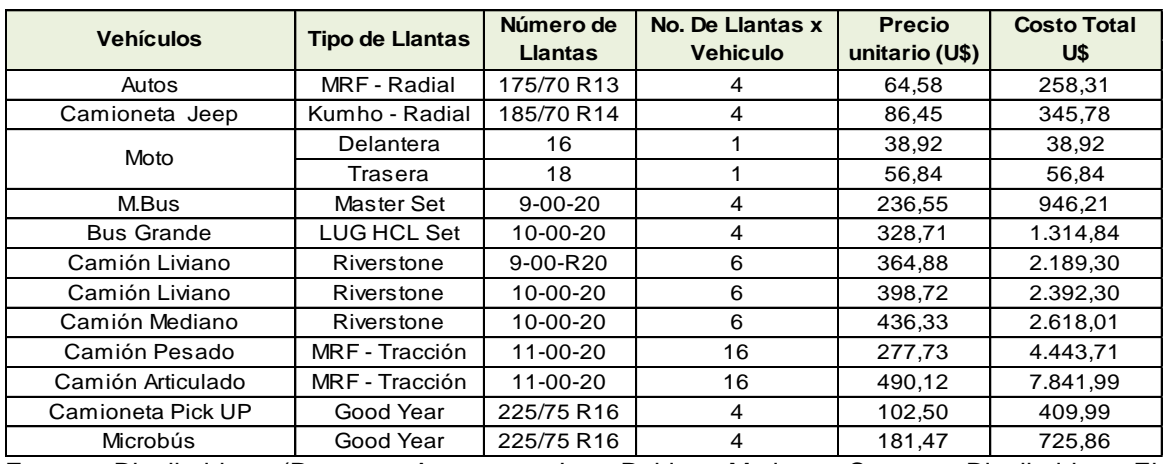

### Tabla Nº 54 Datos técnicos de llantas

Fuente: Distribuidora (Repsa - Autocentro Los Robles, Motinsa, Cotarsa, Distribuidora El Redentor), Tipo de Cambio U\$1 = 29.32 C

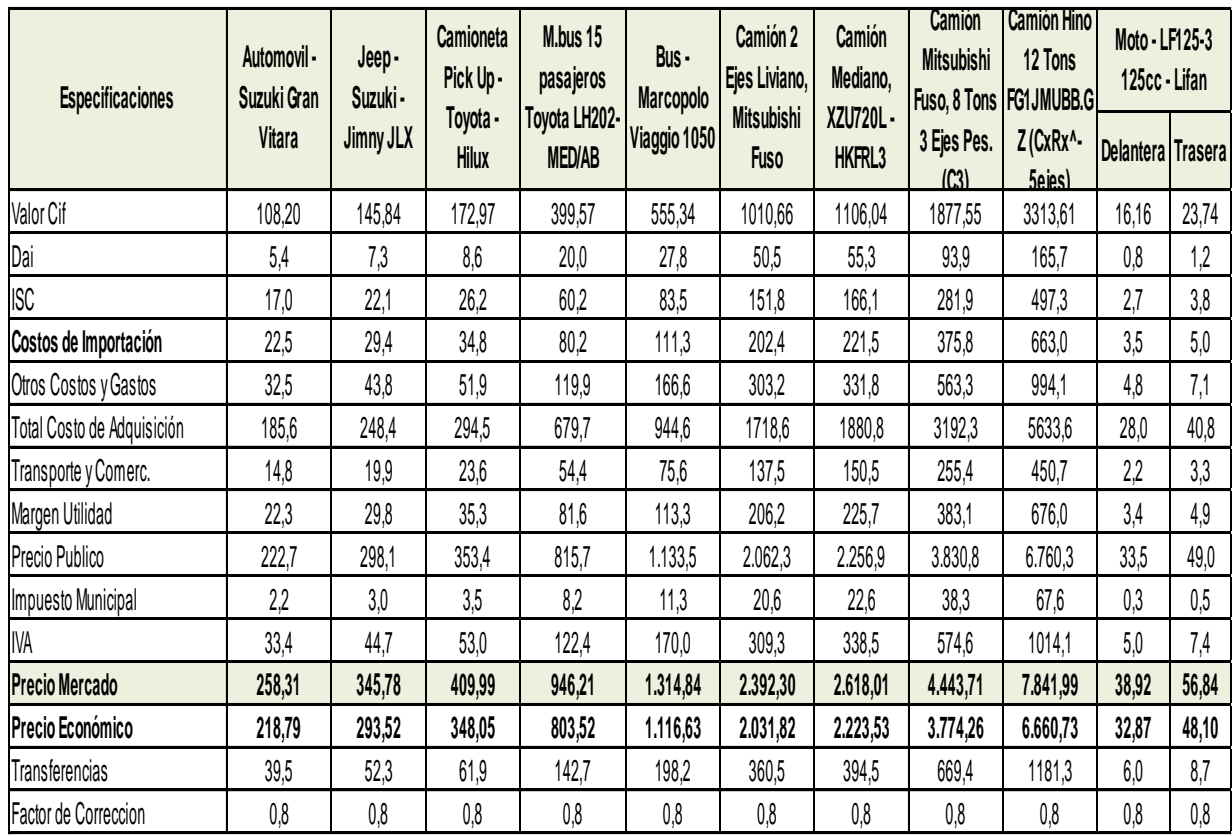

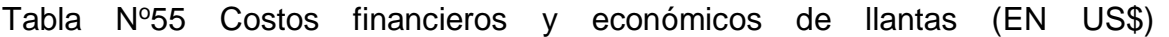

Fuente: Elaboración propia, información de proveedor (Repsa - Autocentro Los Robles y BCN).Tipo de Cambio 29.32 C x \$

En la tabla 56 se presenta la estructura de costos de los lubricantes, en el que se establece los costos financieros y económicos. También se puede observar el factor de conversión para este producto.

Tabla Nº.56 Costos financieros y económicos de lubricantes (en US\$/LTS)

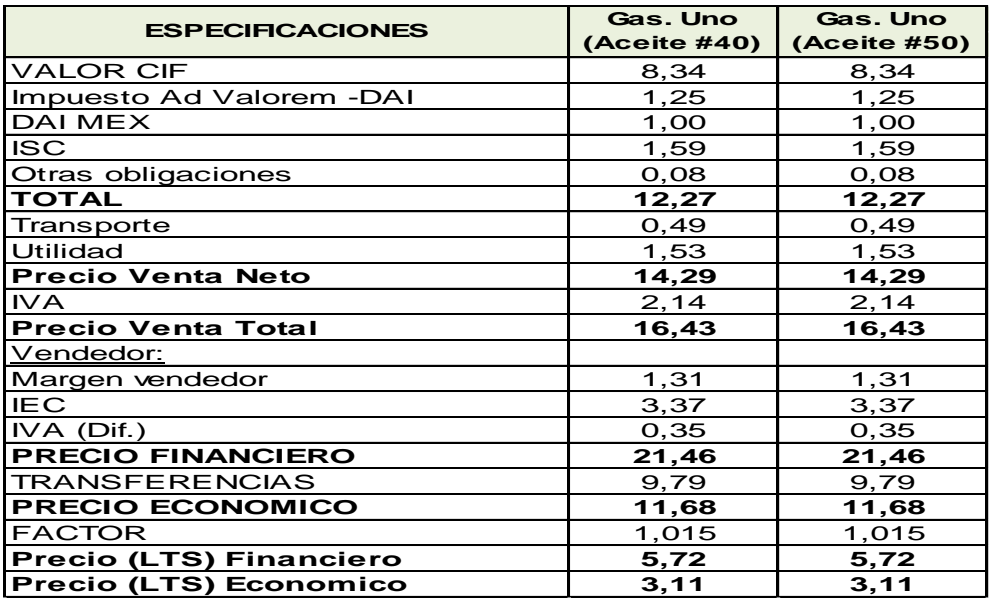

(Fuente: Gasolinera UNO, Ciudad Jardín) –Tipo de cambio 29.32 C x US\$

I) Costos del Tiempo de Viaje.

El costo de tiempo de viaje de los pasajeros es resultado de los estudios complementarios que se efectuaron durante la realización de las encuestas de origen y destino sobre la carretera del proyecto.

Para establecer el ingreso promedio por viajero, se ha tomado de todos aquellos que tienen un ingreso mensual declarado en el momento de la encuesta, lo que resulta, luego de sumarle los beneficios sociales y las deducciones de ley, un ingreso mensual promedio de US\$ 563.75 pero como el 76.25% viaja por motivo de trabajo, este ingreso medio mensual es de US\$429.86.

Esta estimación se hace en razón de que en la actualidad el costo del tiempo de viaje del pasajero es diferente para ambos casos y que los que presentan menores ingresos, sus viajes son más regulares. De acuerdo a la información de los estudios realizados, el ingreso promedio mensual por pasajero corresponde, en su mayoría, a trabajadores de estrato social medio. El costo horario por pasajero se estima considerando un total de 176 horas laborables al mes y de acuerdo a la relación que se muestra.

Seguidamente:

$$
C_{hp} = \frac{IP \times \%vmt}{176}
$$

Dónde:

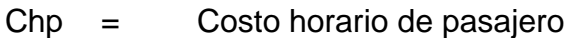

IP = Ingreso promedio mensual

%vmt = % viajes motivo trabajo

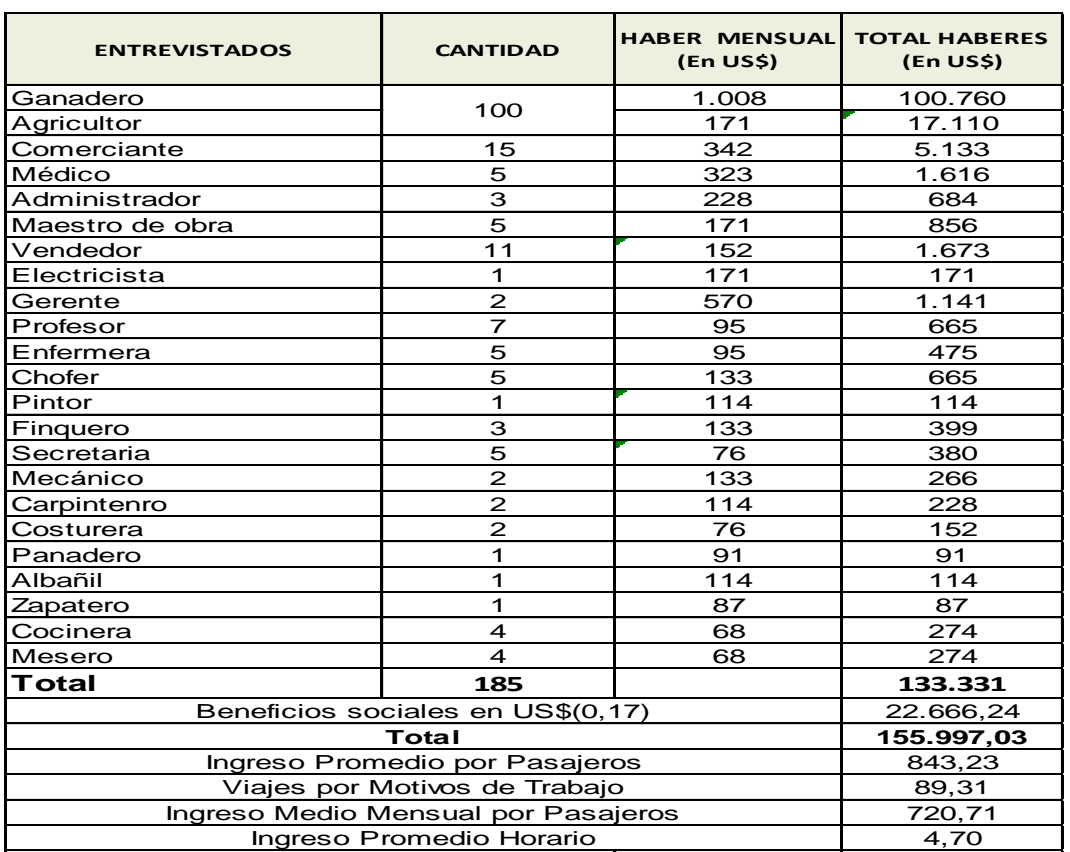

Tabla Nº 57 Costo de tiempo de viaje de pasajeros (en US\$)

Fuente: Información de campo mediante encuestas y Elaboración propia de acuerdo a la relación utilizada, el costo promedio por pasajero en vehículo de servicio público es de 1.66 US\$/hora.

En el caso de las personas de mayores ingresos y público en general que preferentemente utiliza el automóvil se consideró que tienen un costo horario relativamente mayor de los que usan normalmente el transporte público, por tanto el ingreso promedio de estos usuarios debe ser mayor (este tipo de usuario está dispuesto a utilizar en cualquier momento el servicio de automóvil e incluso los que eventualmente por lo general utilizan el servicio público). De acuerdo a esto, el ingreso horario para este tipo de usuario de vehículo sería mayor, pero siendo este municipio y sus comarcas de una pobreza de media a alta, hasta tanto no se reflejen el impacto y los beneficios del proyecto y para fines de análisis el ingreso promedio se consideró igual para todos de US\$1.66 por hora.

Como los vehículos de carga transportan en forma muy limitada, pasajeros de servicio público, se les consideró también dicha información, tal como lo muestra la tabla 58

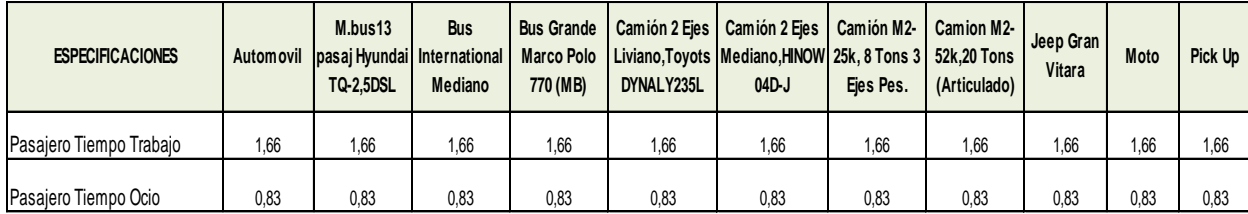

Tabla Nº58 Valor del tiempo de los usuarios (en US\$/HS)

Fuente: Elaboración propia Tipo de cambio 29.32c X US\$

Para el caso del costo de tiempo en ocio, se ha considerado un 50% del tiempo efectivo del pasajero por estar siempre remunerado aunque no esté laborando en ese momento.

J) Costos de Construcción, Costos de Mantenimiento y Costos de Supervisión.

De acuerdo a los factores de ajustes estimados y señalados en la tabla No 50 y No.51, se estiman los costos de construcción y mantenimiento a precios económicos y a precios financieros de las Diferentes Alternativas, con lo que se alimenta la corrida del HDM-4 de acuerdo a lo apuntado en la sección en donde se definen los parámetros requeridos por dicho modelo. En la tabla No.50, se estima el factor de ajuste para convertir los costos de construcción y mantenimiento a precios económicos:

Los costos de inversión corresponden a las soluciones técnicas que se quieren aplicar en el proyecto para alcanzar las soluciones deseadas, que es el de optimizar los viajes de los usuarios, estos se encuentran considerados en los subtítulos que se refieren a Construcción y Mantenimiento; estos últimos, tanto para la situación de "sin proyecto", como "con proyecto".

Para este estudio se han considerado las alternativas constructivas, Concreto Asfáltico en caliente y Concreto Hidráulico.

Para el caso de las inversiones en equipos y materiales de origen nacional, se le deducen las transferencias al Gobierno Central, como el Impuesto al Valor Agregado (IVA) y el impuesto municipal y en cuanto a los equipos y material importado, se les deduce adicionalmente la tasa arancelaria promedio mencionada anteriormente y el IVA.

Nota: Para calcular los costos de operación vehicular se utilizó el VOC – HDM4. El presente documento contiene los resultados de la investigación y análisis de la información recopilada de fuentes primarias y secundarias levantadas a lo largo del tramo en estudio.

En la evaluación se consideran tres partes fundamentales: a) La primera corresponde a la caracterización de los municipios e identificación de los problemas de la zona de influencia del proyecto b) La segunda corresponde a la formulación del proyecto, donde se plantean las alternativas de solución a los problemas detectados (que deben corresponderse con los objetivos del proyecto) y se abordan los aspectos de demanda, ingeniería, costos y beneficios

117

esperados; y c) La factibilidad donde se calculan los indicadores de rentabilidad principales como son La Tasa Interna de Rendimiento TIR y el Valor Actual Neto, VAN, ellos determinan la conveniencia de ejecutar o no ejecutar la inversión. Cuando la inversión es realizada por el Estado, la evaluación debe efectuarse desde la perspectiva de toda la sociedad y para ello se ajustan los costos y beneficios utilizando precios de eficiencia conocidos también como precios sombra.

4. Resultados de la evaluación socioeconómica.

Síntesis de los Resultados de la Evaluación Económica Proyecto: Chinandega – Guasaule – 12. 069 km

A) Costos de la alternativa estudiada.

Detalle de los resultados de la evaluación económica, verlo en el Anexo X. INVERSION FIJA

Costos de Construcción: Los costos de construcción de las 2 alternativas de pavimento analizadas, elaborados por el especialista de costo, se presentan a continuación:

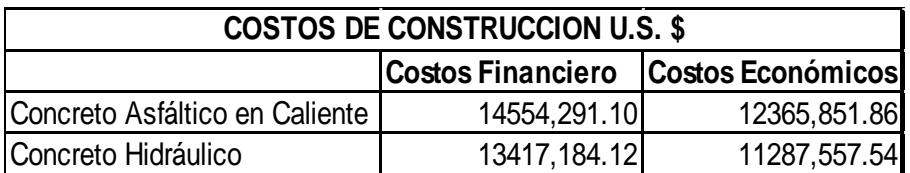

Tabla Nº59 Costo de construcción U.S. \$

Fuente: trabajo de gabinete Tipo de cambio 29.32c X US\$

Costo de Supervisión: Los costos de supervisión se calcularon con el 5.07% de los costos directos de construcción de las alternativas evaluadas, estos se presentan a continuación.

#### Tabla Nº60 Costo de supervisión U.S. \$

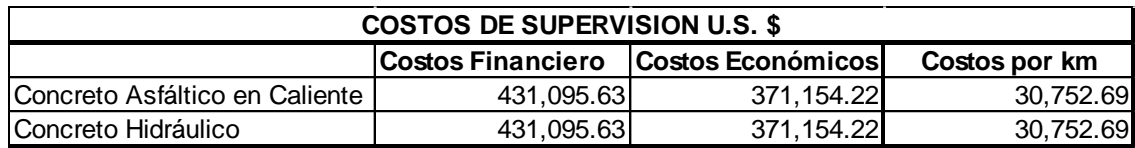

Fuente: trabajo de gabinete Tipo de cambio 29.32c X US\$

Tabla Nº61 Costo por kilómetro del proyecto:

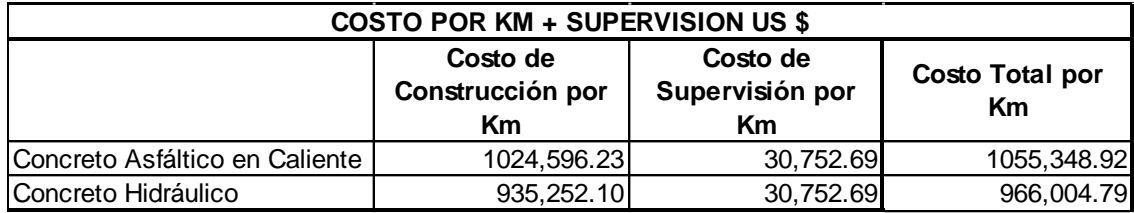

Fuente: trabajo de gabinete Tipo de cambio 29.32c X US\$

La ejecución del proyecto, consistente en el mejoramiento de 12.069 km de carretera el cual requiere de una inversión total de construcción más supervisión para cada tipo de pavimento evaluada, ver cuadro a continuación:

### TABLA NO 62 COSTO FINANCIERO DE LAS OBRAS USD\$

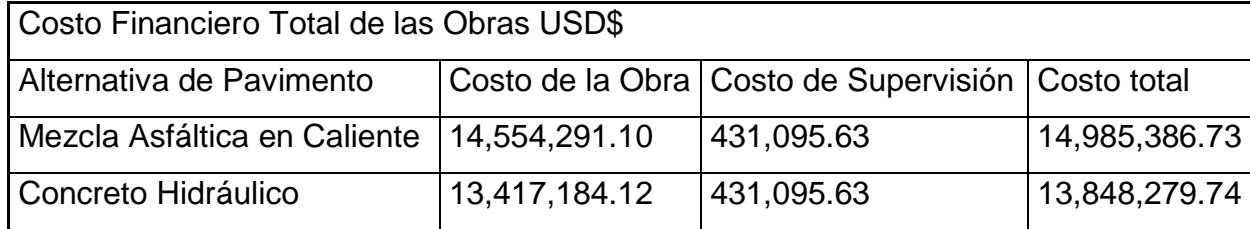

Fuente: trabajo de gabinete Tipo de cambio 29.32c X US\$

5. Evaluación económica del proyecto.

La evaluación del proyecto Chinandega-Guasaule de 12.069 kilómetros, incluye en el análisis los caseríos y comunidades del municipio Villanueva hasta la comunidad de Israel, ambos en el departamento de Chinandega y abarca caminos que comunican hacia la frontera norte del país (Guasaule), en ese trayecto se localizan centros portuarios, turísticos y productivos y

presumiblemente motivaría a los productores de la zona de influencia para mejorar sus técnicas y niveles de producción. El análisis realizado a nivel de toda la red influenciada por la ejecución del proyecto estaría aportando un volumen adicional de tráfico generado.

En la presente evaluación se utilizó además de la información sobre las características y composición del tramo, los Costos de Operación Vehicular, actualizados al año 2014. En el análisis se utilizaron los resultados de las encuestas de origen y destino realizadas a lo largo de toda la red principal, las reducciones de velocidades de operación y tiempos de viaje de los usuarios de esta ruta.

En la evaluación se utilizó el tráfico proyectado que se presenta en el TPDA de 3,700vpd.

Asimismo, se tomó un IRI de 10 m/km en la situación sin proyecto, para la situación con proyecto los valores son de un IRI de 2.5 m/km para concreto Asfaltico en Caliente y un IRI de 3.0 m/km, de conformidad con lo determinado por el MTI

Para el análisis económico se utilizó la alternativa de diseño de mezcla asfáltica en caliente con espesor de (12.5 cm) contrastada con la alternativa sin proyecto para comparar los beneficios que se obtienen del tramo con y sin proyecto. Para la alternativa de Concreto Hidráulico se utilizó un espesor de (19.0 cm).

La evaluación económica del proyecto se realizó para una vida útil de 20 años, a una tasa de descuento del 12%...

### A) Beneficios obtenidos.

La evaluación económica del proyecto se realizó de acuerdo al enfoque de los excedentes sociales del consumidor complementados con el excedente del productor.

Para la evaluación económica del proyecto se utilizó el software HDM-4 (HighwayDevelopment and Management), versión 2.08 cuyos resultados fueron los siguientes:

### Tabla Nº63 Alternativas analizadas

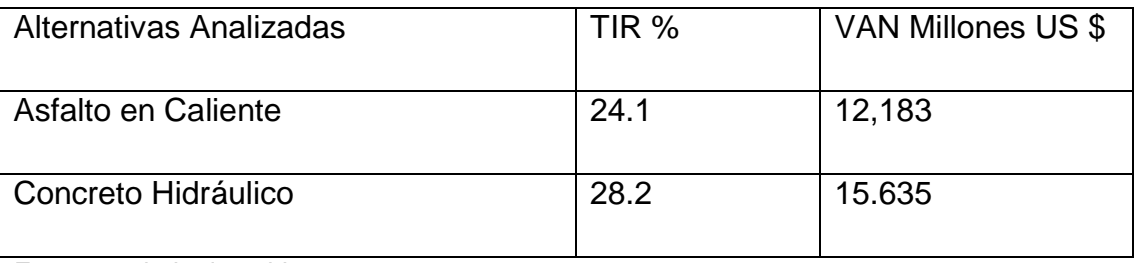

Fuente: trabajo de gabinete

También se nota en el mismo cuadro de abajo la distribución de beneficio entre los diferentes sectores que intervienen en el Proyecto como son el inversionista (el Gobierno), los productores o transportistas y las personas de escasos recursos.

Tabla Nº64: Indicadores económicos

| HDM-4                    | ECONOMIC INDICATORS SUMMARY     |                                                          |                                                            |                                 |                                 |                                       |                                       |                                    |                               |                                        |
|--------------------------|---------------------------------|----------------------------------------------------------|------------------------------------------------------------|---------------------------------|---------------------------------|---------------------------------------|---------------------------------------|------------------------------------|-------------------------------|----------------------------------------|
| <b>NAME</b>              | CHINANDEGA -<br><b>GUASAULE</b> |                                                          | <b>DISCOUN</b><br>T RATE                                   |                                 | 12% CURRENCY                    |                                       | U\$ FOLLAR (MILLIONS)                 |                                    |                               |                                        |
| Alternative              |                                 | Present<br>value of<br>total<br>agency<br>costs<br>(RAC) | Present<br>value of<br>agency<br>capital<br>costs<br>(CAP) | Incrase in<br>agency<br>costs © | Decrease in<br>user costs $(B)$ | Net<br>exogenous<br>benefitis (<br>E) | Net present<br>value<br>$(NPV=B+E-C)$ | NPV/Cost<br>Ratio<br>(NPV/RA<br>C) | NPV/Cost<br>ratio<br>(NP/CAP) | Internal<br>rate of<br>return<br>(IRR) |
| Alternativa sin proyecto |                                 | 1.456                                                    | 1.344                                                      | 0                               | 0                               | 0                                     | 0                                     | 0                                  | 0                             | $\Omega$                               |
| Concreto asfaltico       |                                 | 13.999                                                   | 13.716                                                     | 12.542                          | 24.725                          | 0                                     | 12.183                                | 0.87                               | 0.888                         | 24.1(1)                                |
| Concreto hidraulico      |                                 | 11.592                                                   | 11.478                                                     | 10.135                          | 25.77                           | 0                                     | 15.635                                | 1.349                              | 1.362                         | 26.6(1)                                |

Fuente: Programa utilizado por el banco central de Nicaragua (HDM-4)

### 6. Análisis de sensibilidad.

Los beneficios o costos pueden tener variaciones entre su valor teórico (estimado) y el que se presenta durante la ejecución del proyecto. Para asegurarse de que la rentabilidad del proyecto es consistente con variaciones de costos y beneficio de rentabilidad, se realizó un análisis de sensibilidad (aumentando y disminuyendo los costos y beneficios básicos del proyecto) en un 10%, 15%, 20% y 25%, que se relacionan con los que se pueden presentar durante la ejecución. De esta manera se determina la viabilidad de la inversión y la disponibilidad de los recursos necesarios para hacer frente a eventualidades de variaciones en los parámetros asumido durante la elaboración del estudio. Al mismo tiempo se nota que con las variaciones de costos y beneficios, la rentabilidad continúa siendo atractiva o aceptable.

En los cuadros de sensibilidad se nota que la TIR del ConcretoHidráulico es siempre mayor que la del Asfalto en caliente. Ver cuadro siguiente.

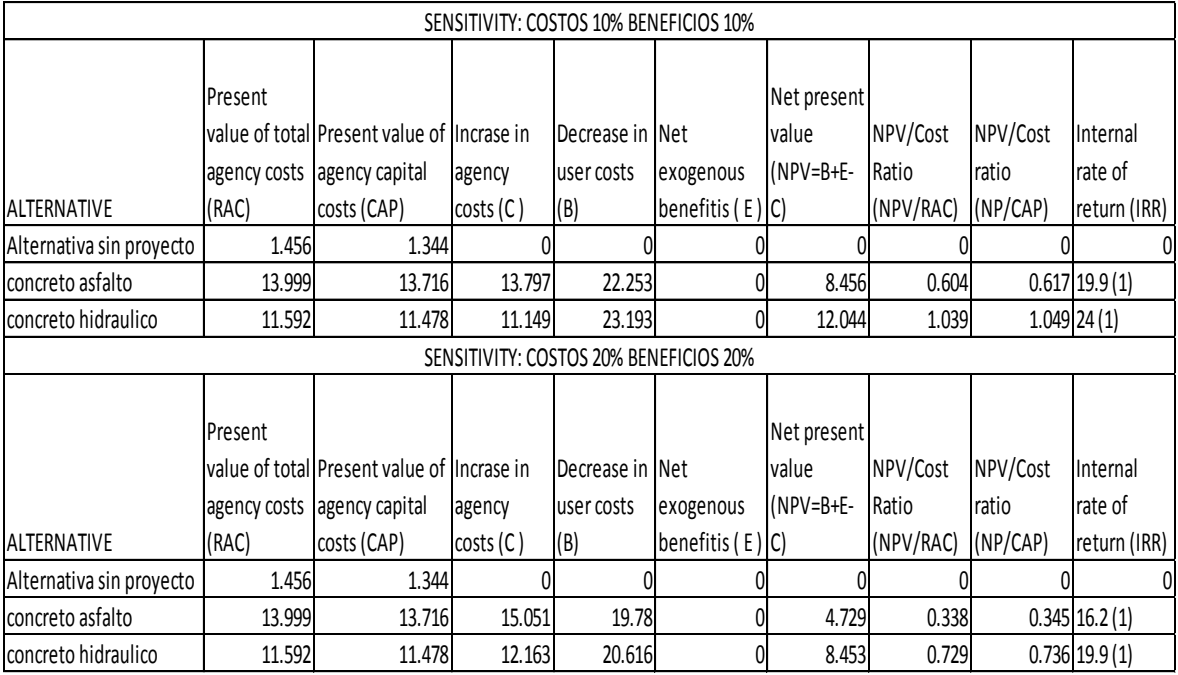

Tabla Nº65 Análisis de sensibilidad beneficios.

Fuente: Programa HDM-4

# Tabla Nº66 Análisis de sensibilidad costos.

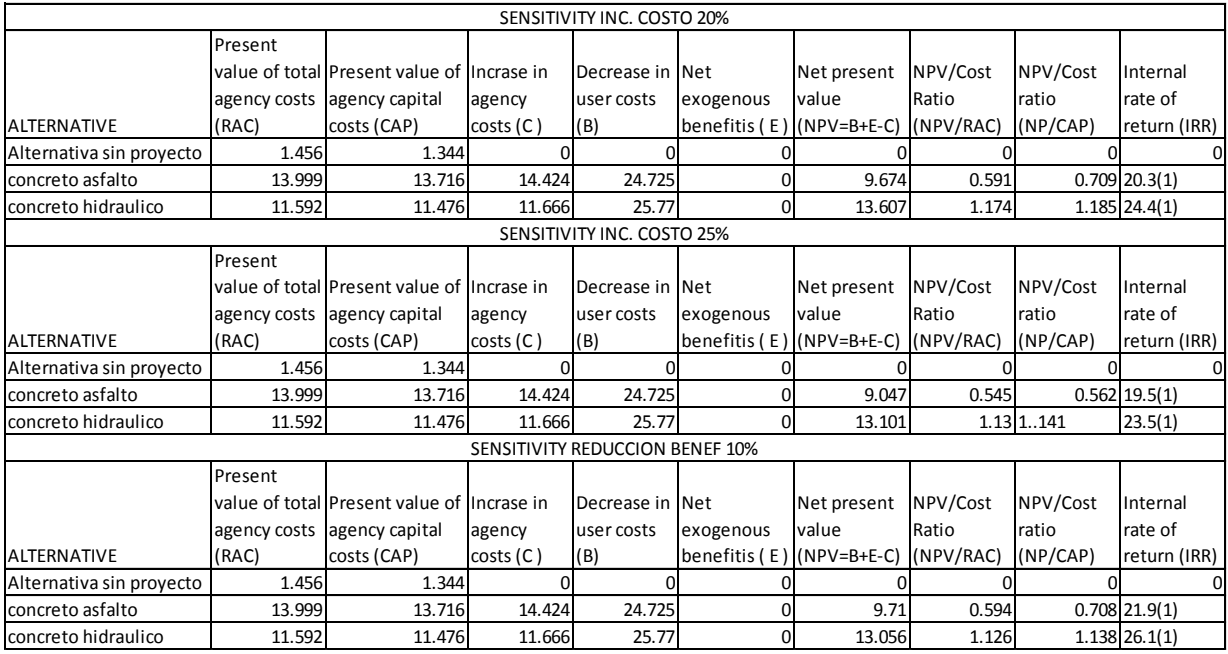

Fuente: Programa HDM-4

## Tabla Nº67 Análisis de sensibilidad beneficios.

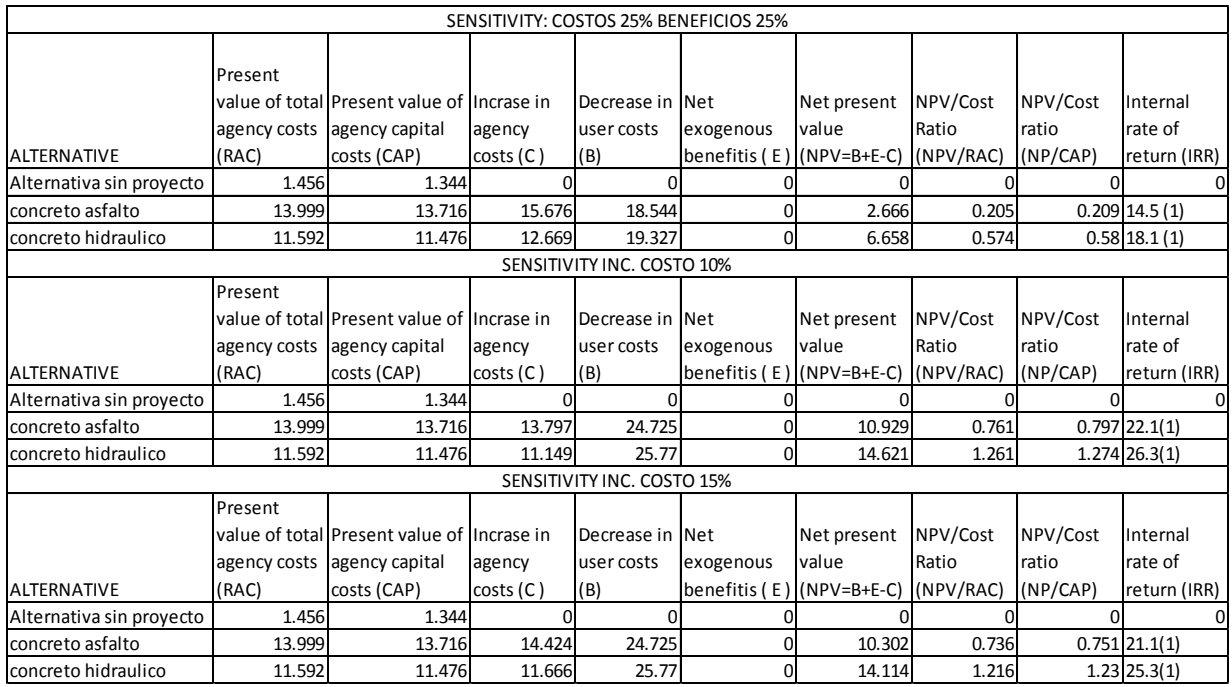

Fuente: Programa HDM-4

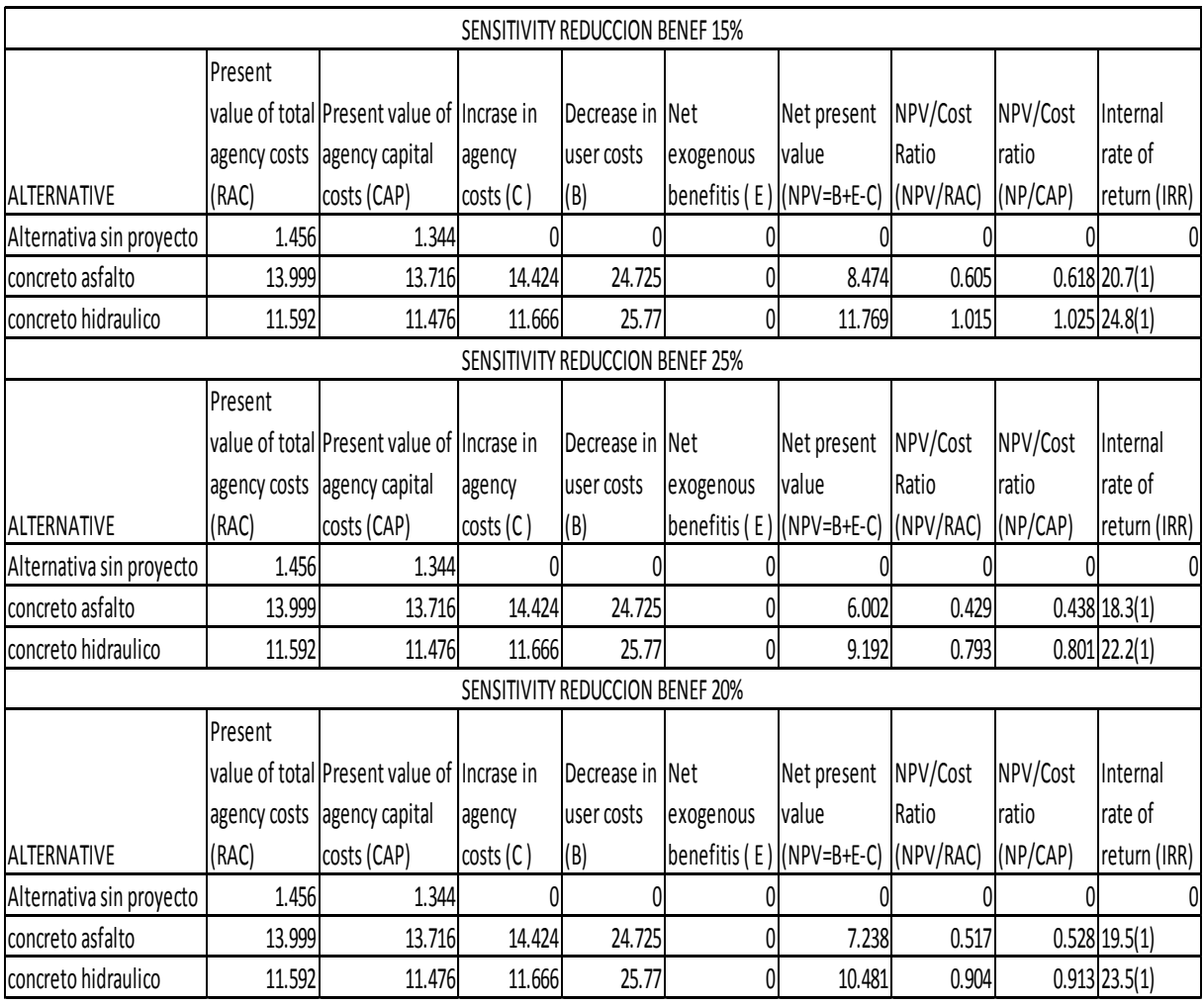

### Tabla Nº.68 Análisis de sensibilidad de producción

Fuente: Programa HDM-4

## CAPITULO V.CONCLUSIONES Y RECOMENDACIONES

#### 1. Conclusiones.

Las dos alternativas analizadas presentan una tasa de rentabilidad mayor que la tasa de corte 12%, como se observa seguidamente: La alternativa de Concreto Hidráulico tiene una TIR del 28.0%y la alternativa de Concreto Asfaltico en Caliente tiene una TIR del 23.9. Estas tasas están influenciadas por el hecho de que se está utilizando un tráfico de una carretera troncal con alto tráfico local e internacional en donde los costos de operación vehicular se concentran en el transporte pesado, que refleja los mayores ahorros en la situación con proyecto, o sea que se utiliza un tráfico de una carretera de mayor longitud para analizar la rentabilidad de solo unos 12 .069 kilómetros frente a la longitud de 205 km de Managua a Guasaule. Lo que representa apenas el 6% de la longitud del camino.

La tasa de rentabilidad refleja además el costo evitado por la inundación temporal en la estación de invierno por la interrupción del tráfico, dado que si no se mantuviera abierta permanentemente la vía, todos los beneficios obtenidos con la realización del proyecto serian poco menos que cero, porque lo que le da importancia económica a la vía es su condición de vía internacional.

Dentro de los beneficios del proyecto deben tenerse en cuenta los costos evitados, que corresponden a los costos contingentes en los que no se incurrirían si no se inundara la vía del proyecto.

Los costos evitados incluyen los efectos de la inundación en varios rubros de la actividad socioeconómica del sector afectado, entre ellos se destacan los siguientes:

Los costos evitados son susceptibles de ser calculados, pero en este proyecto no fue posible calcularlos ni estimarlos por falta de información o de registro de las instituciones que atienden estas emergencias, pero los principales se enumeran en el siguiente cuadro de afectaciones.

La composición del TPDA, para el año 2014, indica que la mayor proporción corresponde a los pesados de carga con un 47.52 %, de los cuales el 33.31 % corresponde a los vehículos tipo T3S2.

Como producto del desarrollo productivo de la zona de influencia, incentivado por la mejora del tramo en estudio, el tránsito desarrollado tendrá un incremento de camiones (C2), desde 12 vpd en el año 2019 hasta un total de 62 vpd al final de la vida útil del proyecto.

Los resultados de la proyección del tráfico indican que para el año 2017 se tendrá un tráfico total de 1,694 vpd, 2,075 vpd para el 2,021, 2,553 vpd para el 2,026, 3,086 vpd para el 2,031y al final de la vida útil 3,700 vpd.

Durante el estudio de subidas y bajadas de pasajeros solamente se determinaron un total de tres sitios de paradas del transporte colectivo de pasajeros para ambos sentidos, sin embargo solamente dos de ellas ameritan la construcción de bahías para el sube y baja de pasajeros con seguridad para los peatones, estas son la N°1 Villa 15 de Julio y la N°2 Empalme El Marimbero.

Al finalizar su vida útil de operación en el año 2,036, el tramo en estudio tendrá un TPDA de 3,700 vpd y un nivel de servicio D, para una velocidad de diseño de 80 km/h lo que refleja un flujo vehicular inestable y la capacidad de rebase se acerca a cero. Hay que tomar en cuenta también que los porcentajes de vehículos pesados y de carga son altos, rondando el 50% del TPDA.

#### 2. Recomendaciones.

Si se analiza el estudio de trafico el 89.31% corresponde a motivos de trabajo, y este es realizado con el transporte pesado de carga y pasajeros, de tal manera que este proyecto debe realizarse a la mayor brevedad posible, dada el alto tráfico que tiene y la importancia económica para los países del área Centroamericana.

Con esta inversión se resolverá en gran medida el problema de las inundaciones que causan interrupciones y atascamiento del transporte causado por las inundaciones, asimismo normaliza el desarrollo de la agroindustria y el comercio centroamericano

La solución será parcial dado que aunque se ejecuten las obras del proyecto, en época de inundación se formara un espejo de agua encima de la carretera ya que el nivel de la rasante es menor que el nivel de la corriente de agua. Pero el tráfico podrá continuar sin interrupción todo el tiempo, que esto que en el fondo trata de resolverse. De acuerdo a estimaciones someras de costo, la solución permanente y definitiva del problema es demasiado costoso, y no amerita una inversión mayor para casos eventuales que se presentan acaso cada 5 años o más. La solución definitiva se obtendrá construyendo un desvío que empalme dos puntos de la carretera que queden fuera de la zona de inundación.

Se valora de mucha importancia las obras de mitigación y los planes de manejo ambiental propuestas en el área del proyecto, para recuperar las defensas naturales que existían en la zona antes de la degradación ambiental que han provocado los fenómenos naturales y la intervención del hombre

La solución que presenta este proyecto constituye un formidable apoyo a las políticas de desarrollo, planes y programas de reducción de la pobreza que impulsa el gobierno con lo que fortalece y amplia los esfuerzos de las instituciones públicas y privadas incluyendo los gobiernos locales de las áreas afectadas para mejorar las condiciones de vida de los grupos sociales y económicos más vulnerables.

Recomendar como sección típica de la carretera una sección típica de 10.00 m, de corona, que incluye 7.00 m de rodamiento (3.50 m por carril) y hombros de 1.50 m a cada lado, la cual funcionará adecuadamente en toda la vida útil del proyecto, presentando al final de la misma un flujo vehicular inestable y la capacidad de rebase se acerca a cero.

Para el vehículo de diseño se recomienda el T3S2 por ser el de mayor presencia en el TPDA estimado.

Recomendar la construcción de dos bahías para el sube y baja de pasajeros, en ambos lados de la carretera, éstas son la N°1 Villa 15 de Julio y la N°2 Empalme El Marimbero, cuyas dimensiones deberá ser propuestas por el especialista vial.

Debido a la presencia de bicicletas en el tramo de carretera en estudio, con un promedio diario de 35 unidades, se recomienda la construcción de facilidades cuyas características físicas y geométricas deberán ser definidas por el especialista vial, a fin de brindar seguridad al ciclista y demás incentivar este tipo de vehículos no motorizados.

# BIBLIOGRAFÍA.

Baca Urbina, Gabriel Fundamentos de Ingeniería Económica Mc Graw Hill, México, 1999, 2da Ed.

Font aine, Ernesto Evaluación Social de Proyectos Alfa Omega Ed. 1999

Gallardo Cervantes, Juan Formulación y Evaluación de Proyectos de Inversión Mc Graw Hill, México, 1998

Especificaciones generales para la construcción de caminos, calles y puentes. NIC – 2000.

Policía Nacional, Ingeniería de Transporte.

Normas ACI

Normas ASTM.

Reglamento Nacional de la Construcción 2010.

<http://www.bcn.gob.ni/>

Censo 2015 Instituto Nacional de Información y desarrollo (ANIDE)

HCM 2010 HIGHWAY CAPACITY MANUAL ROUNBOUTS

HIGHWAY CAPACITY MANUAL HCM 2000

Ministerio de Transporte e Infraestructura (MTI) centro de información

Red Vial de Nicaragua 2014 División General de Planificación Vial ministerio de transporte e infraestructura (MTI)

Normas de Culminación de Estudios. Facultad de Tecnología de la Construcción (FTC). Universidad Nacional de Ingeniería (UNI).

http://hcm.trb.org/vol3?qr=1

<http://www.policia.gob.ni/?s=distrito+5>

# ANEXOS

### A) Fotos del tramo IMAGEN NO 6 CARRETERA CHINANDEGA A GUASAULE KM 164

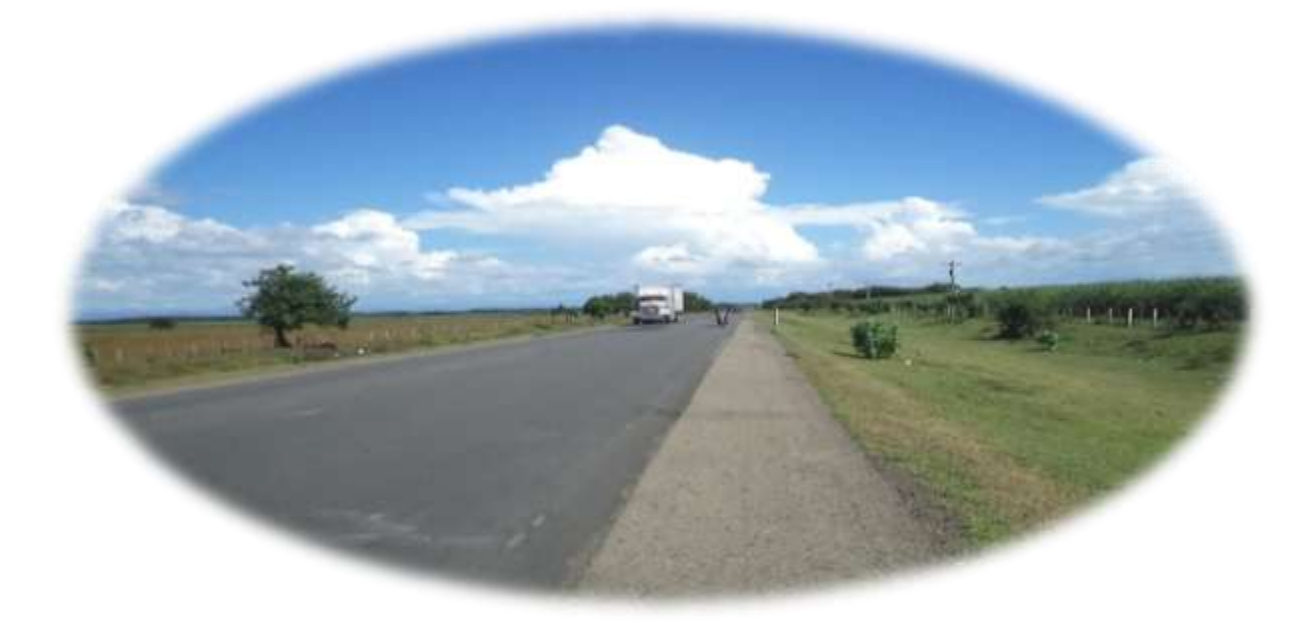

Fuente: trabajo de campo

IMAGEN 7 CARRETERA CHINANDEGA A GUASAULE KM 176

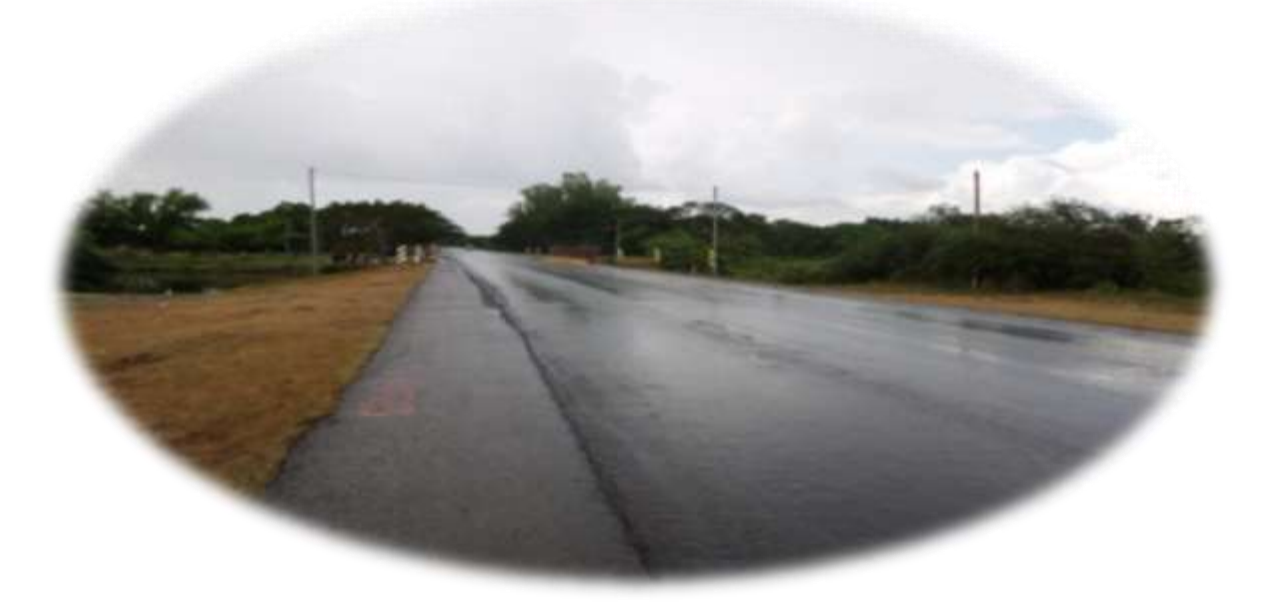

Fuente: trabajo de campo

# IMAGEN NO 8 MAPA DE INUNDACIÓN: CARRETERA CHINANDEGA – GUASAULE TRAMO: KM 164 AL KM176 (12 .069KM)

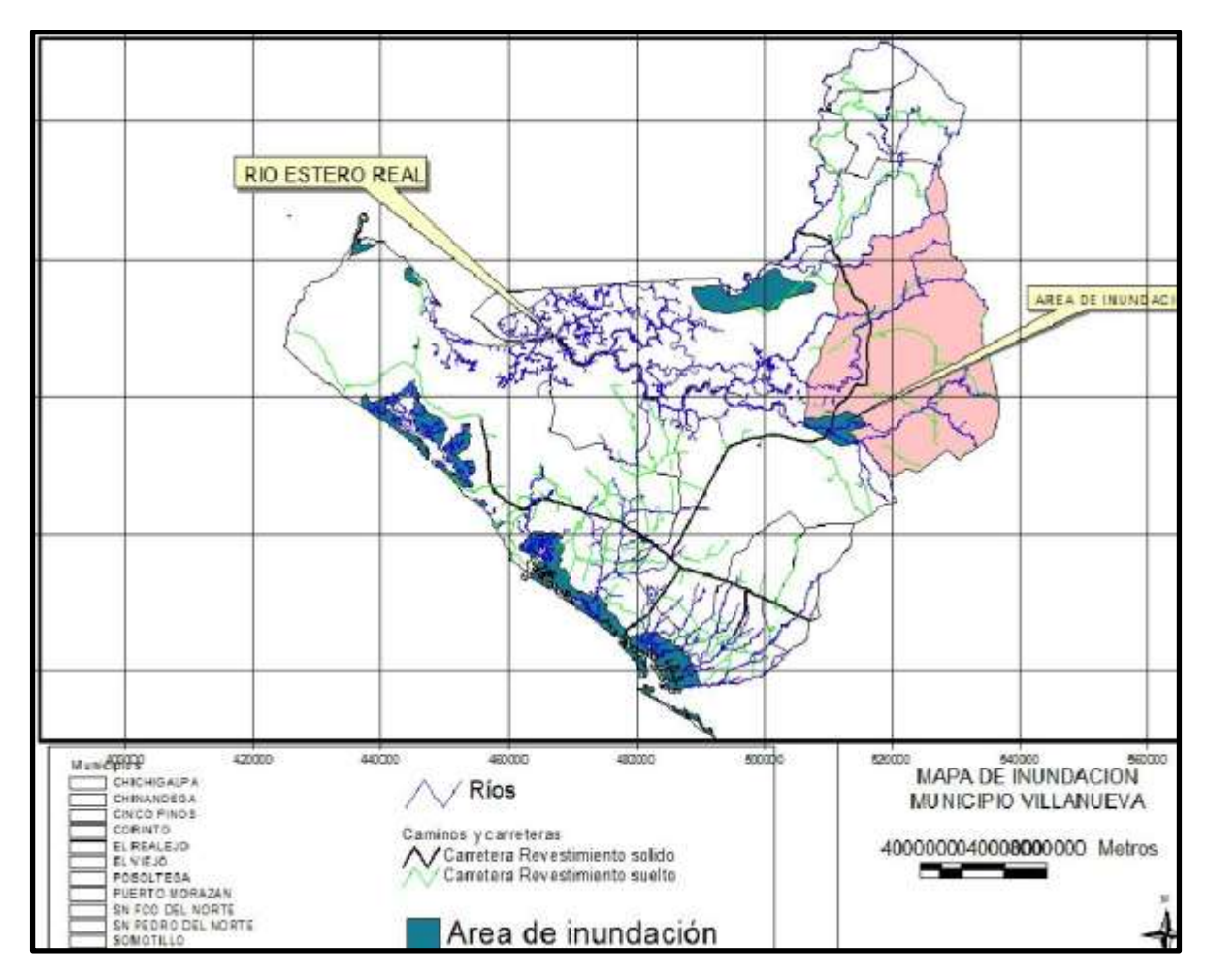

Nota: El área de color rosado corresponde al municipio de Villanueva. Fuente: Alcaldía de Chinandega

B) Incidencia de la pobreza extrema por hogar Imagen No 9

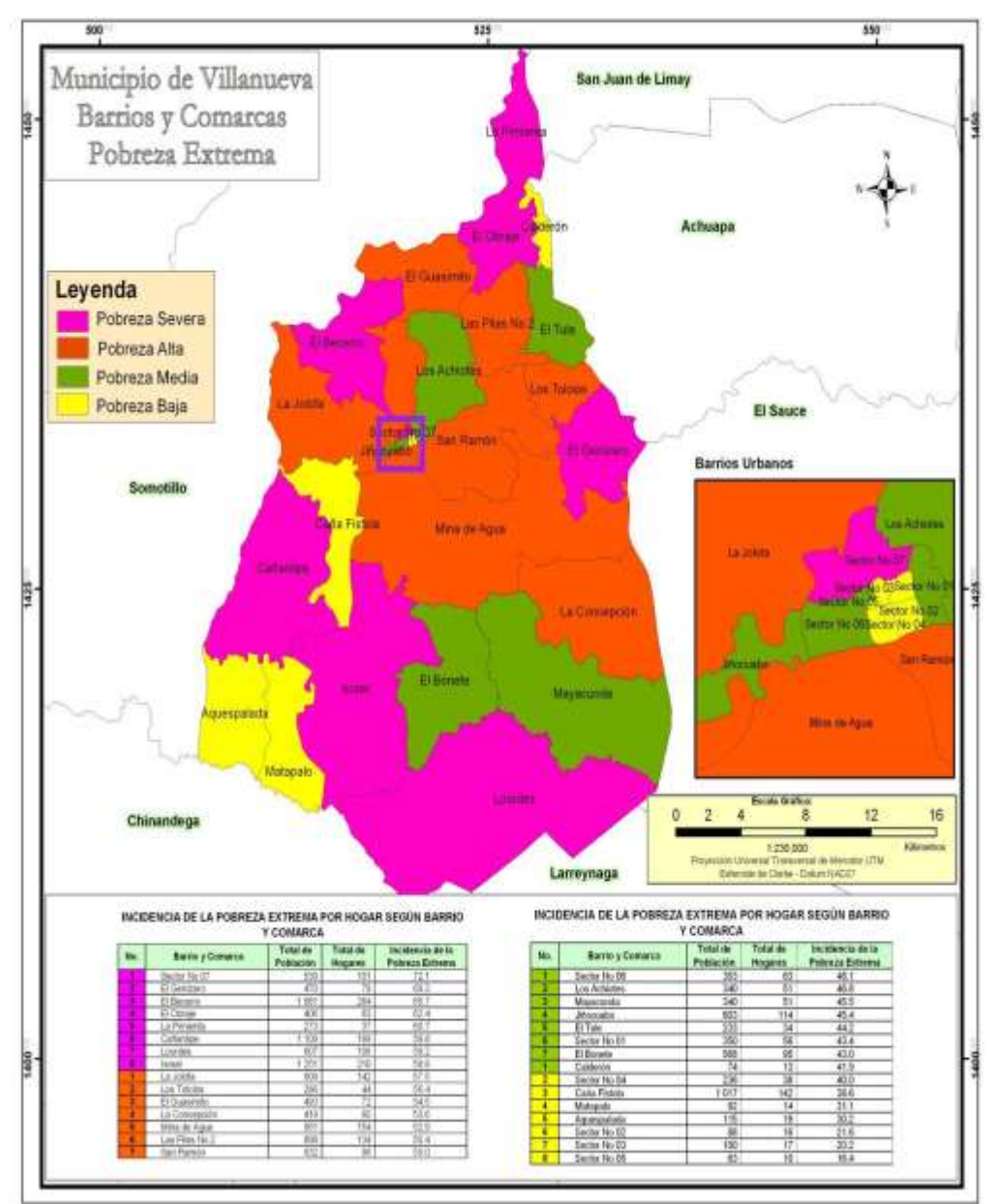

Fuente: Alcaldía de Chinandega

# Imagen No 10

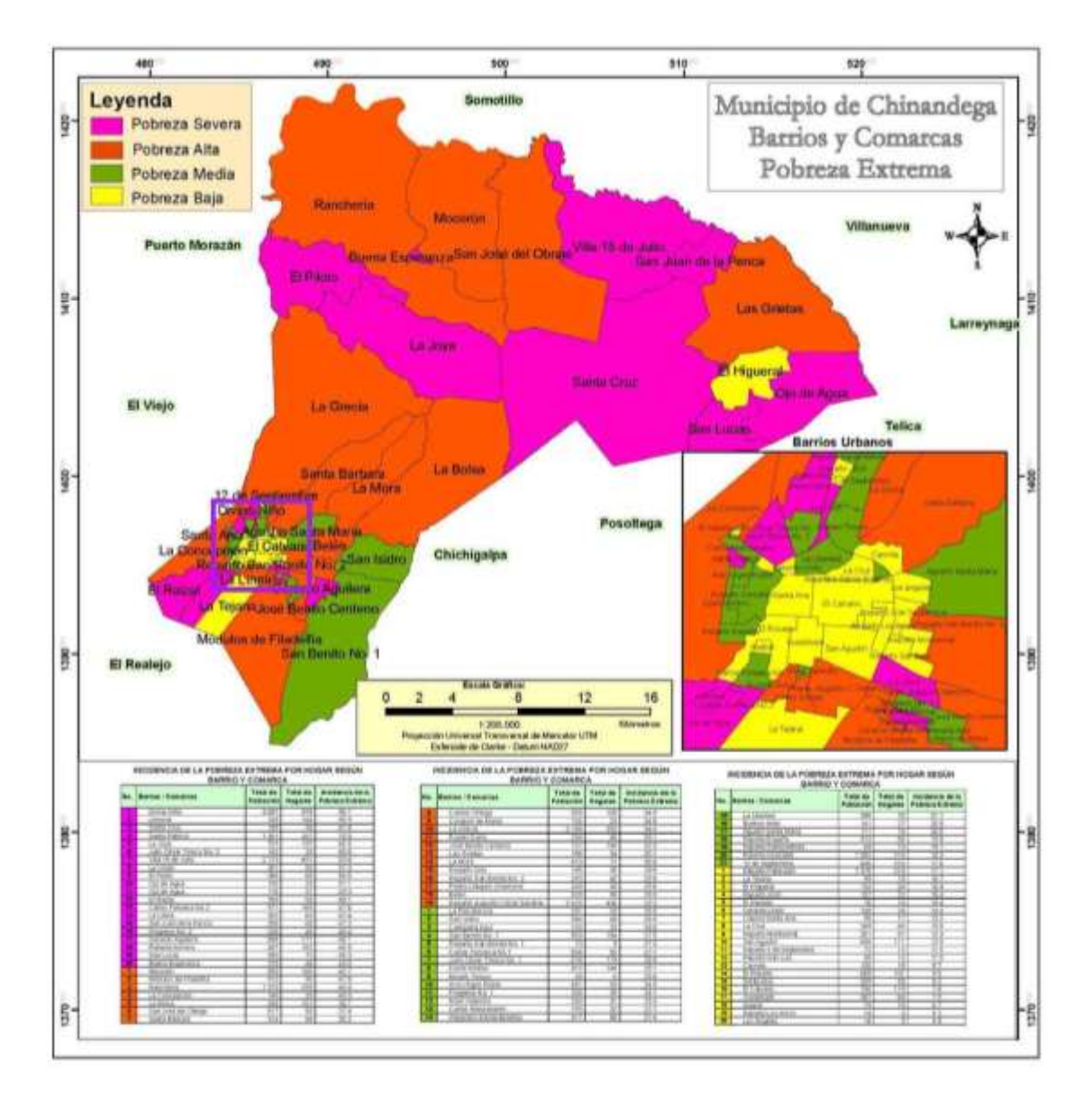

Fuente: alcaldía de China